# Compiler-assisted Performance Analysis

Adam Nemet Apple anemet@apple.com

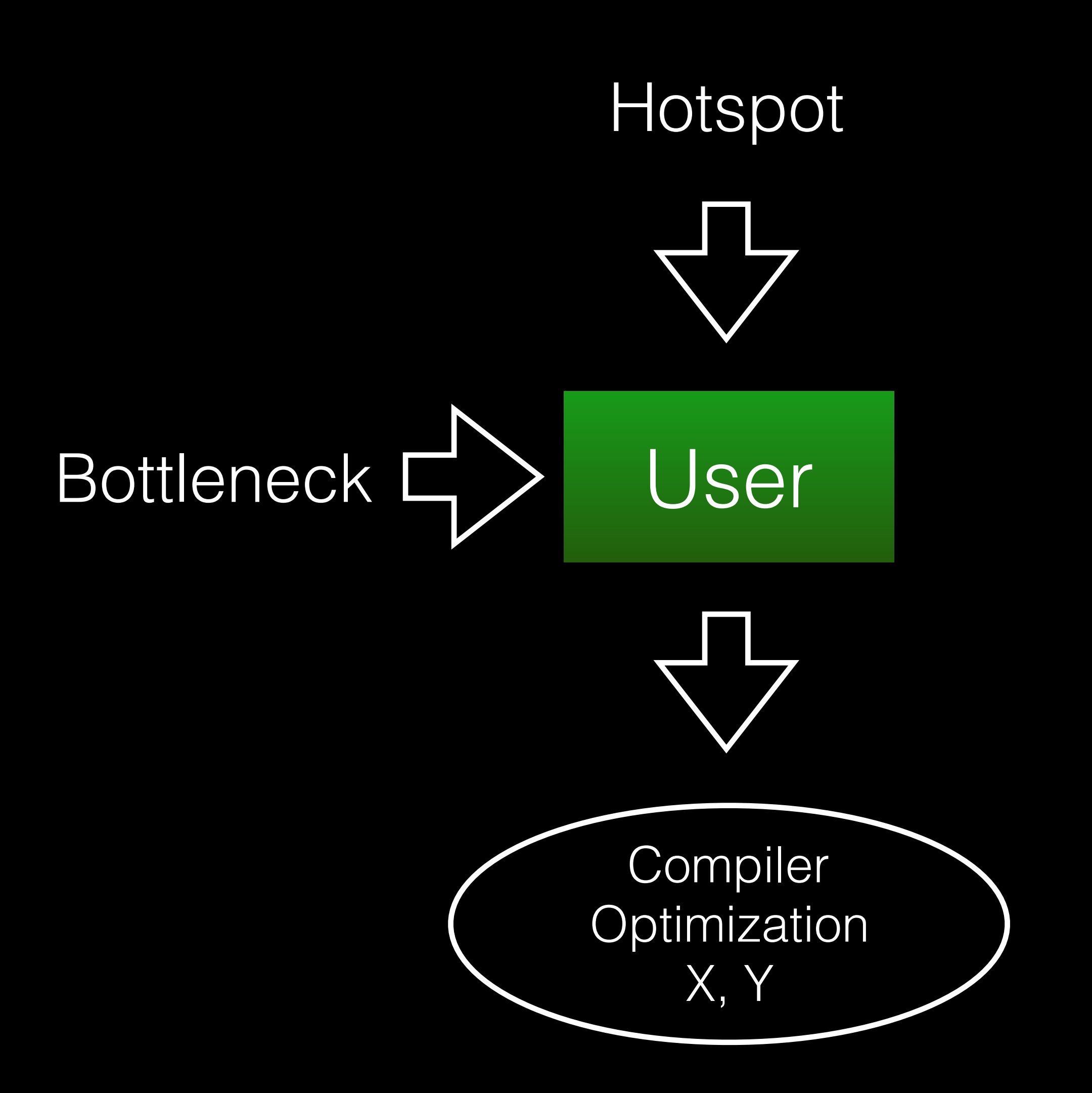

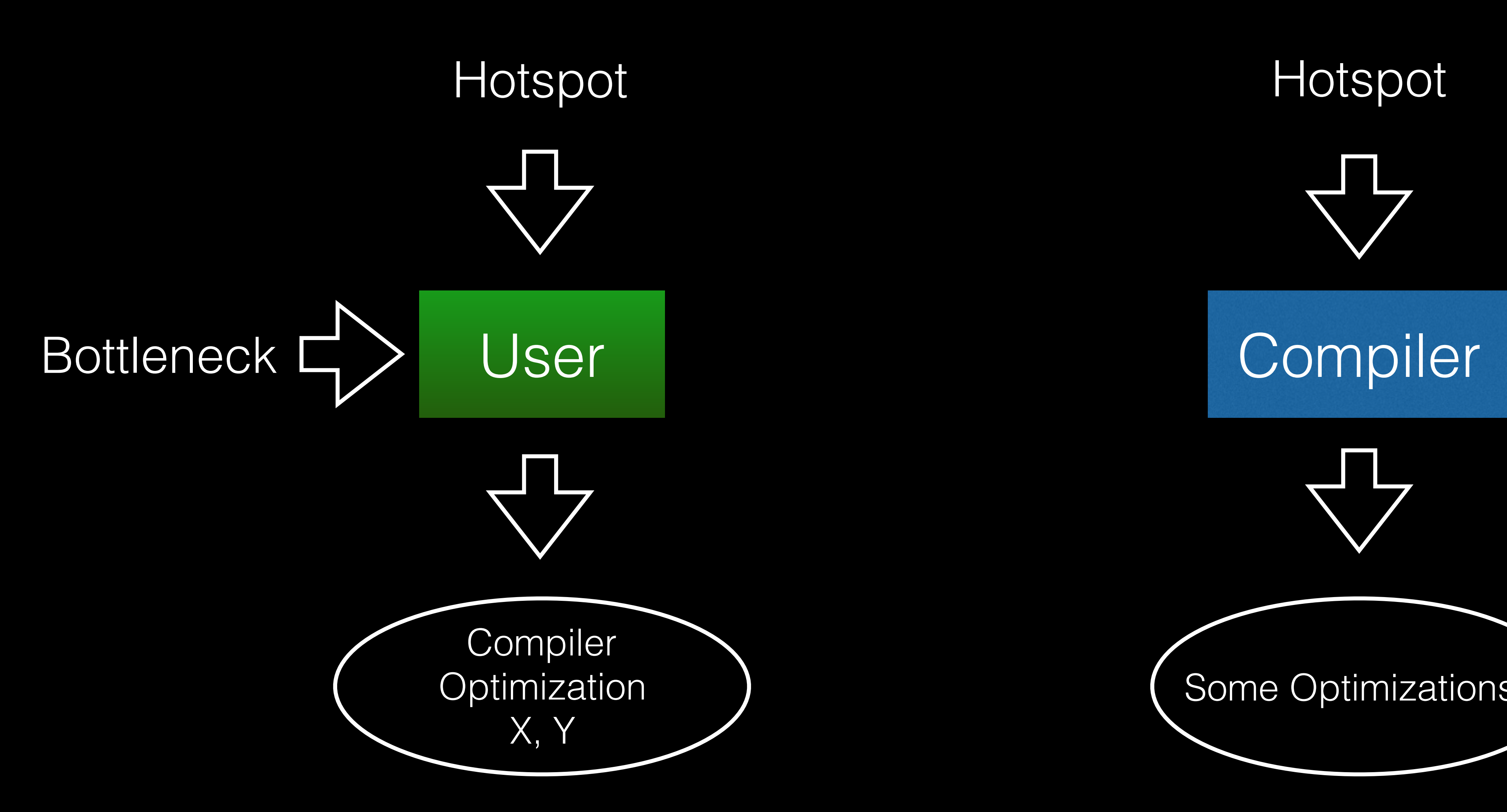

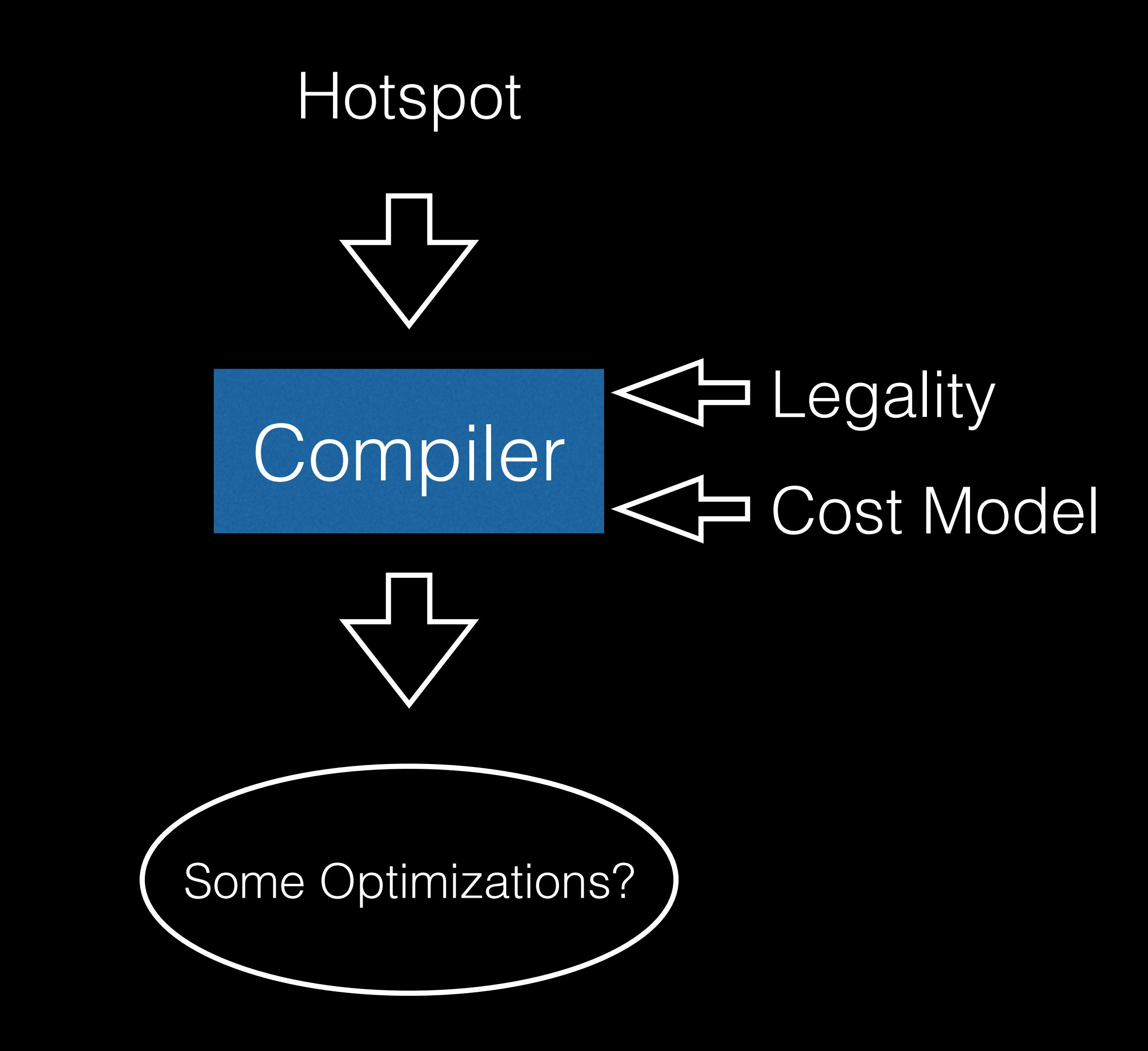

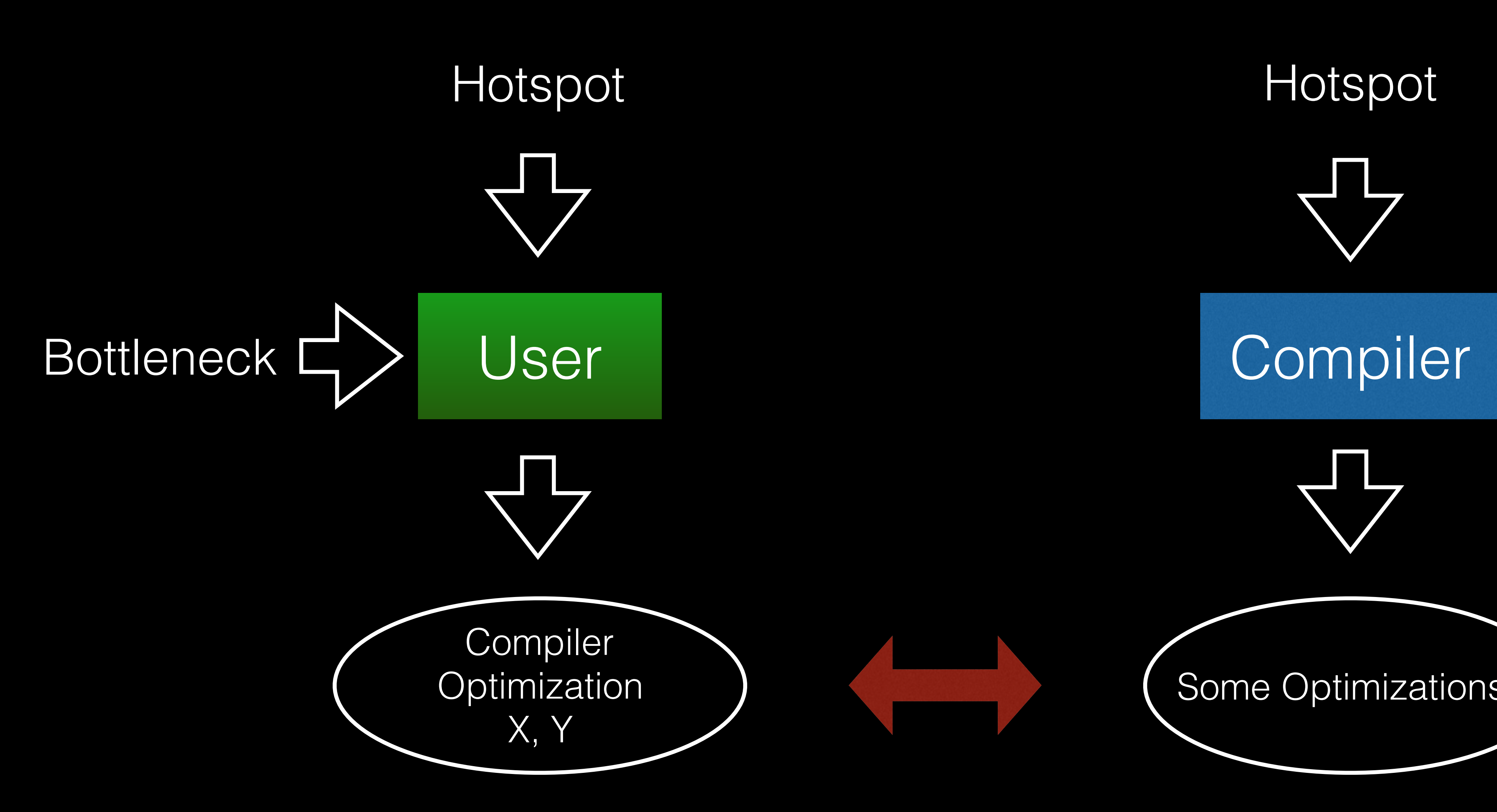

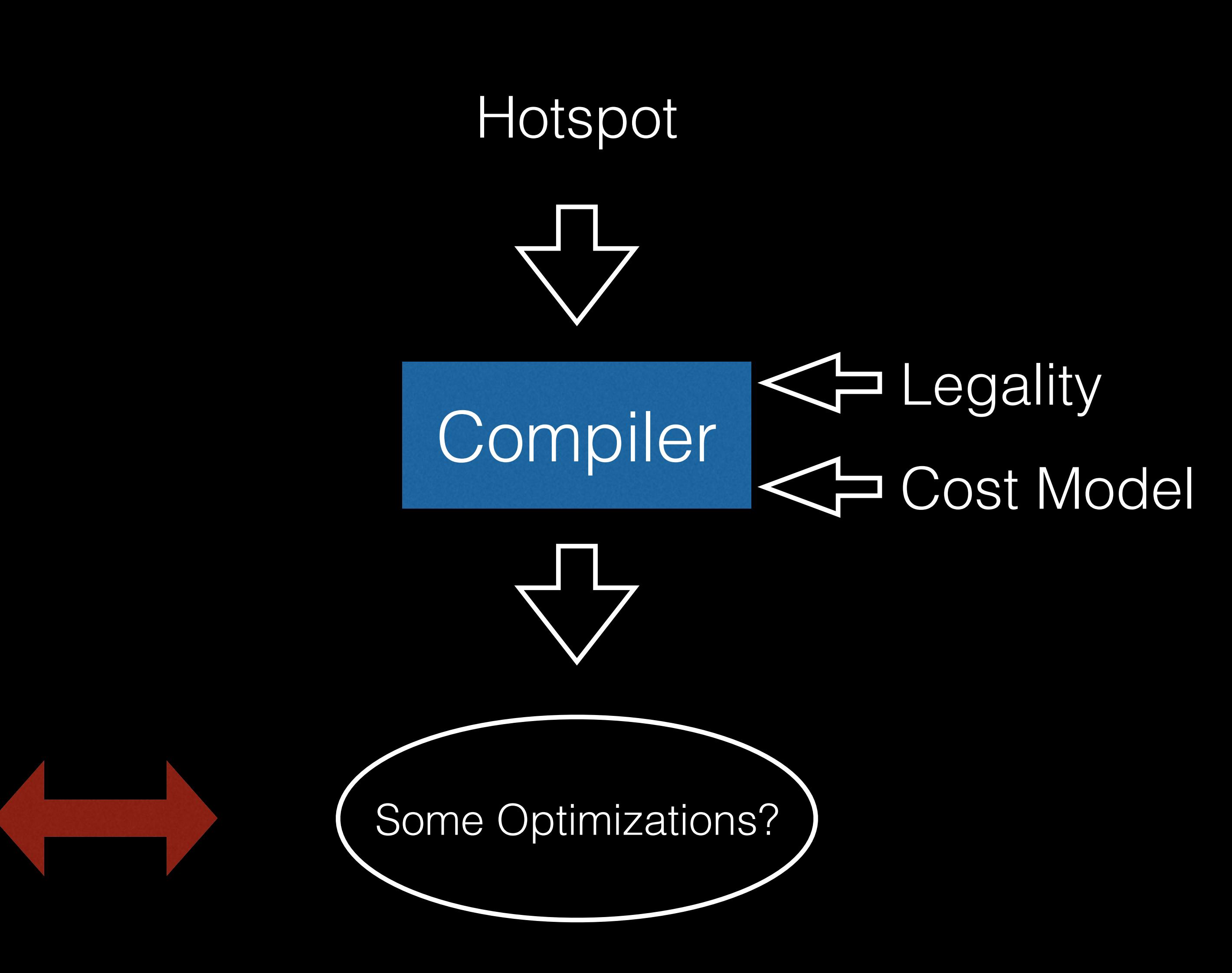

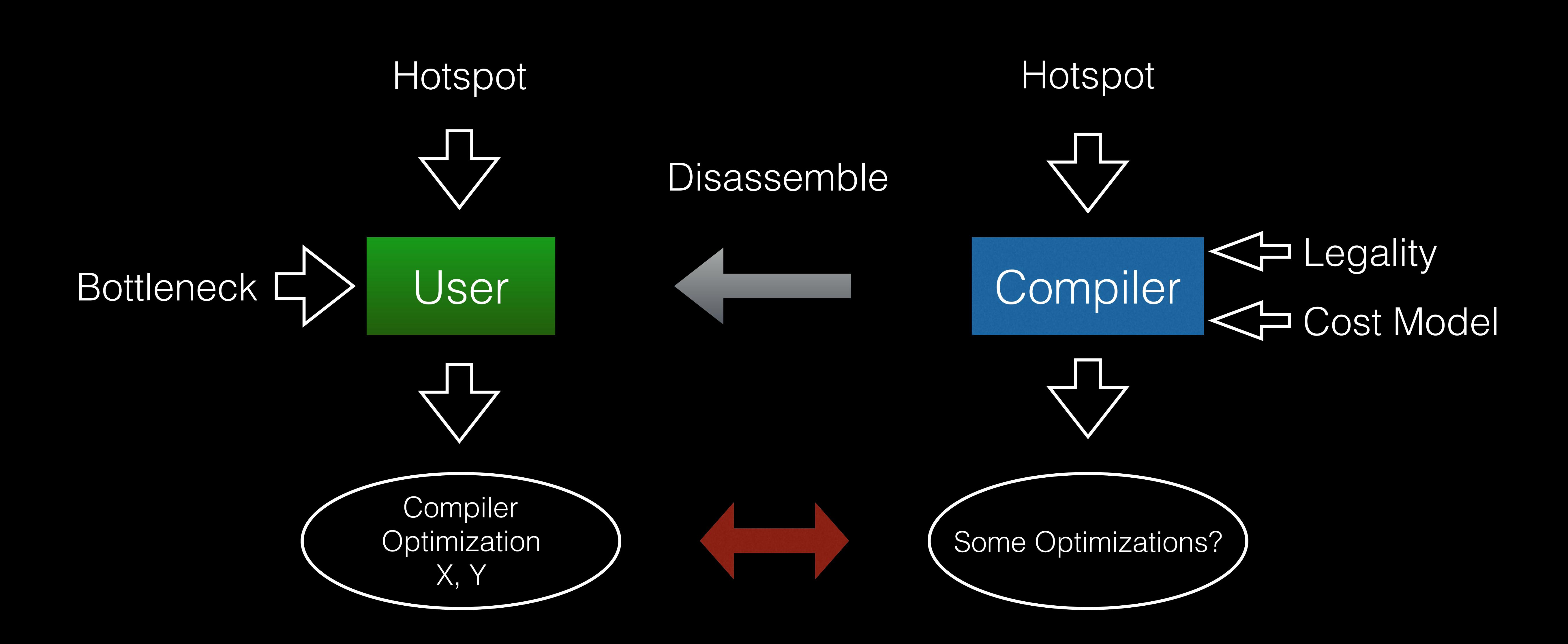

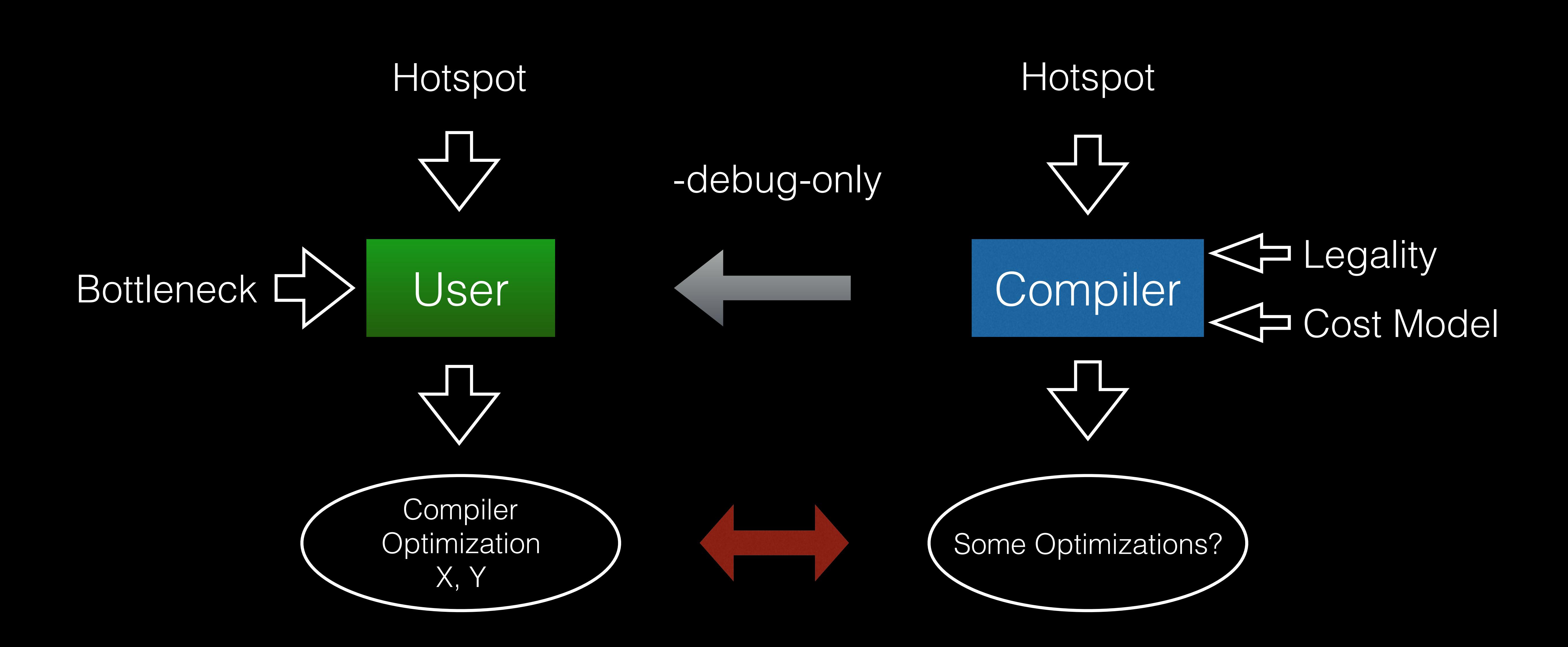

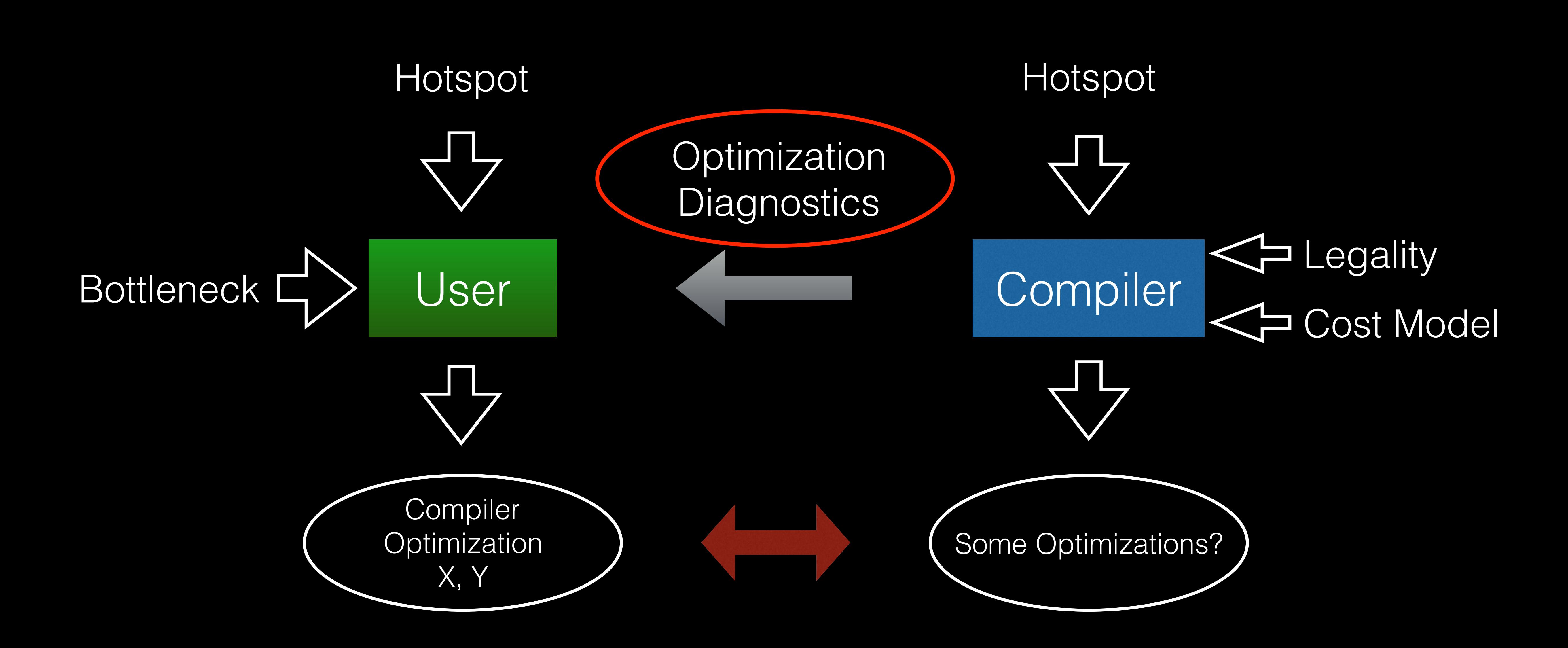

## Optimization Diagnostics in LLVM

- Supported in LLVM
- Only a small number of passes emit them
- -Rpass options to enable them in the compiler output

 accumulate(arr[i], sum);  $\overline{\phantom{a}}$ 

**foo.c:8:5: remark: accumulate inlined into compute\_sum[-Rpass=inline]** 

## Optimization Diagnostics in LLVM

- Supported in LLVM
- Only a small number of passes emit them
- -Rpass options to enable them in the compiler output
- For large programs, the output of -Rpass is noisy and unstructured

/org/test-suite/SingleSource/Benchmarks/Dhrystone/dry.c:474:7: remark: Func1 can be inlined into Func2 with cost=10 (threshold=487) [-Rpass-analysis=inline] if  $[Func1(StringT1[IntLoc], StrPar12[IntLoc+1]) == Ident1)$ 

/org/test-suite/SingleSource/Benchmarks/Dhrystone/dry.c:474:7: remark: Func1 inlined into Func2 [-Rpass=inline] /org/test-suite/SingleSource/Benchmarks/Dhrystone/dry.c:485:7: remark: marked this call a tail call candidate [-Rpass=tailcallelim] if  $\langle$  strcmp(StrParI1, StrParI2) > 0)

/org/test-suite/SingleSource/Benchmarks/Dhrystone/dry.c:443:2: remark: sext eliminated [-Rpass=gvn] for  $\int IntIndex = IntLoc; IntIndex \le (IntLoc+1); ++IntIndex)$ 

/org/test-suite/SingleSource/Benchmarks/Dhrystone/dry.c:443:2: remark: sext eliminated [-Rpass=gvn]  $Array2Par[IntLoc+20][IntLoc] = Array1Par[IntLoc];$ 

/org/test-suite/SingleSource/Benchmarks/Dhrystone/dry.c:405:8: remark: Func3 can be inlined into Proc6 with cost=0 (threshold=412) [-Rpass-analysis=inline] if (! Func3(EnumParIn) )

/org/test-suite/SingleSource/Benchmarks/Dhrystone/dry.c:405:8: remark: Func3 inlined into Proc6 [-Rpass=inline] /org/test-suite/SingleSource/Benchmarks/Dhrystone/dry.c:271:3: remark: Proc5 can be inlined into Proc0 with cost=10 (threshold=337) [-Rpass-analysis=inline]  $Proof()$ ;

/org/test-suite/SingleSource/Benchmarks/Dhrystone/dry.c:271:3: remark: Proc5 inlined into Proc0 [-Rpass=inline] /org/test-suite/SingleSource/Benchmarks/Dhrystone/dry.c:292:3: remark: Proc2 can be inlined into Proc0 with cost=25 (threshold=225) [-Rpass-analysis=inline] Proc2(&IntLoc1);

/org/test-suite/SingleSource/Benchmarks/Dhrystone/dry.c:292:3: remark: Proc2 inlined into Proc0 [-Rpass=inline] /org/test-suite/SingleSource/Benchmarks/Dhrystone/dry.c:288:5: remark: Proc6 can be inlined into Proc0 with cost=-5 (threshold=412) [-Rpass-analysis=inline] Proc6(Ident1, &EnumLoc);

/org/test-suite/SingleSource/Benchmarks/Dhrystone/dry.c:288:5: remark: Proc6 inlined into Proc0 [-Rpass=inline] org/test-suite/SingleSource/Benchmarks/Dhrystone/dry.c:287:19: remark: Funcl can be inlined into Proc0 with cost=10 (threshold=487) [-Rpass-analysis=inline] if (EnumLoc ==  $Func1(CharIndex, 'C'))$ 

/org/test-suite/SingleSource/Benchmarks/Dhrystone/dry.c:287:19: remark: Func1 inlined into Proc0 [-Rpass=inline] /org/test-suite/SingleSource/Benchmarks/Dhrystone/dry.c:285:3: remark: Proc1 can be inlined into Proc0 with cost=15 (threshold=337) [-Rpass-analysis=inline] Proc1(PtrGlb);

/org/test-suite/SingleSource/Benchmarks/Dhrystone/dry.c:285:3: remark: Proc1 inlined into Proc0 [-Rpass=inline] /org/test-suite/SingleSource/Benchmarks/Dhrystone/dry.c:284:3: remark: Proc8 can be inlined into Proc0 with cost=125 (threshold=225) [-Rpass-analysis=inline] Proc8(Array1Glob, Array2Glob, IntLoc1, IntLoc3);

/org/test-suite/SingleSource/Benchmarks/Dhrystone/dry.c:284:3: remark: Proc8 inlined into Proc0 [-Rpass=inline] /org/test-suite/SingleSource/Benchmarks/Dhrystone/dry.c:281:4: remark: Proc7 can be inlined into Proc0 with cost=-5 (threshold=337) [-Rpass-analysis=inline] Proc7(IntLoc1, IntLoc2, &IntLoc3);

/org/test-suite/SingleSource/Benchmarks/Dhrystone/dry.c:281:4: remark: Proc7 inlined into Proc0 [-Rpass=inline] /org/test-suite/SingleSource/Benchmarks/Dhrystone/dry.c:277:16: remark: Func2 can be inlined into Proc0 with cost=90 (threshold=225) [-Rpass-analysis=inline]  $Boo \overline{16}$ lob = ! Func2(String1Loc, String2Loc);

```
/org/test-suite/SingleSource/Benchmarks/Dhrystone/dry.c:446:33: remark: load of type i32 not eliminated in favor of store because it is clobbered by store [-Rpass-missed=gvn]
/org/test-suite/SingleSource/Benchmarks/Dhrystone/dry.c:446:33: remark: load of type i32 not eliminated in favor of store because it is clobbered by store [-Rpass-missed=gvn]
```
4

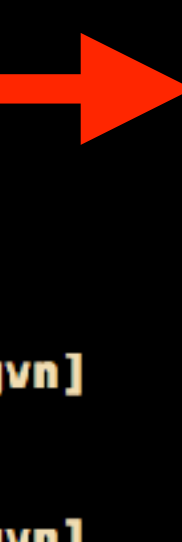

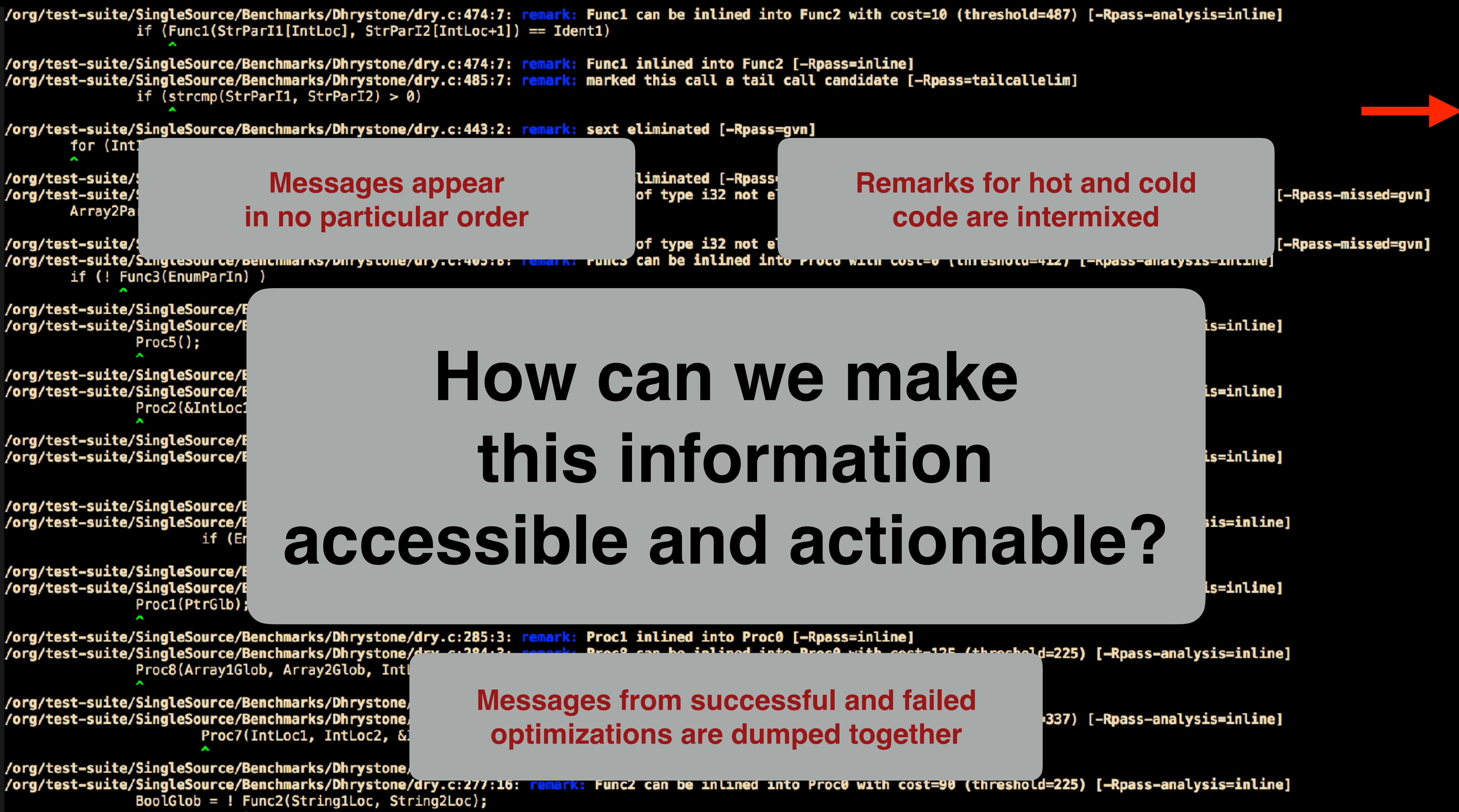

## Wish List

- **All in one place**: Optimizations Dashboard
- **At a glance**: See high-level interaction between optimizations for targeted low-level debugging
- **Filtering**: Noise-level should be minimized by focusing on the hot **code**
- **Integration**: Display hot code and the optimizations side-by-side

opt-viewer

# Approach

- Extend existing optimization remark infrastructure
	- Add the new optimizations
	- Add ability to output remarks to a data file
- Visualize data in HTML
- Targeting compiler developers initially

### Example

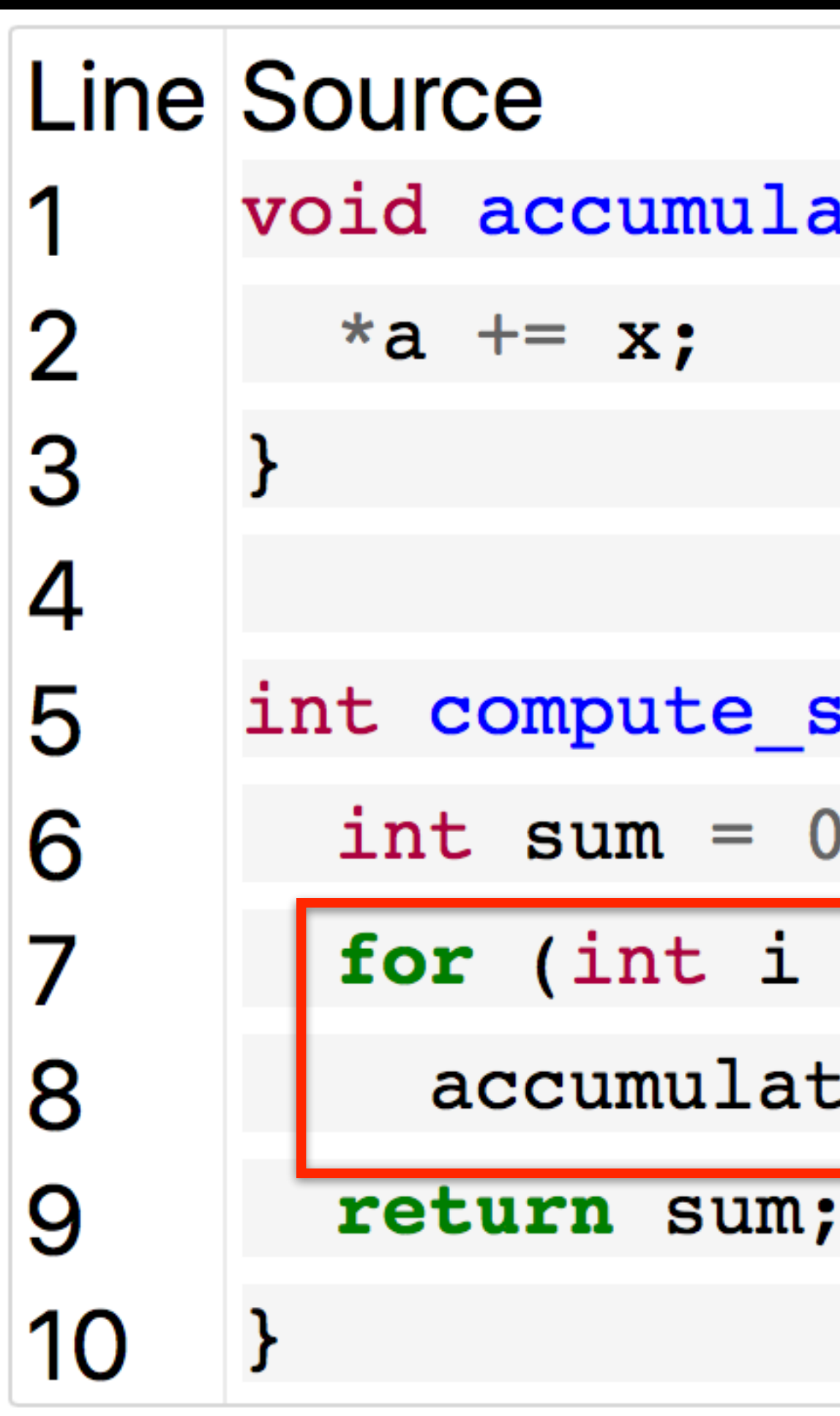

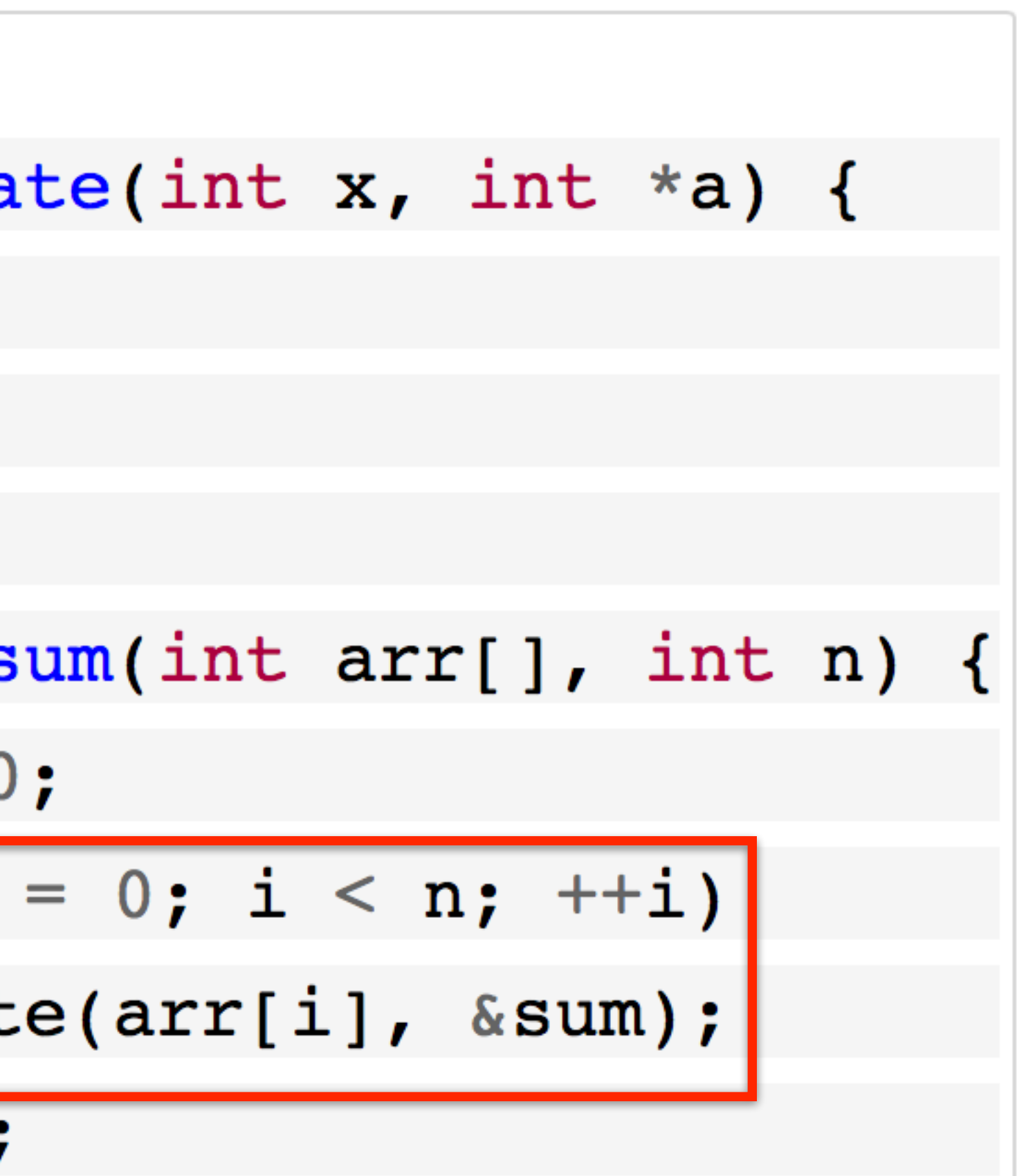

### Work Flow

- \$ clang -O3 —fsave-optimization-record -c foo.c
- 
- \$ open html/foo.c.html

# \$ utils/opt-viewer/opt-viewer.py foo.opt.yaml html

### Successful Optimizations

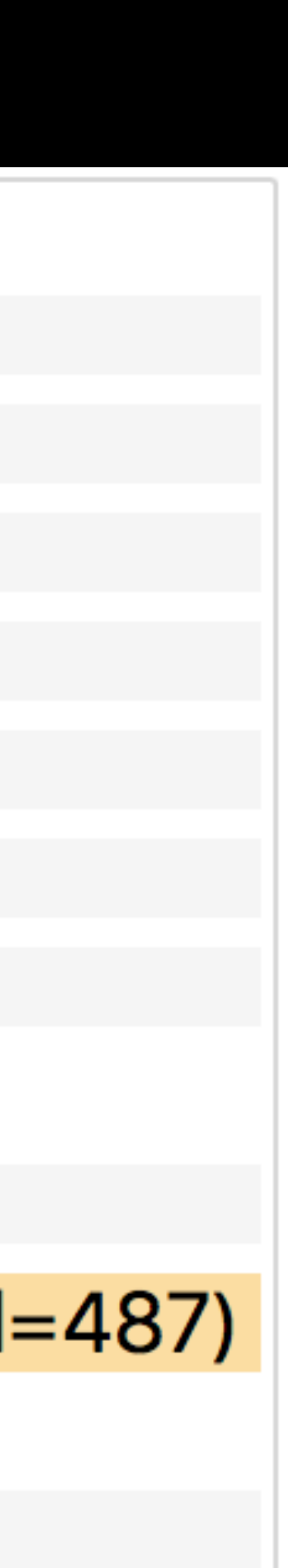

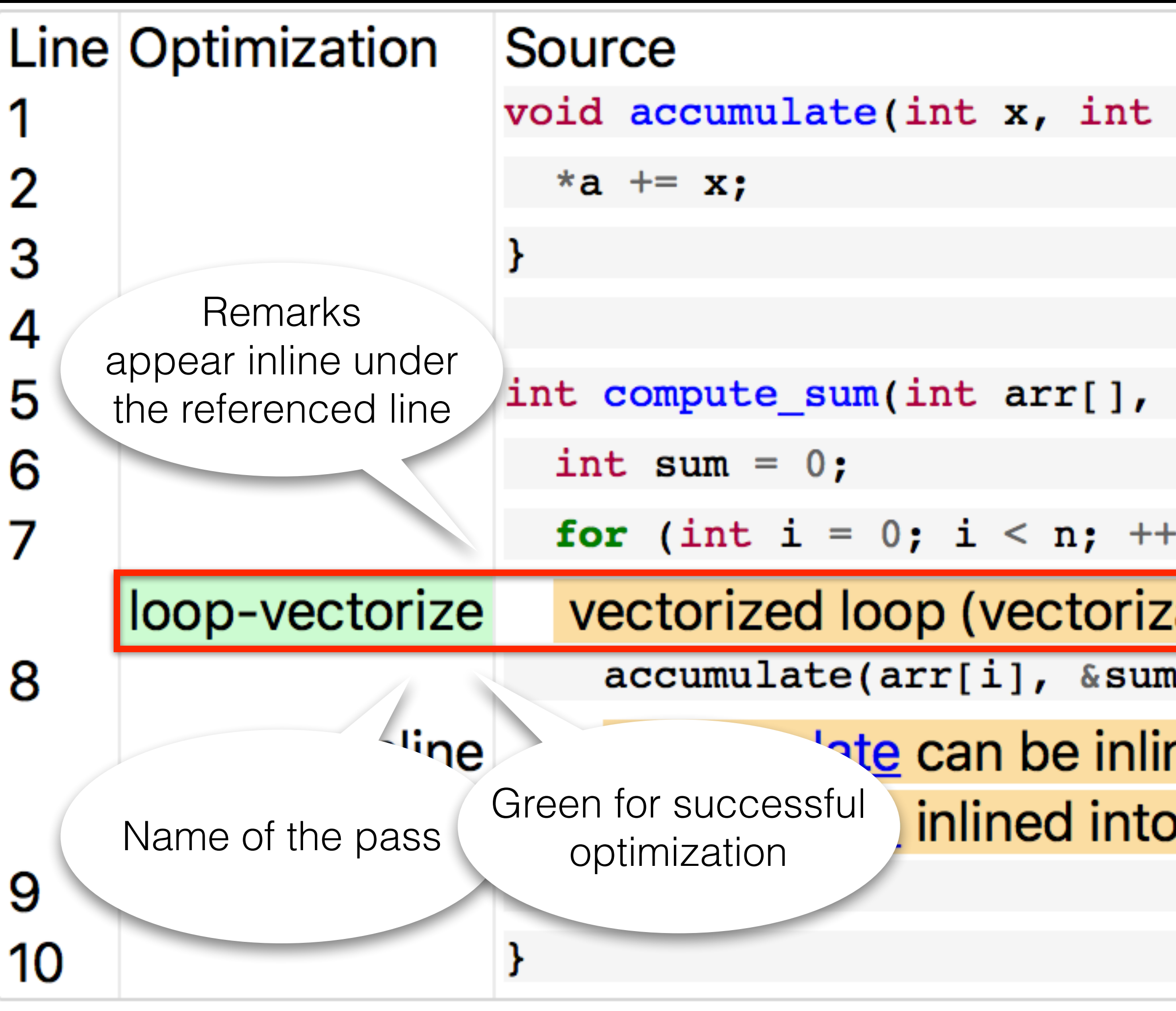

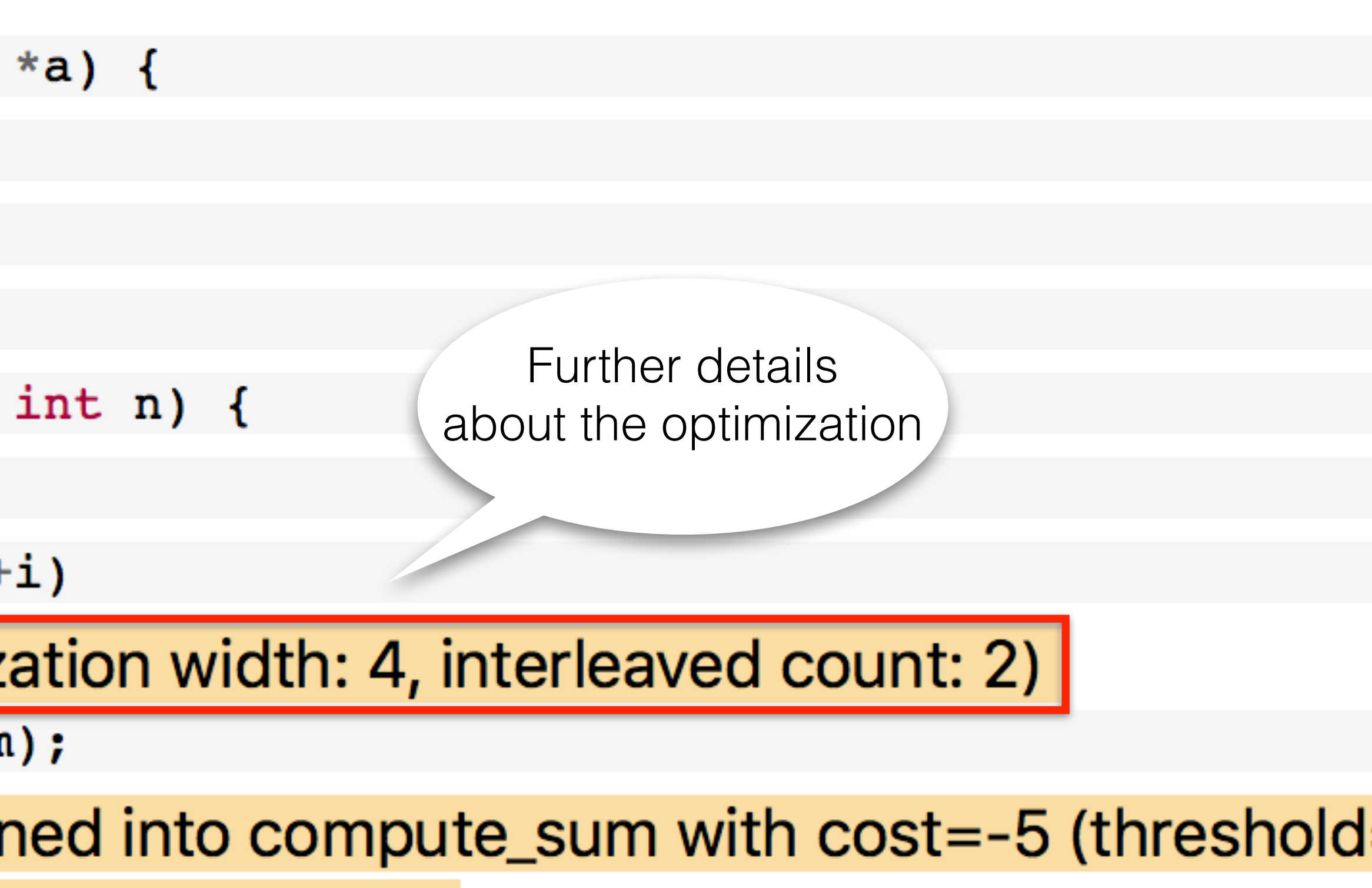

inlined into compute\_sum

### Successful Optimizations

vectorized loop (vectorization width: 4, interleaved count: 2)

<u>accumulate</u> can be inlined into compute\_sum with cost=-5 (threshold=487)

14

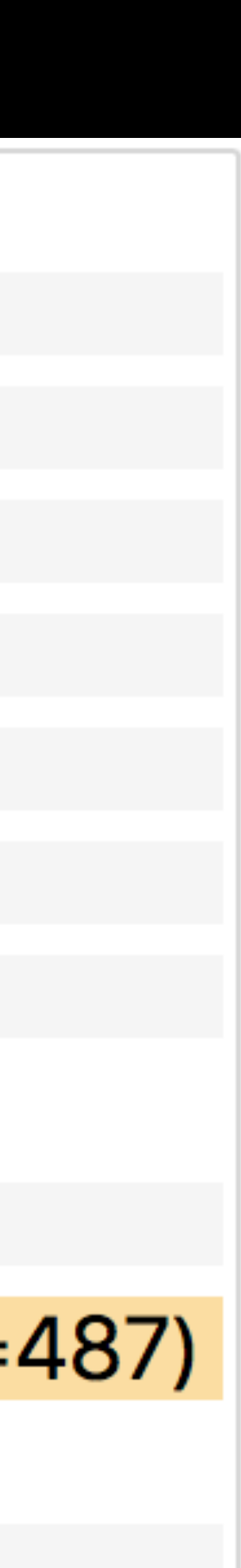

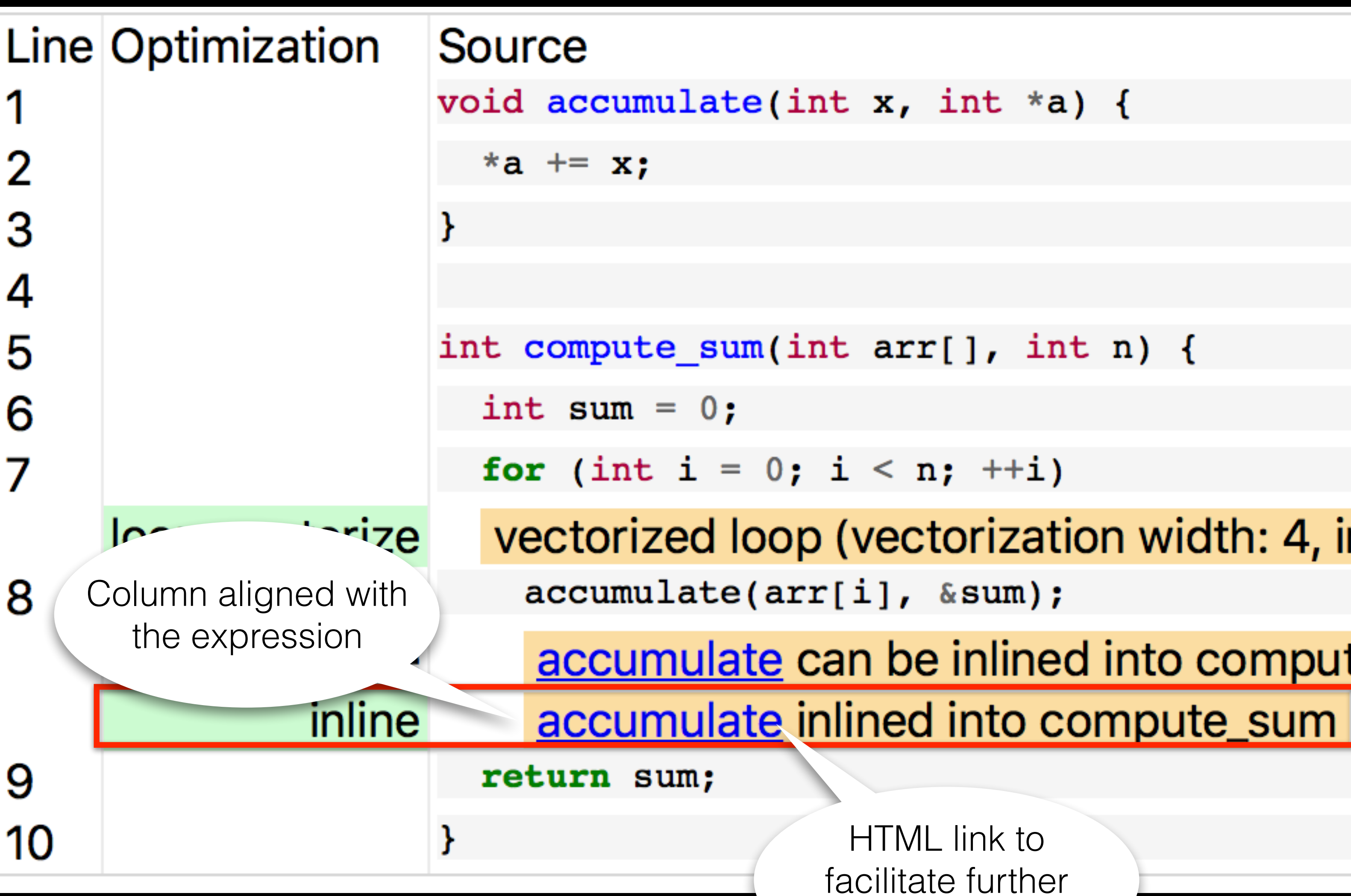

analysis

### Successful Optimizations

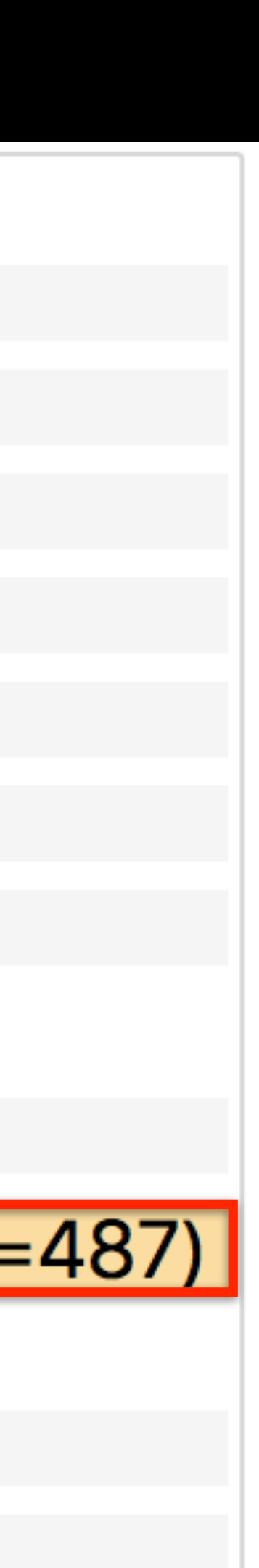

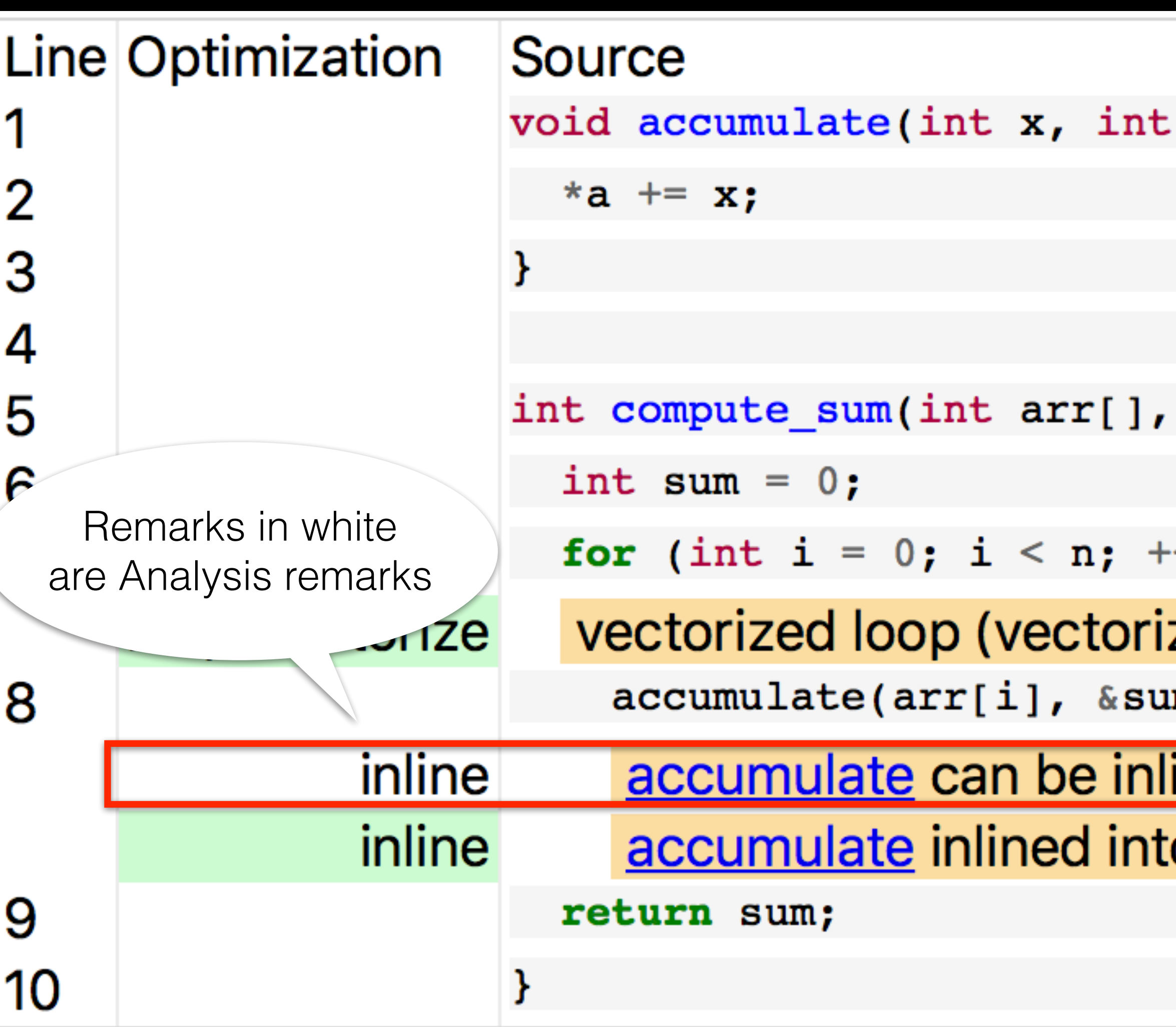

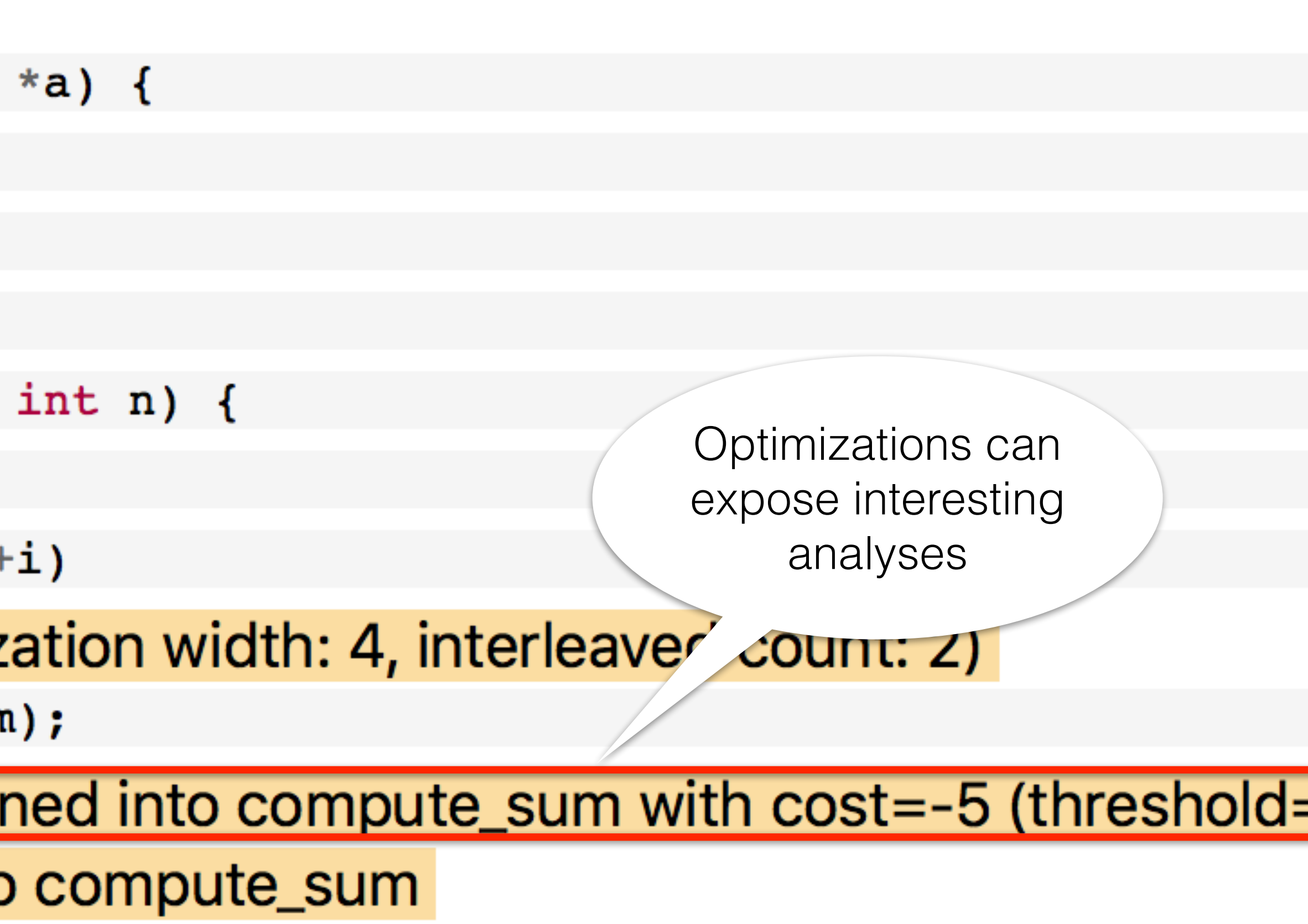

## Missed Optimizations

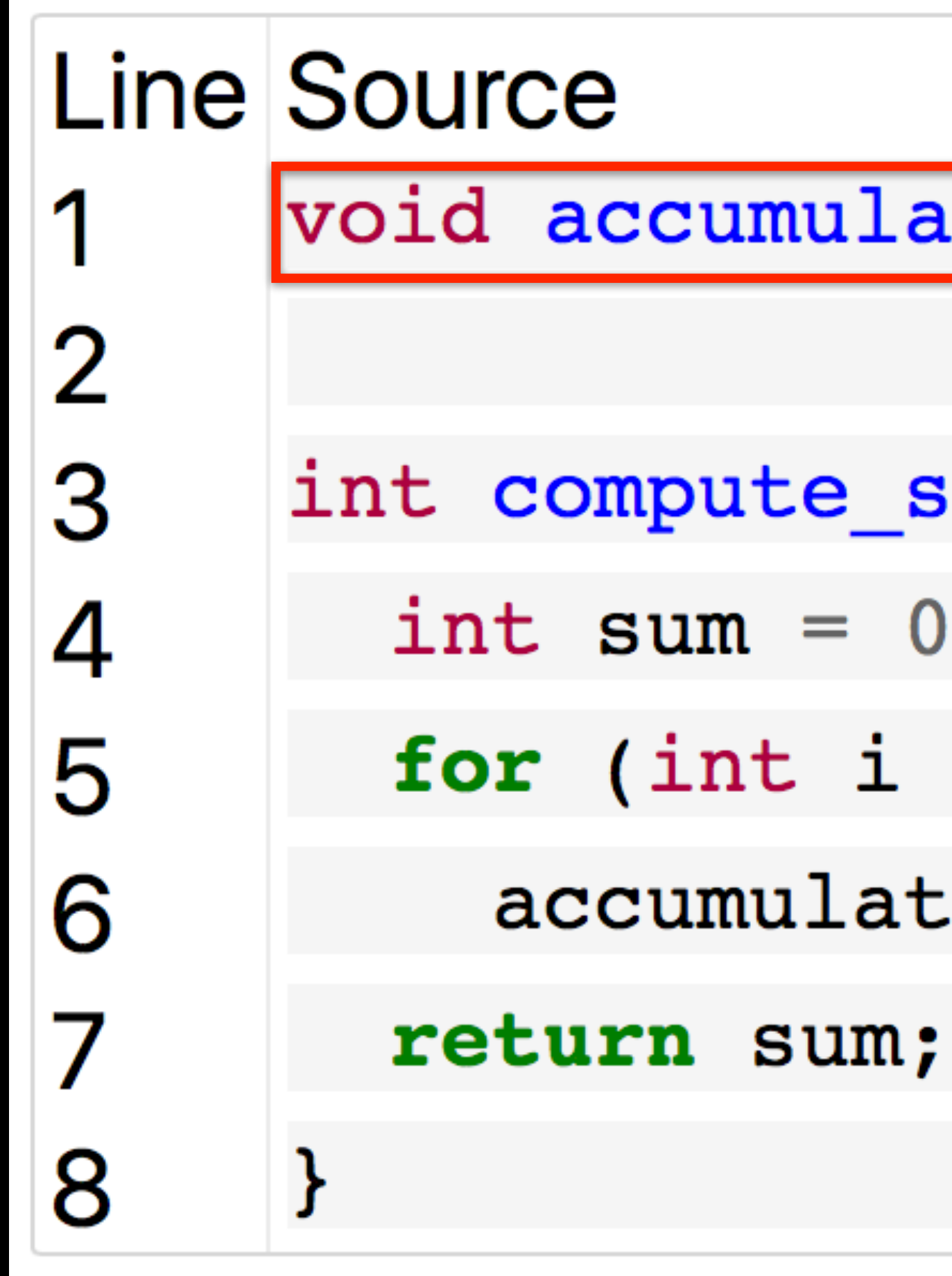

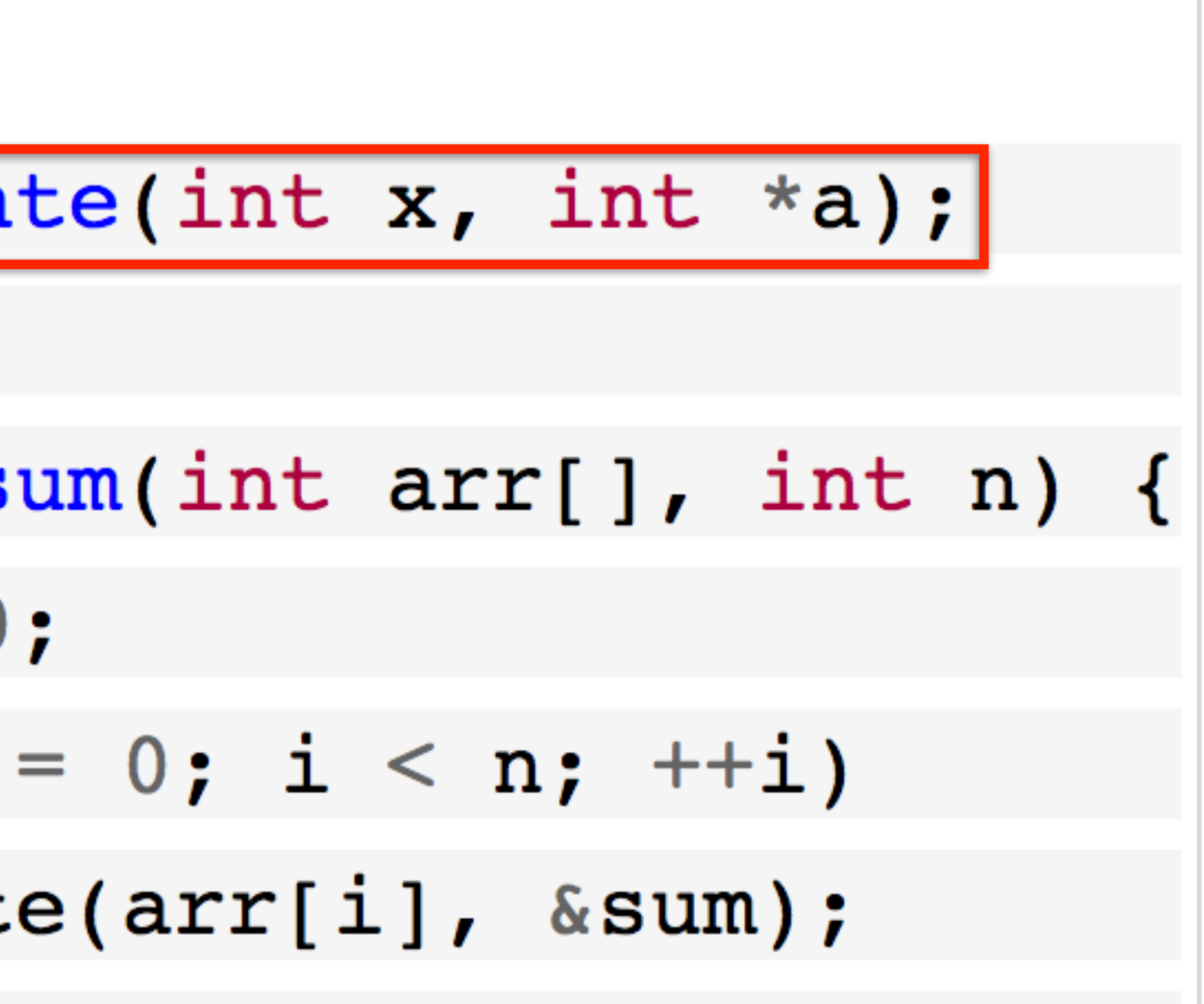

## Missed Optimizations

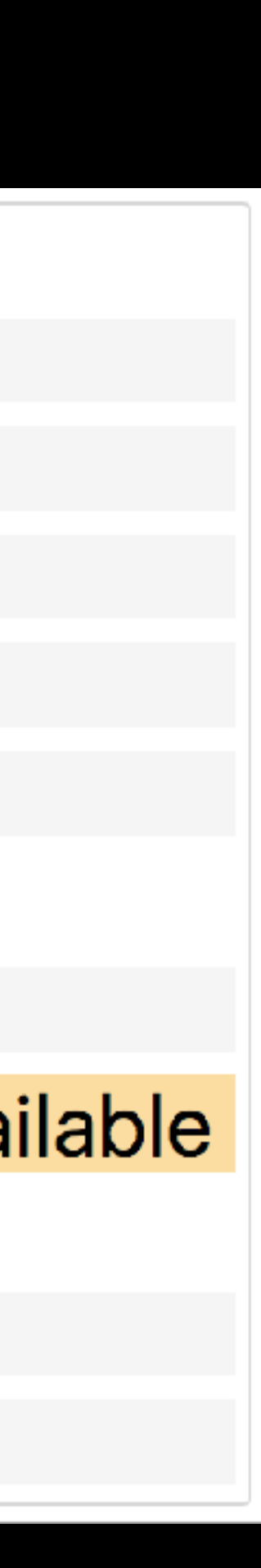

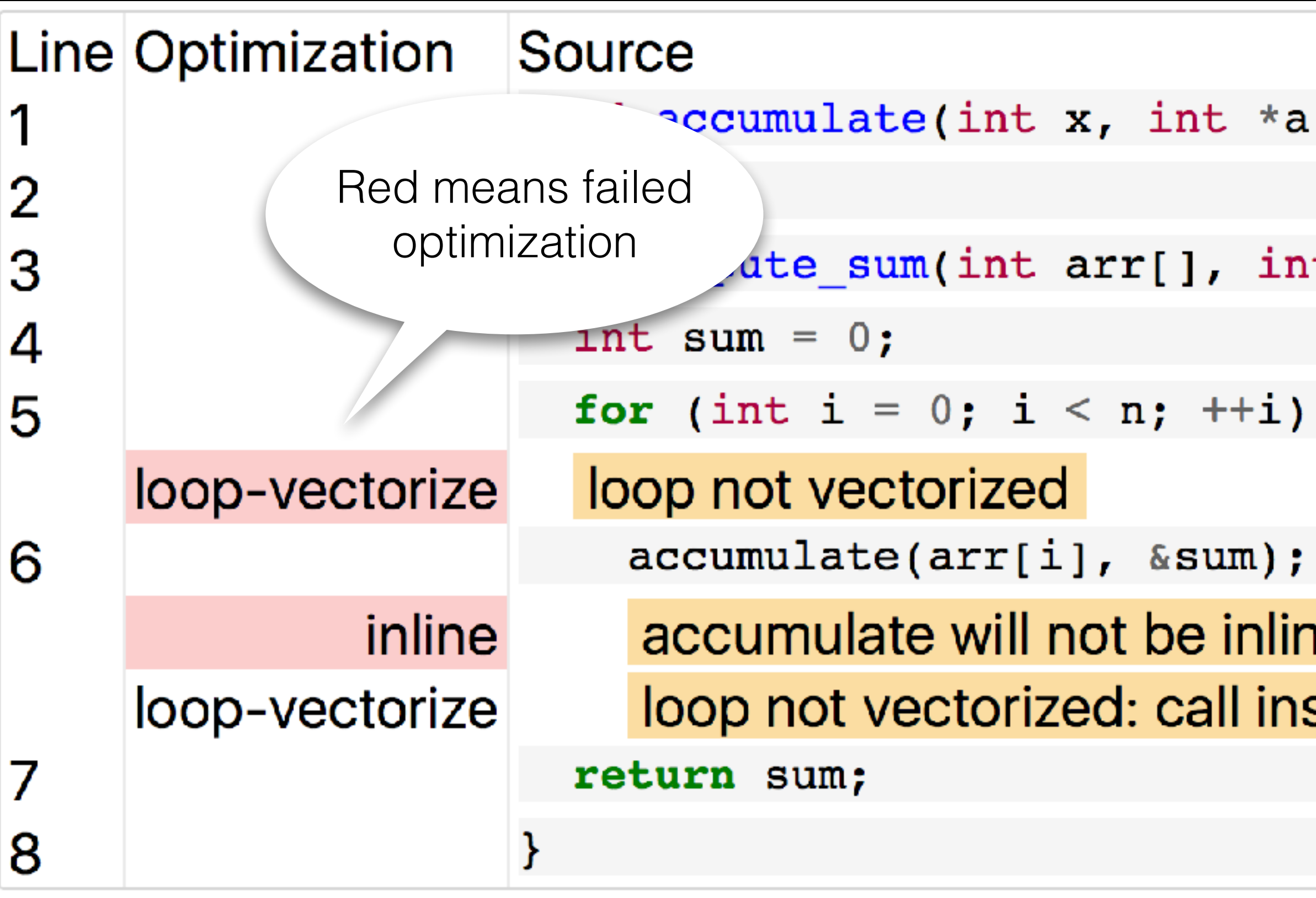

 $)$  ;

 $t n$  {

### ed into compute\_sum because its definition is unavailable struction cannot be vectorized

ORE.emit(OptimizationRemarkAnalysis("inline", "CanBeInlined", Call) **<<** NV("Callee", Callee) << " can be inlined into " << NV("Caller", Caller) **<<** " with cost=" **<<** NV("Cost", IC.getCost()) **<<** " threshold=" **<<** NV("Threshold", Threshold));

foo.c:8:5: **remark:** accumulate can be inlined into compute\_sum with cost=-5 (threshold=487) [-Rpass-analysis=inline] accumulate(arr[i], sum);  $\overline{\phantom{a}}$ 

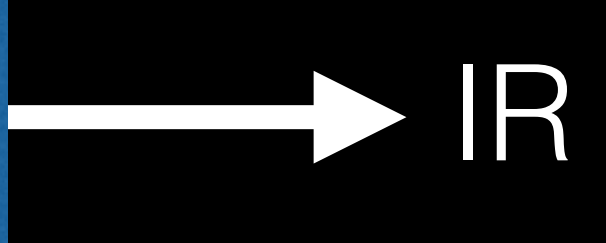

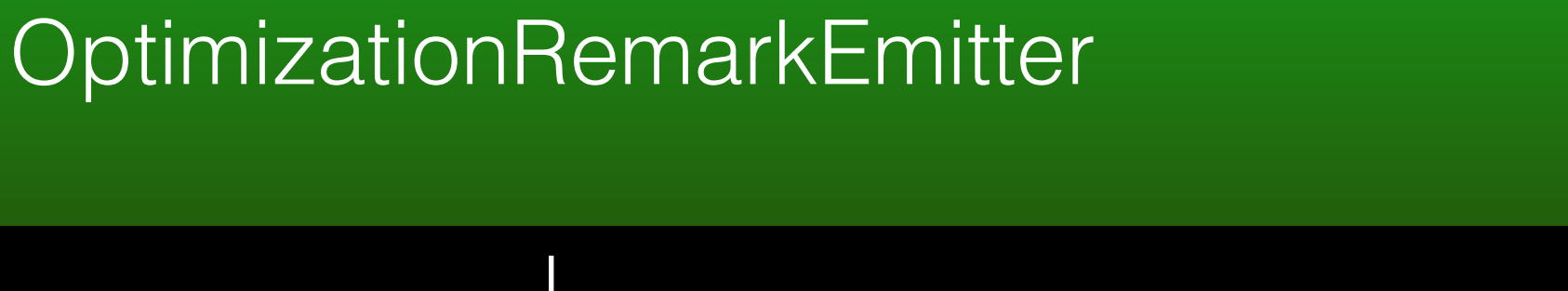

# LLVM Changes

### Pass pipeline

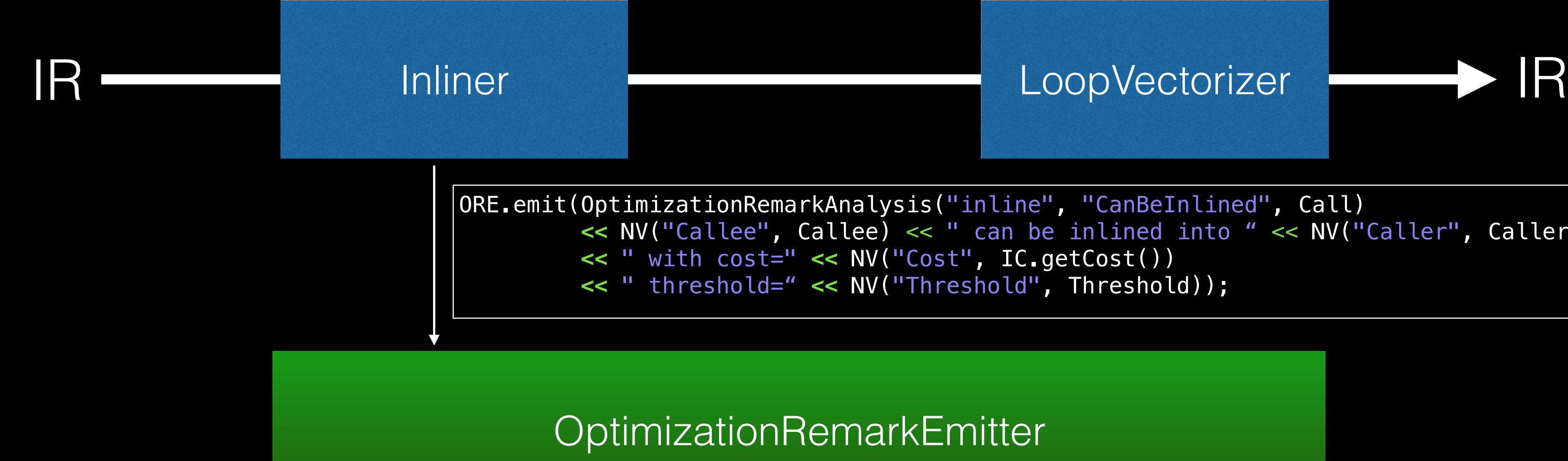

### -Rpass-analysis=inline

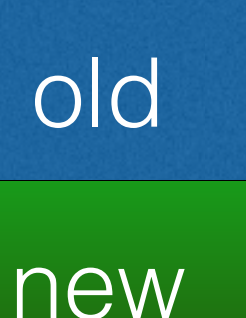

ORE.emit(OptimizationRemarkAnalysis("inline", "CanBeInlined", Call) **<<** NV("Callee", Callee) << " can be inlined into " << NV("Caller", Caller) **<<** " with cost=" **<<** NV("Cost", IC.getCost()) **<<** " threshold=" **<<** NV("Threshold", Threshold));

OptimizationRemarkEmitter

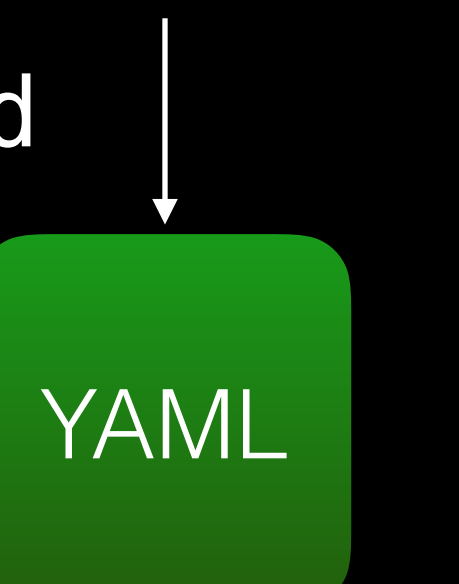

# LLVM Changes

### -fsave-optmization-record

### Pass pipeline

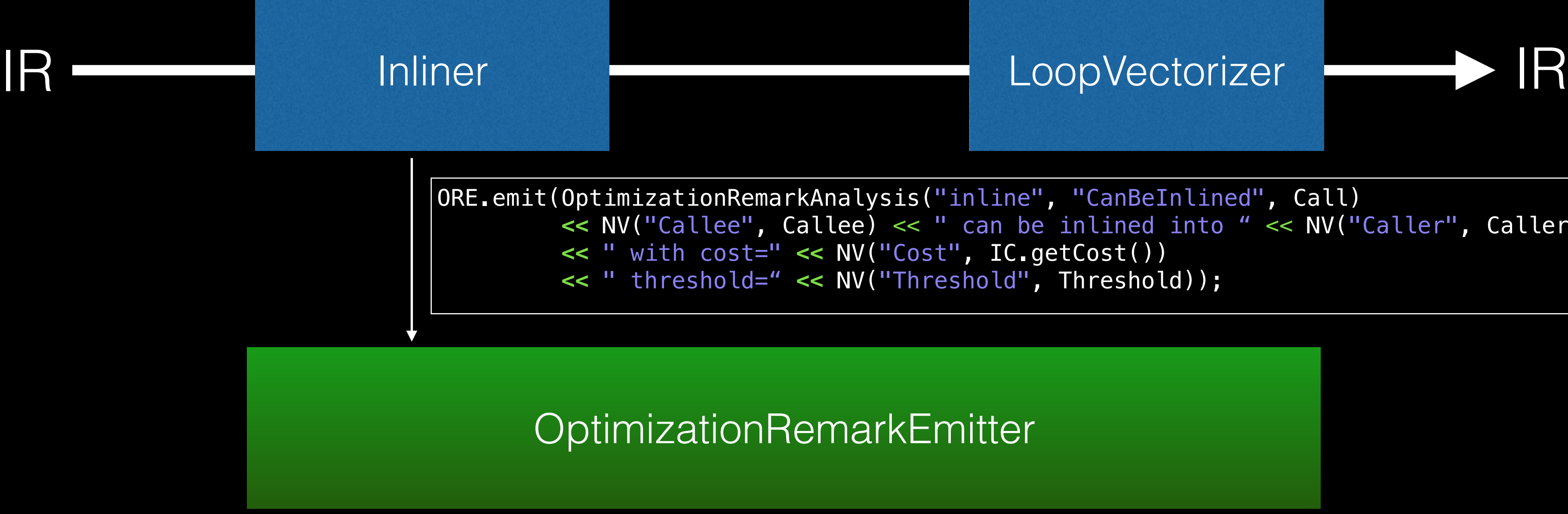

enables source line debug info (-gline-tables-only)

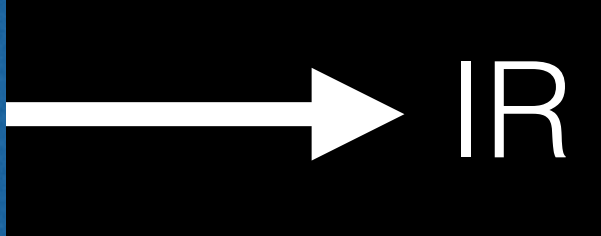

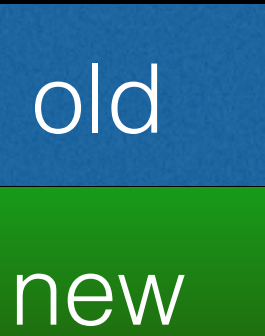

22

# LLVM Changes

### Pass pipeline

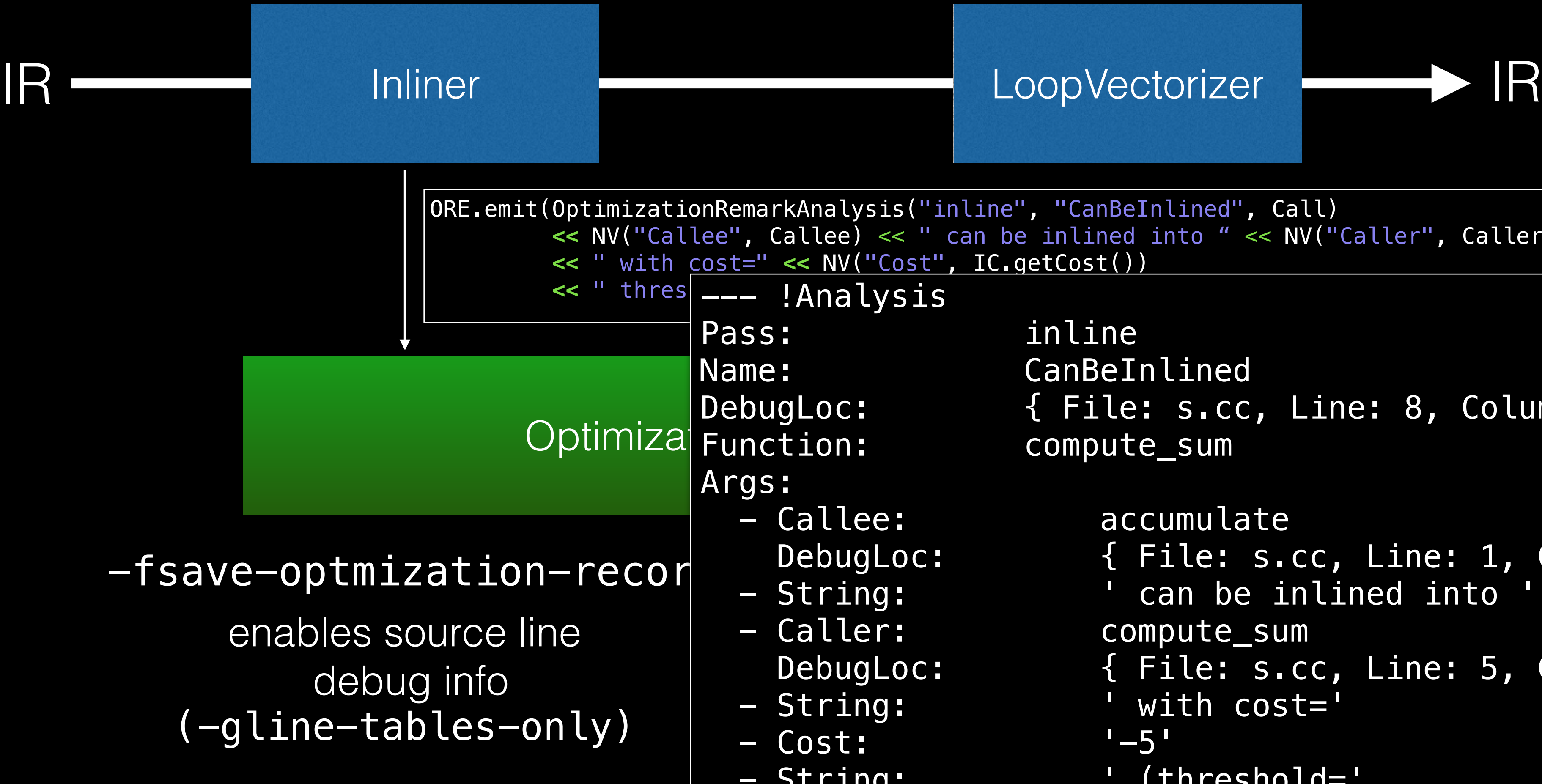

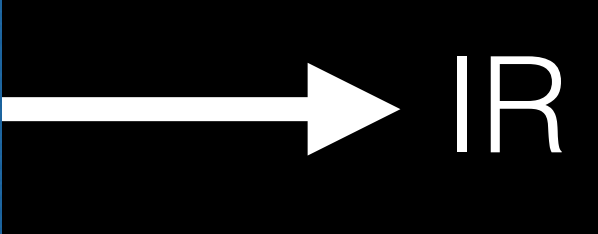

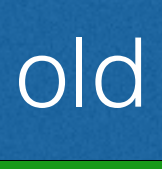

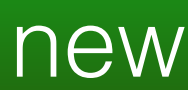

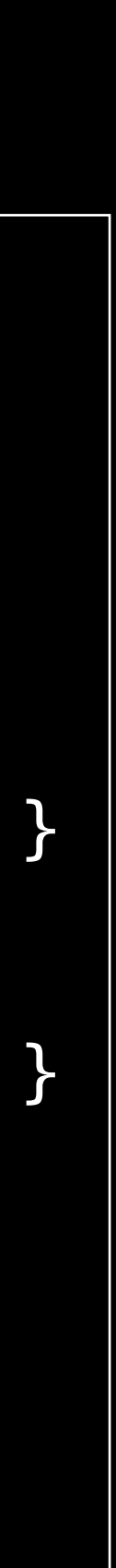

```
ORE.emit(OptimizationRemarkAnalysis("inline", "CanBeInlined", Call)
       << NV("Callee", Callee) << " can be inlined into " << NV("Caller", Caller)
       << " with cost=" << NV("Cost", IC.getCost()) 
\leq " thres \_\_-- ! Analysis
    Optimiza Function:
               - String:
             Pass: inline
             Name: CanBeInlined 
                              \{ File: s.cc, Line: 8, Column: 5 }
                              compute_sum
             Args: 
                - Callee: accumulate 
                  DebugLoc: { File: s.cc, Line: 1, Column: 0 } 
                - String: ' can be inlined into ' 
                - Caller: compute_sum 
                  DebugLoc: { File: s.cc, Line: 5, Column: 0 } 
                                   with cost='
                - Cost: '-5' 
               - String: ' (threshold='
               - Threshold: '487'
                - String: ')'
```
...

### opt-viewer

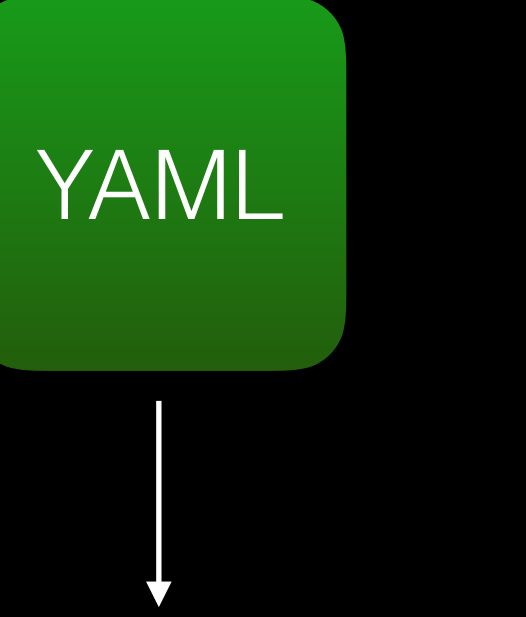

### utils/opt-viewer/opt-viewer.py

index.html

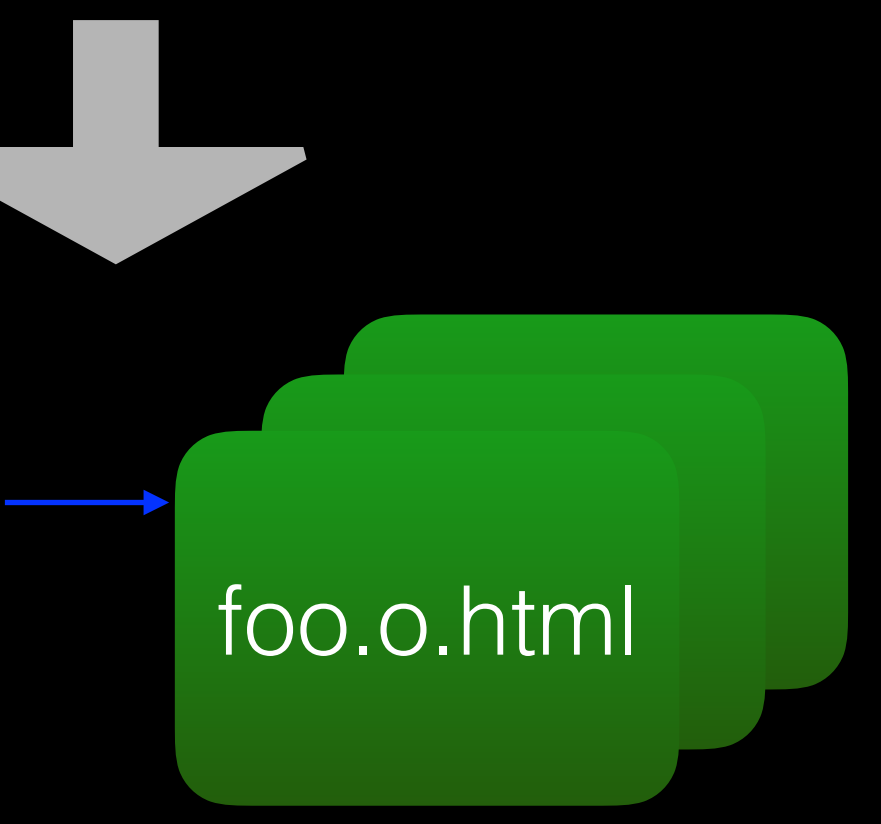

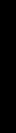

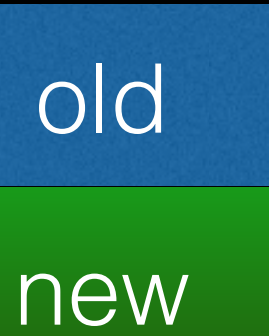

### **Source Location**

/org/test-suite/SingleSource/Benchmarks/Dhrystone/ /org/test-suite/SingleSource/Benchmarks/Dhrystone/ /org/test-suite/SingleSource/Benchmarks/Dhrystone/

### Index

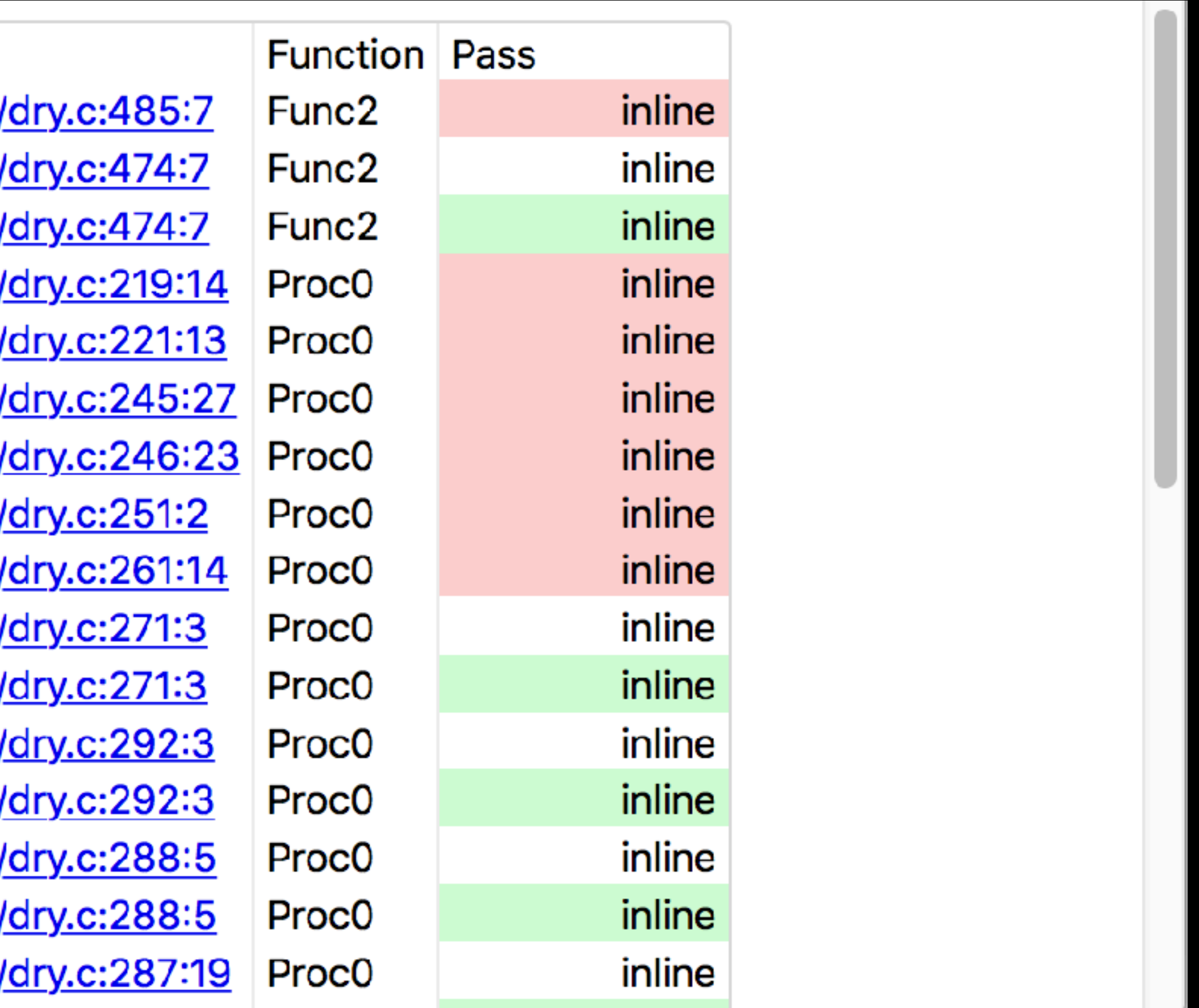

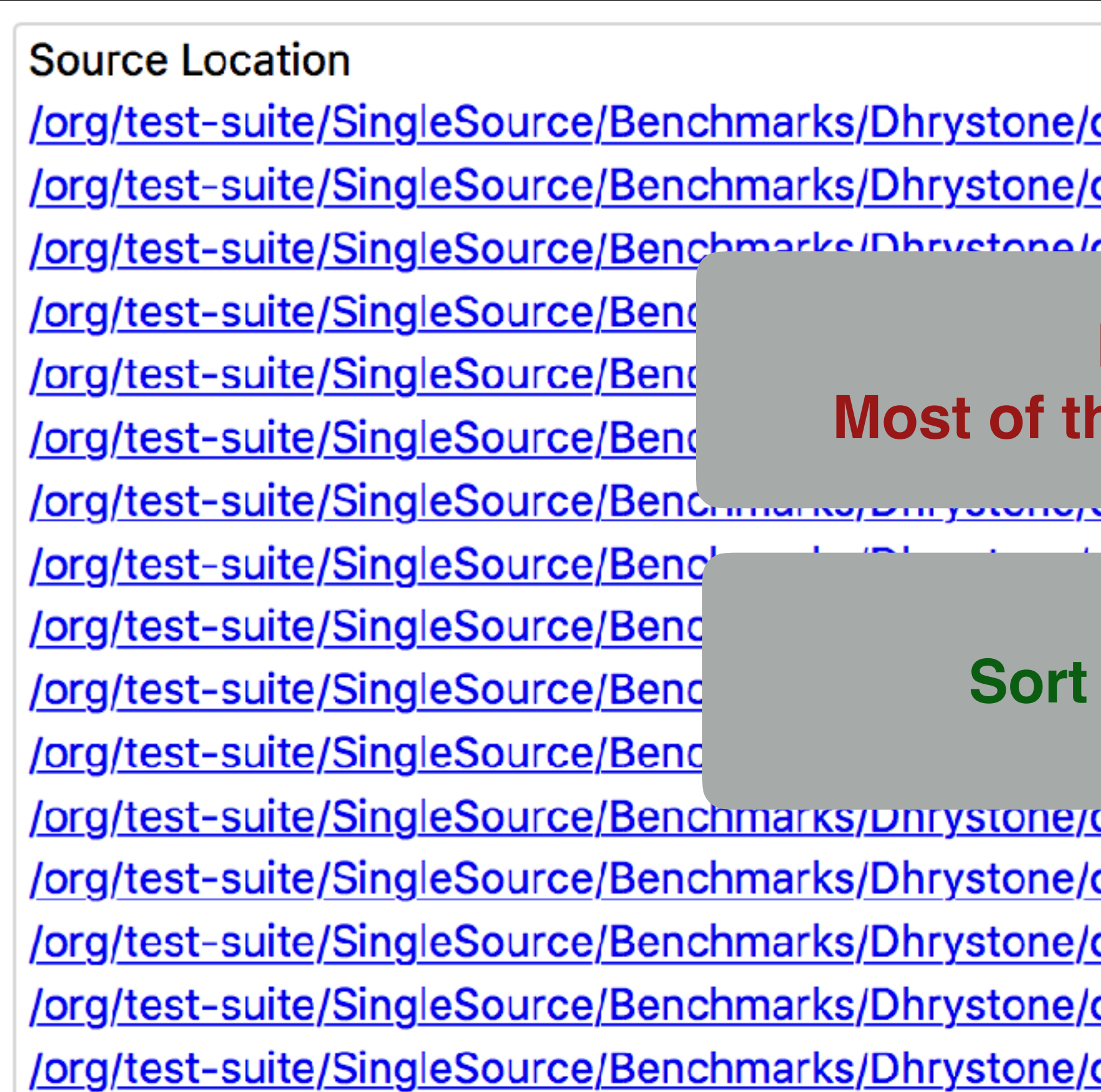

### Index

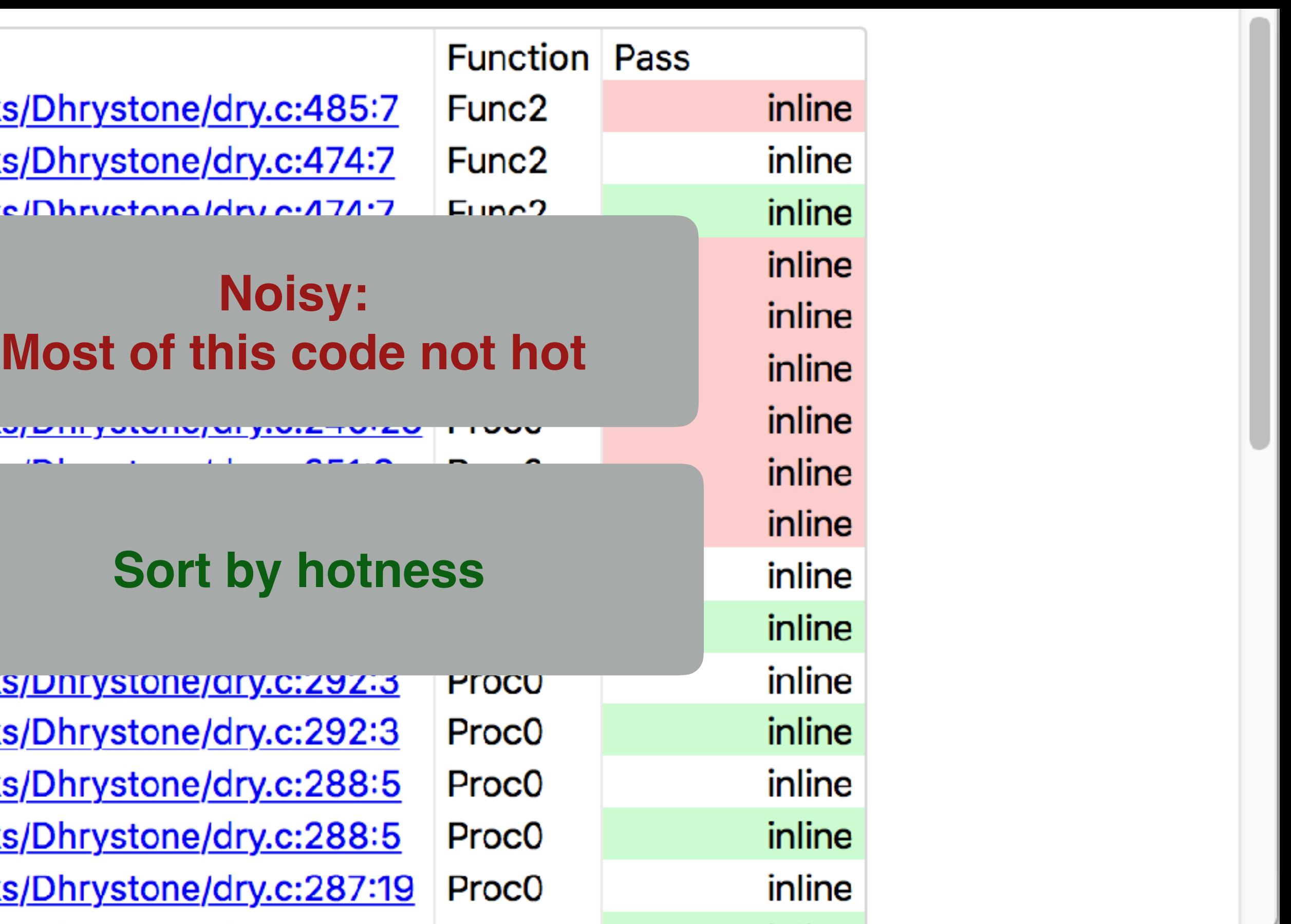

### Use PGO for Hotness

YAML

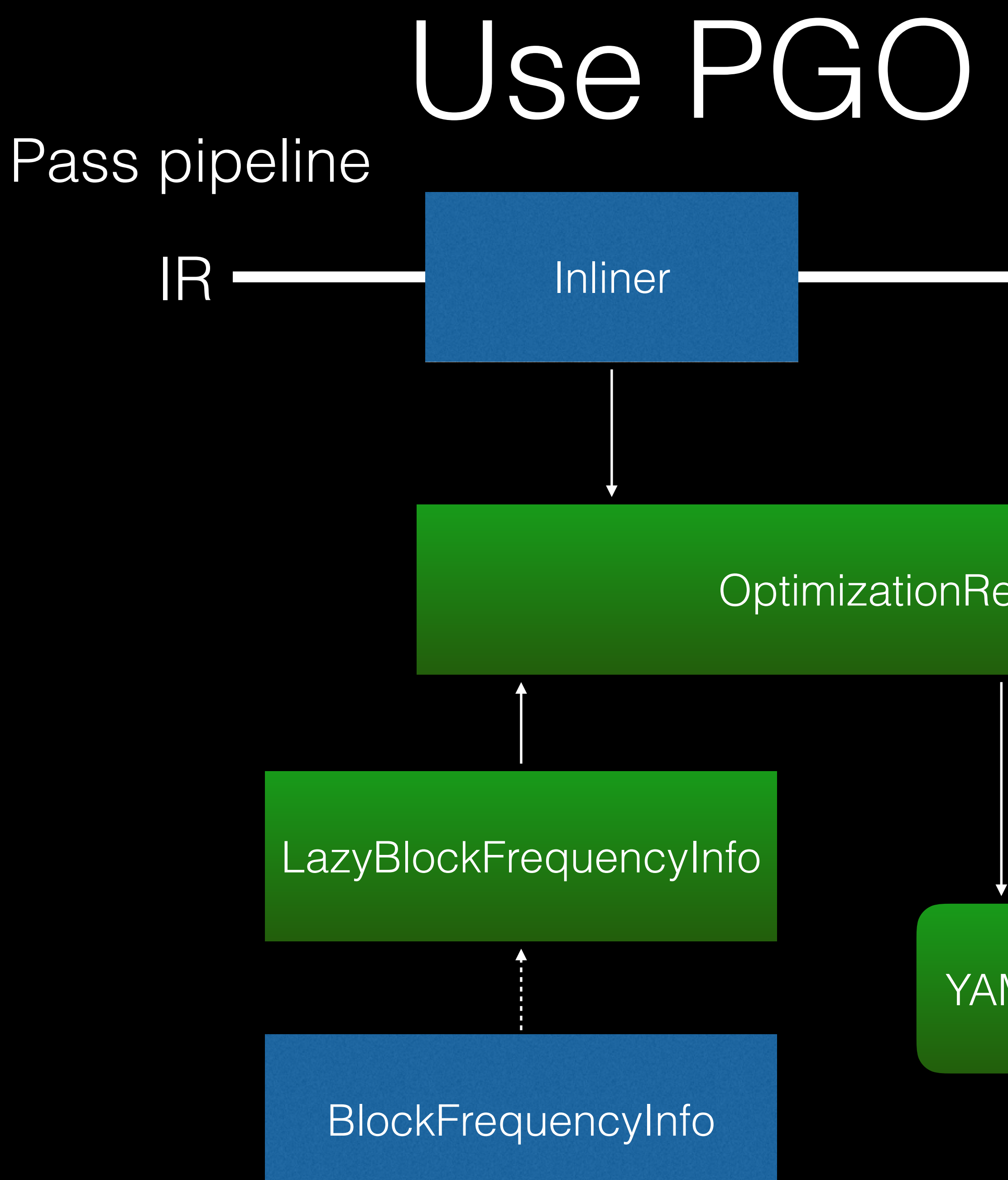

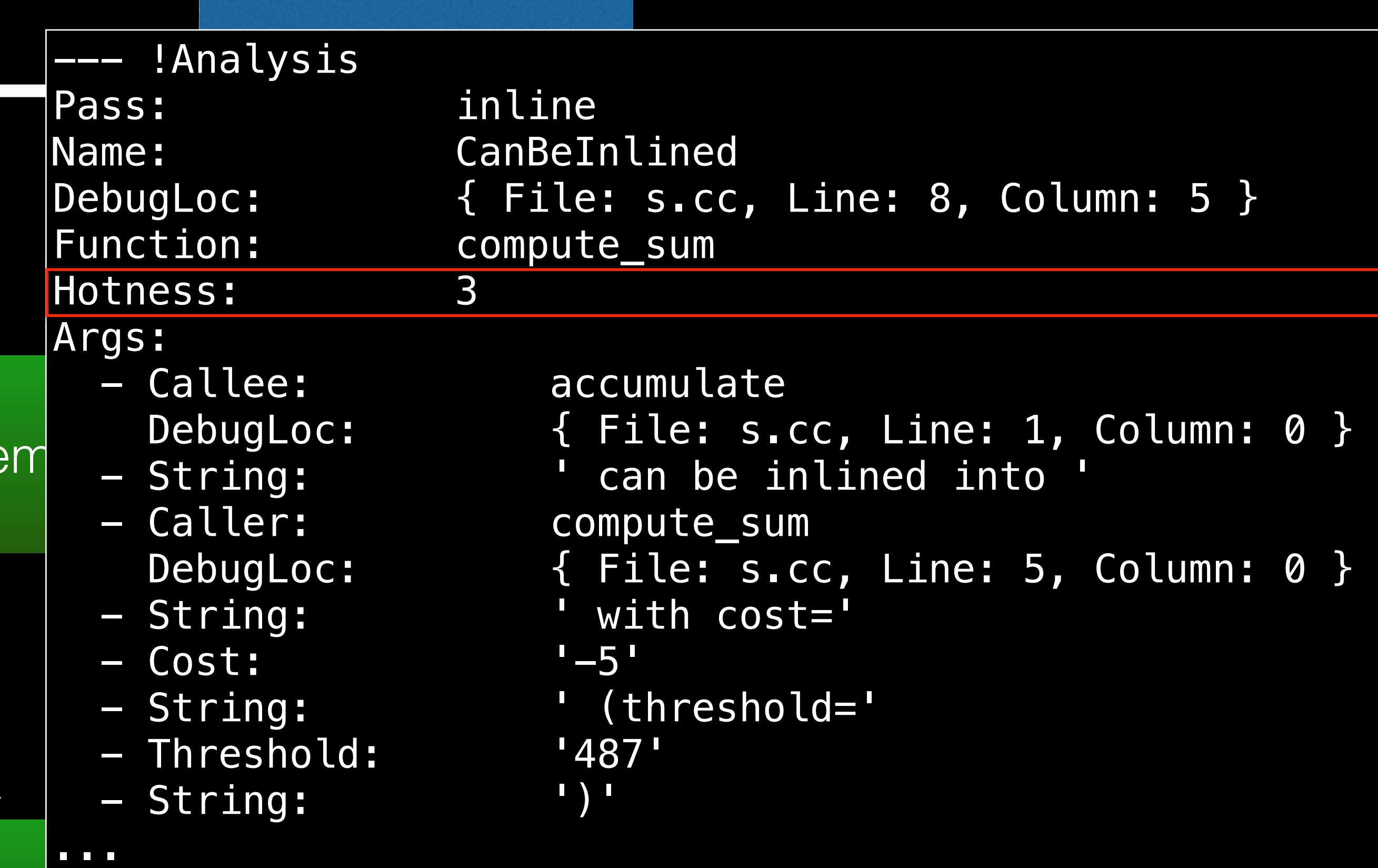

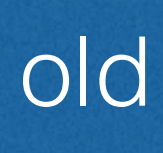

### new

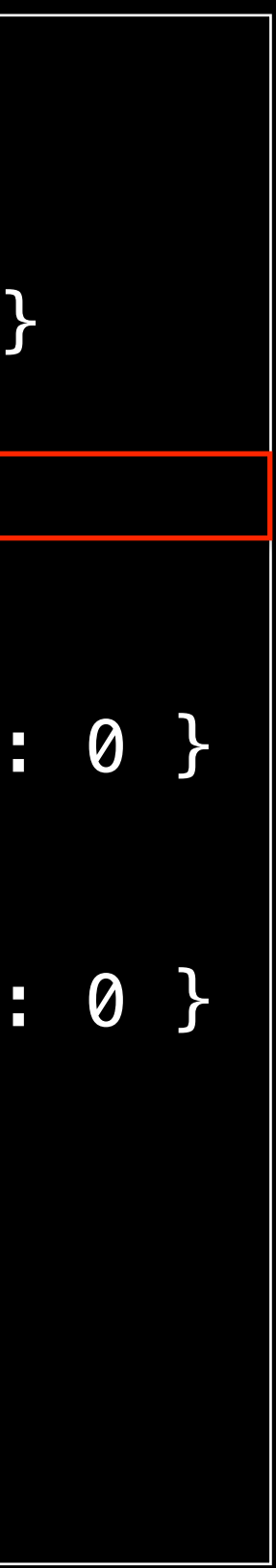

### Hotness

### **Source Location**

/org/test-suite/SingleSource/Benchmarks/Dhrystone/dry.c:443:2 /org/test-suite/SingleSource/Benchmarks/Dhrystone/dry.c:473:2 /org/test-suite/SingleSource/Benchmarks/Dhrystone/dry.c:473:2 /org/test-suite/SingleSource/Benchmarks/Dhrystone/dry.c:443:2 /org/test-suite/SingleSource/Benchmarks/Dhrystone/dry.c:444:31 /org/test-suite/SingleSource/Benchmarks/Dhrystone/dry.c:287:19 /org/test-suite/SingleSource/Benchmarks/Dhrystone/dry.c:287:19 /org/test-suite/SingleSource/Benchmarks/Dhrystone/dry.c:474:7

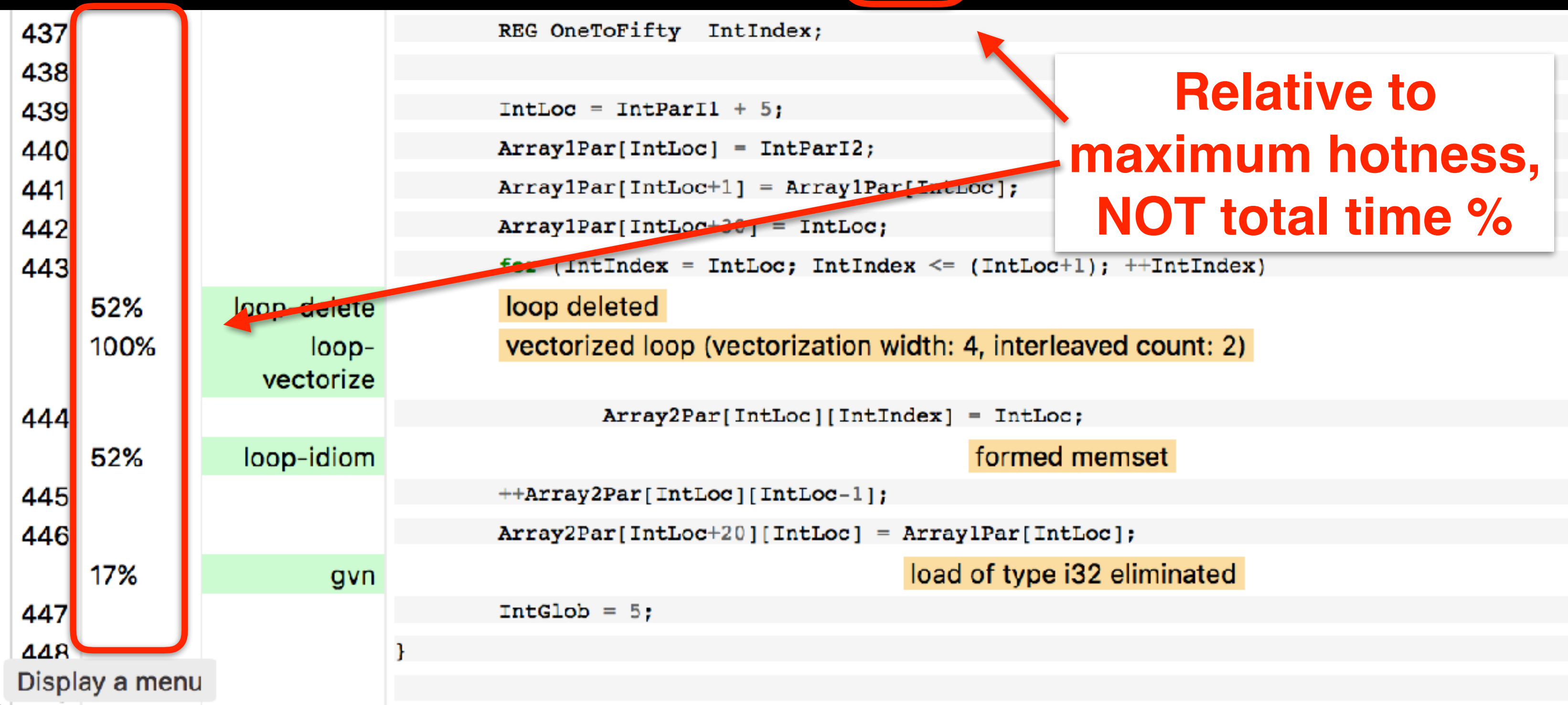

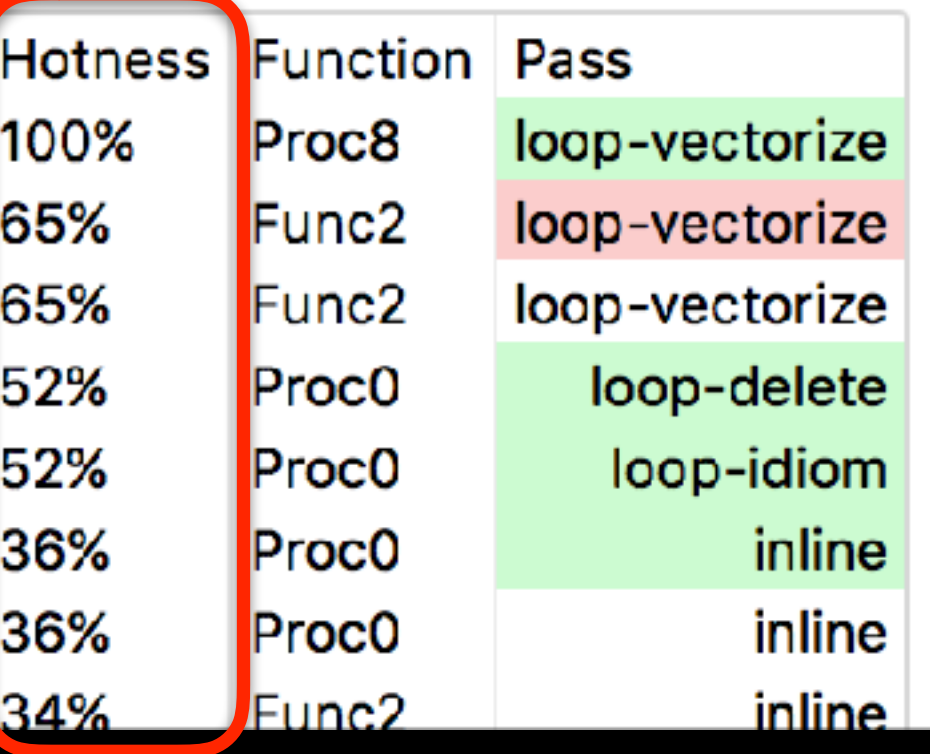

# Optimizations Recorded

Function Inliner Loop Vectorizer Loop Unroller LoopDataPrefetch

LICM GVN

Loop Idiom

Loop Deletion

SLP Vectorizer

… more to follow

### Test Drive on LLVM test suite

### Improve & Evaluate

- 1. Does the information presented in this high-level view contain sufficient detail to reconstruct what happened?
- 2. Can we discover the interactions between optimizations?
- 3. With the improved visibility, can we quickly find real performance opportunities?

### DhryStone (SingleSource/Benchmark)

### Interaction of Optimizations

# DhryStone

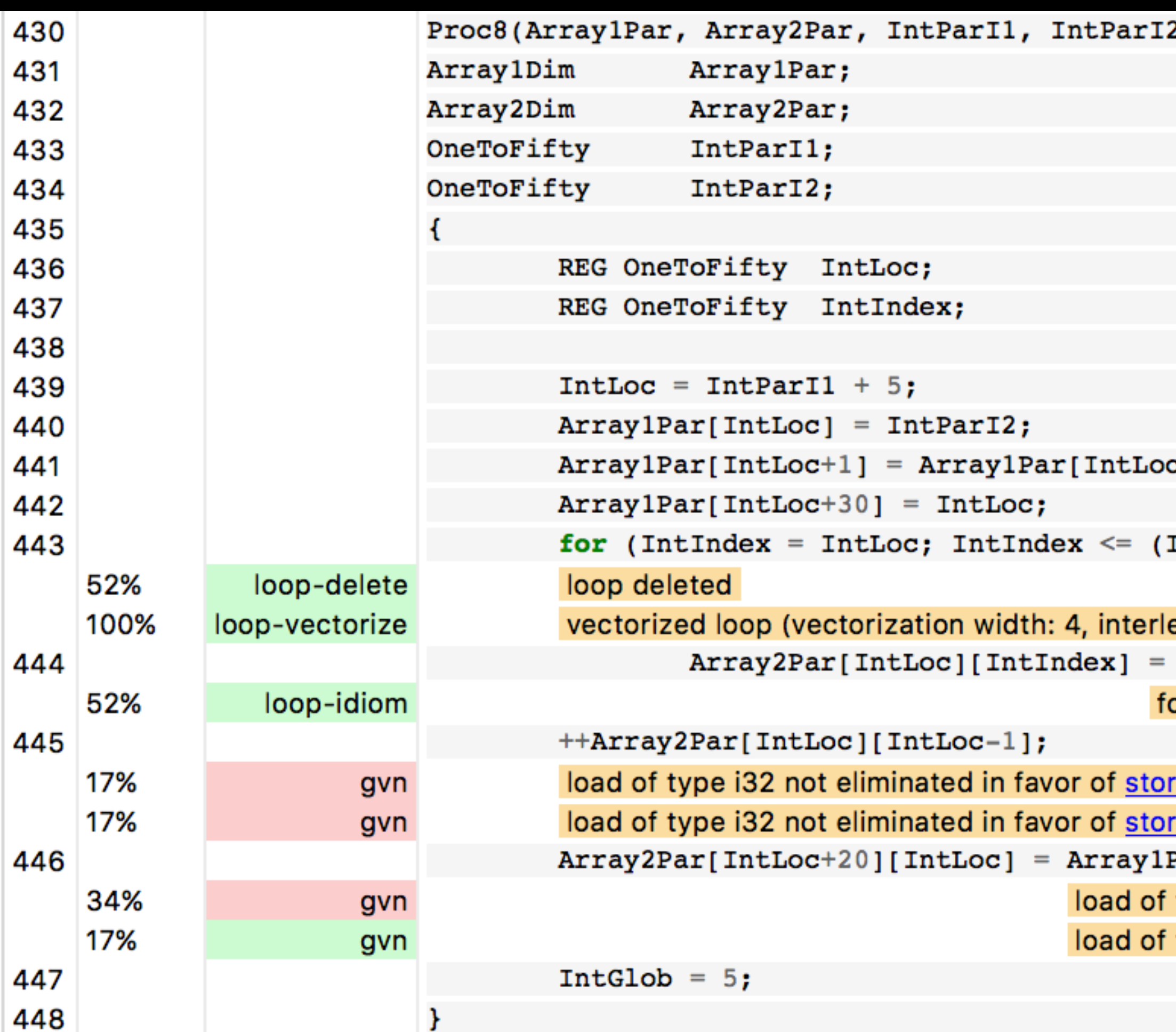

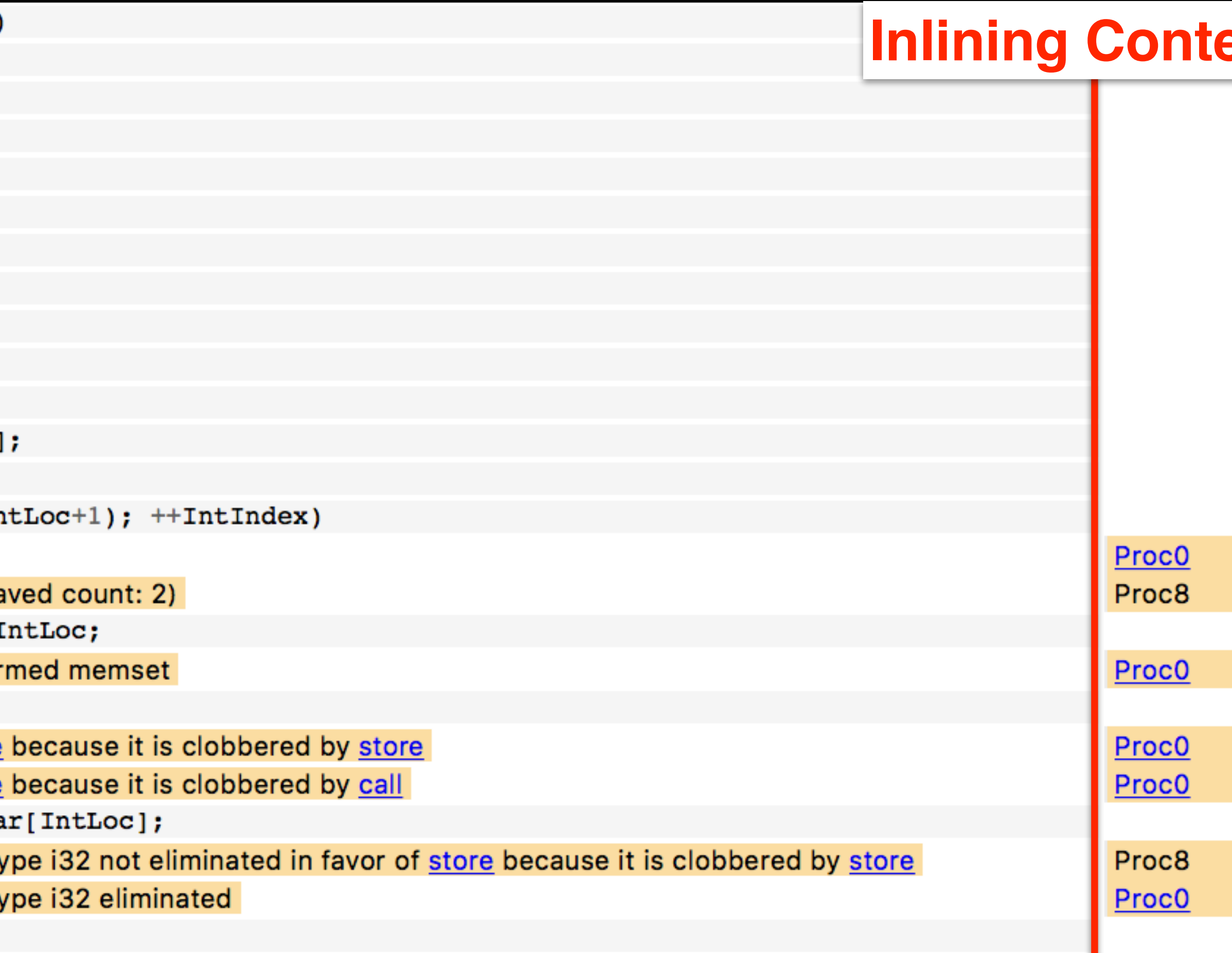

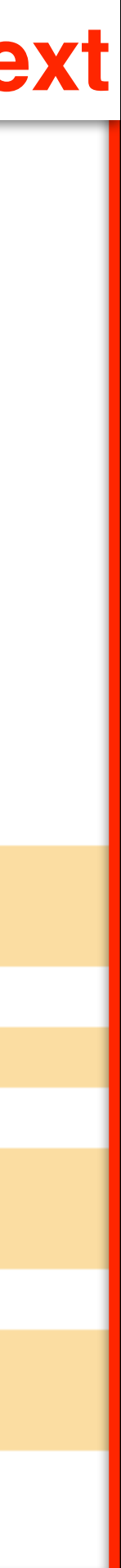

# DhryStone

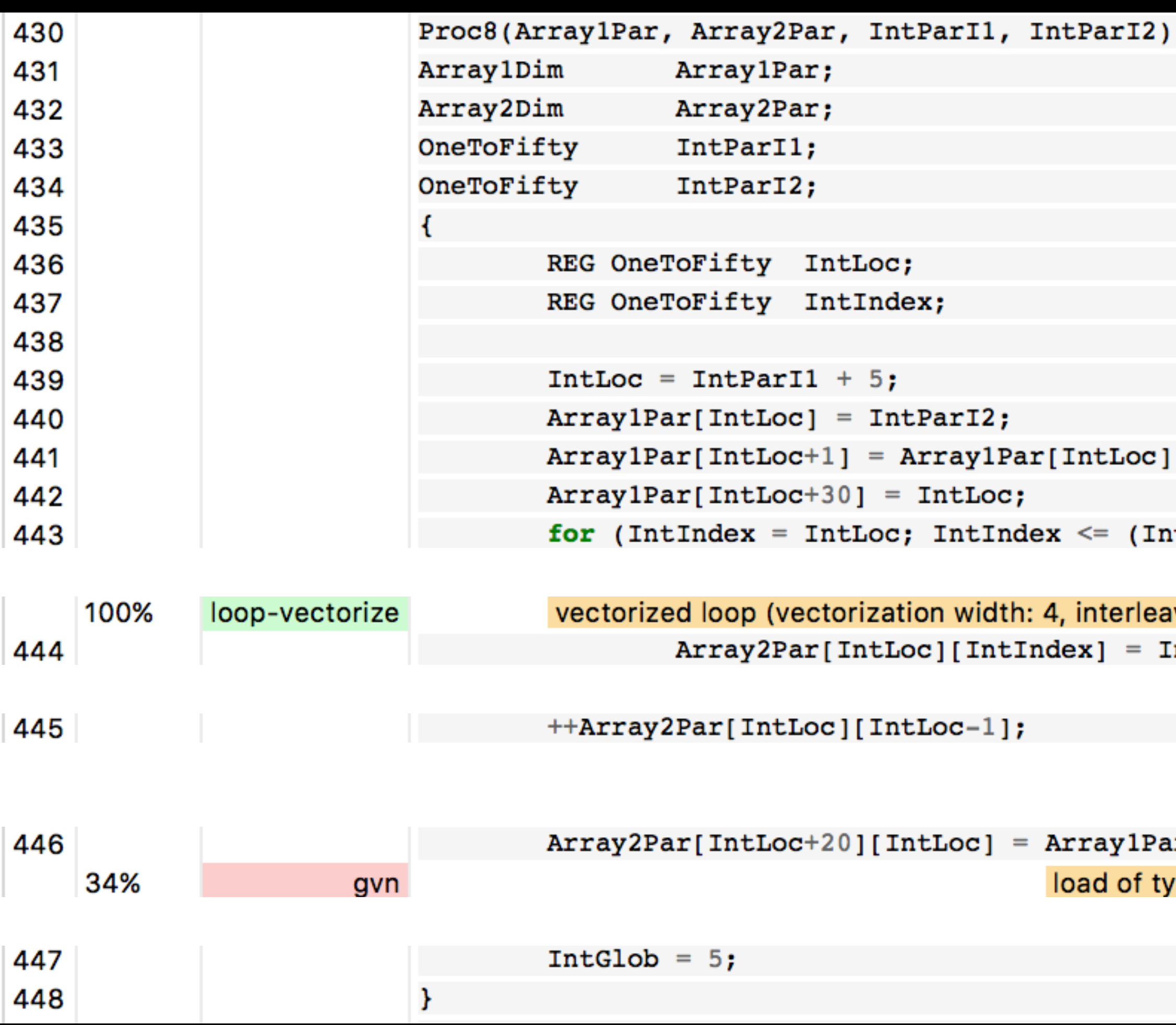

c];

 $IntLoc+1);$   $++IntIndex)$ 

eaved count: 2)

IntLoc;

Proc8

Par[IntLoc]; type i32 not eliminated in favor of store because it is clobbered by store

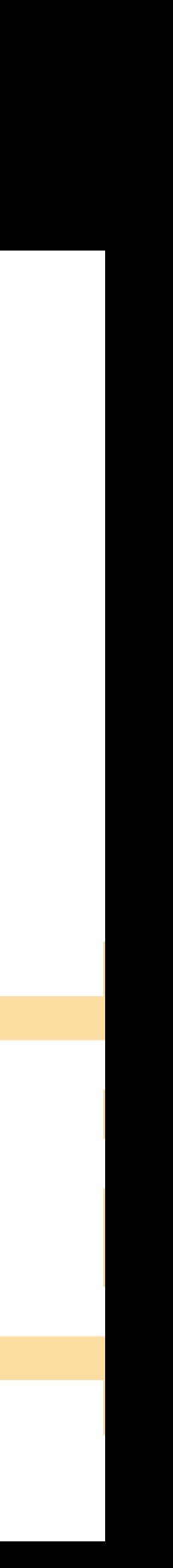

Proc8

# DhryStone

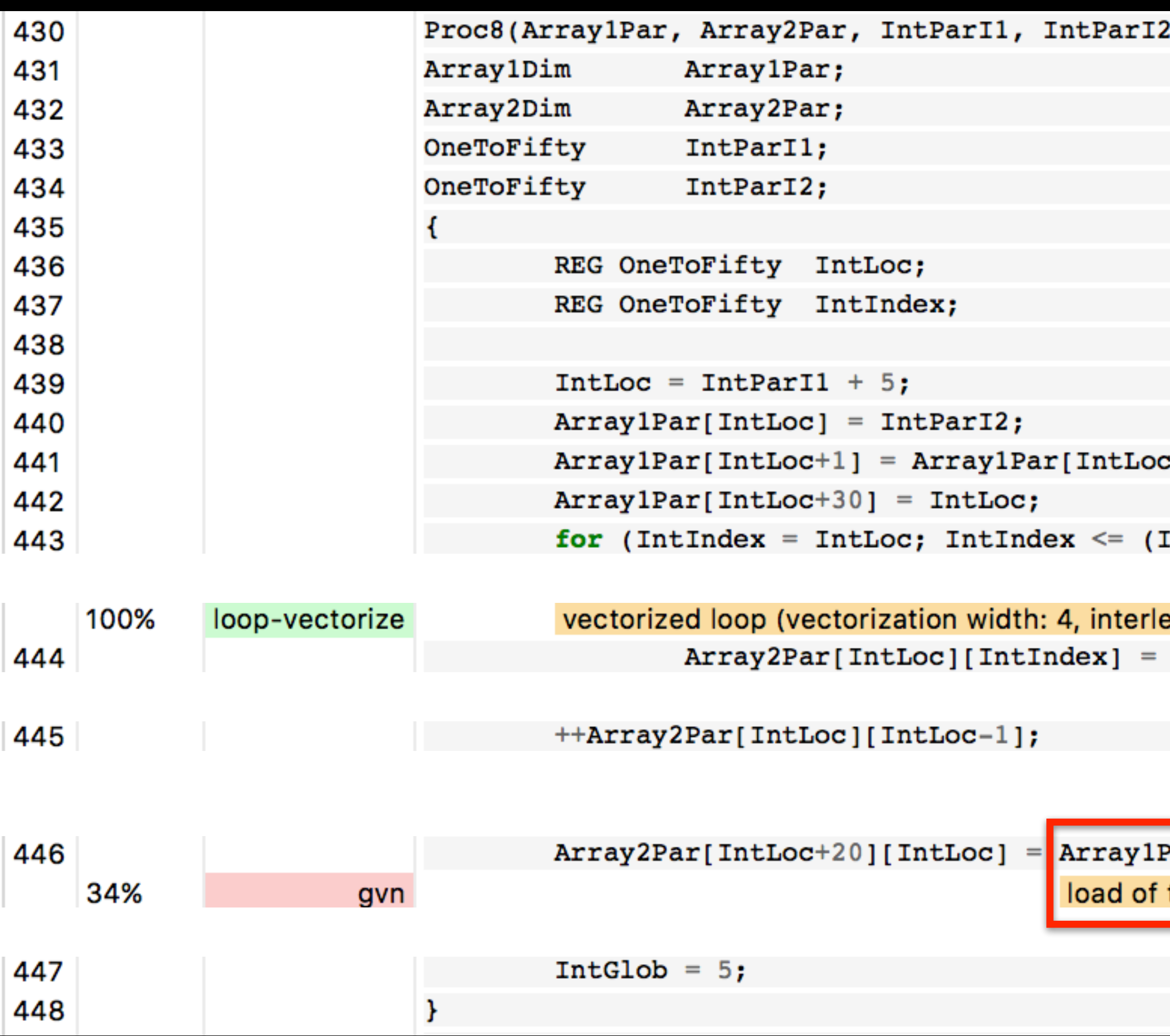

Œ,

 $IntLoc+1);$   $++IntIndex)$ 

eaved count: 2)

IntLoc;

Proc8

Par[IntLoc]; type i32 not eliminated in favor of store because it is clobbered by store Proc8

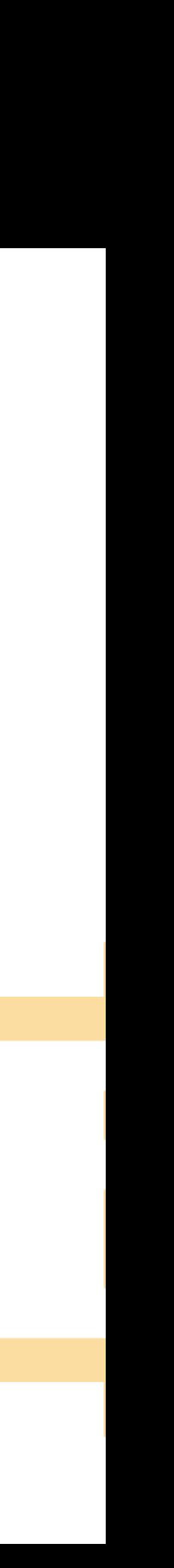
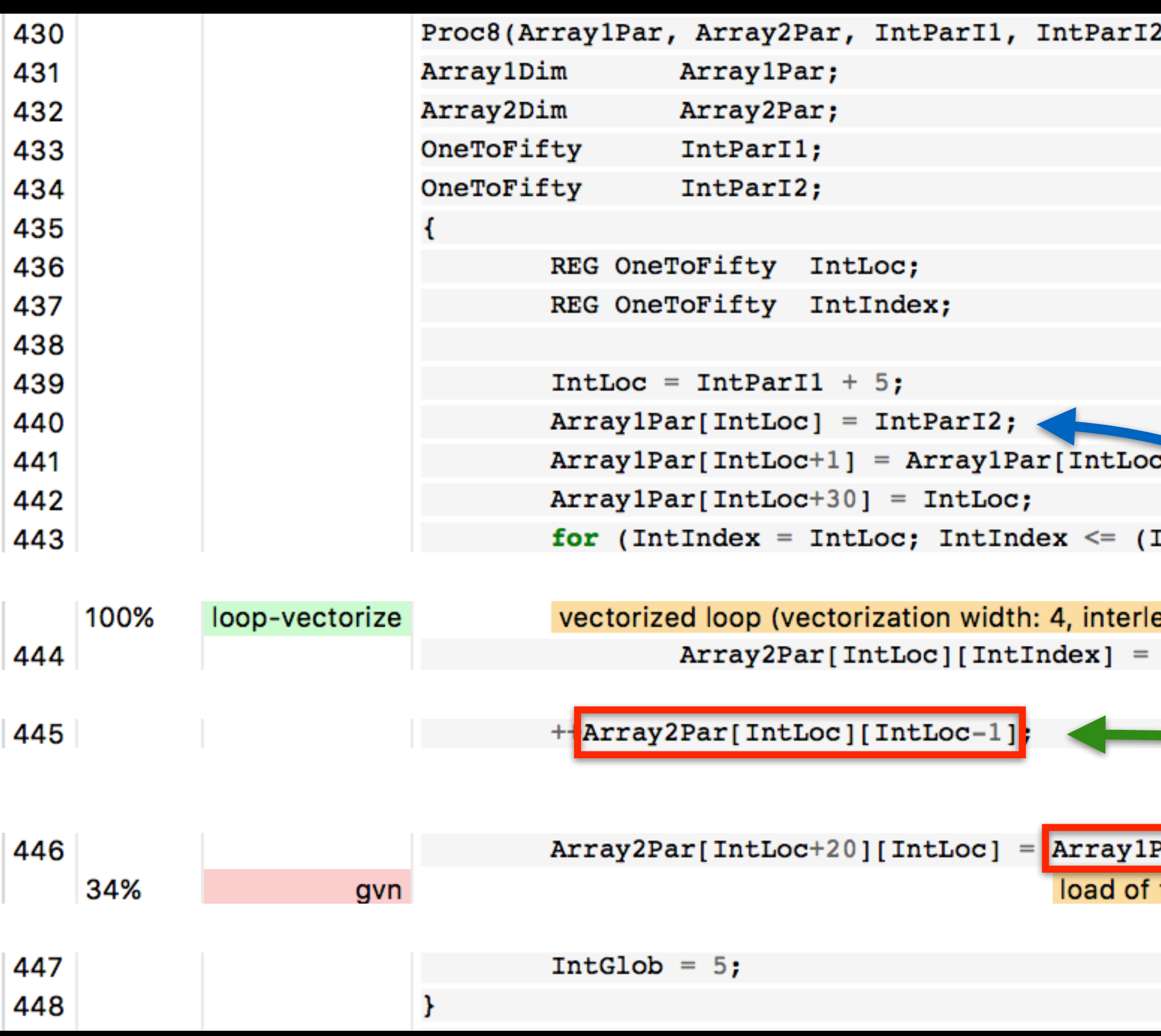

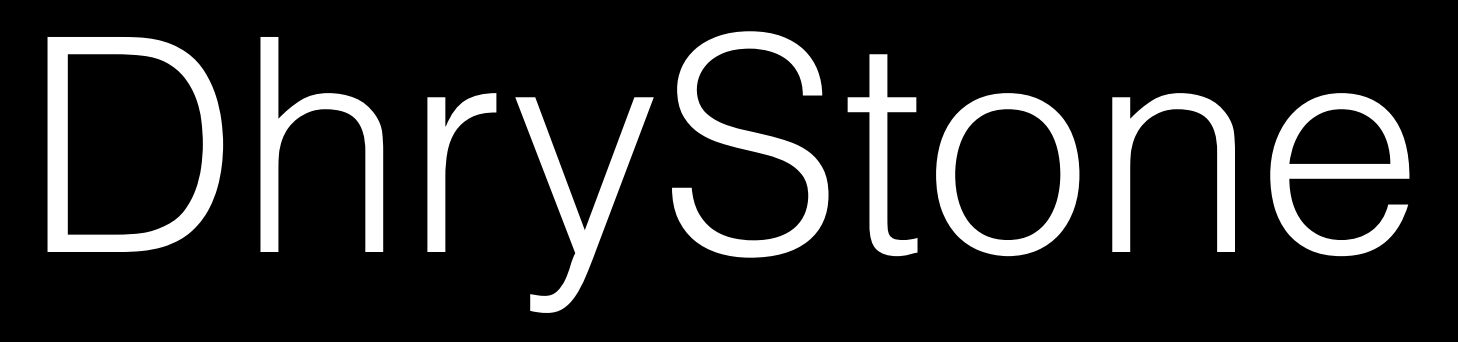

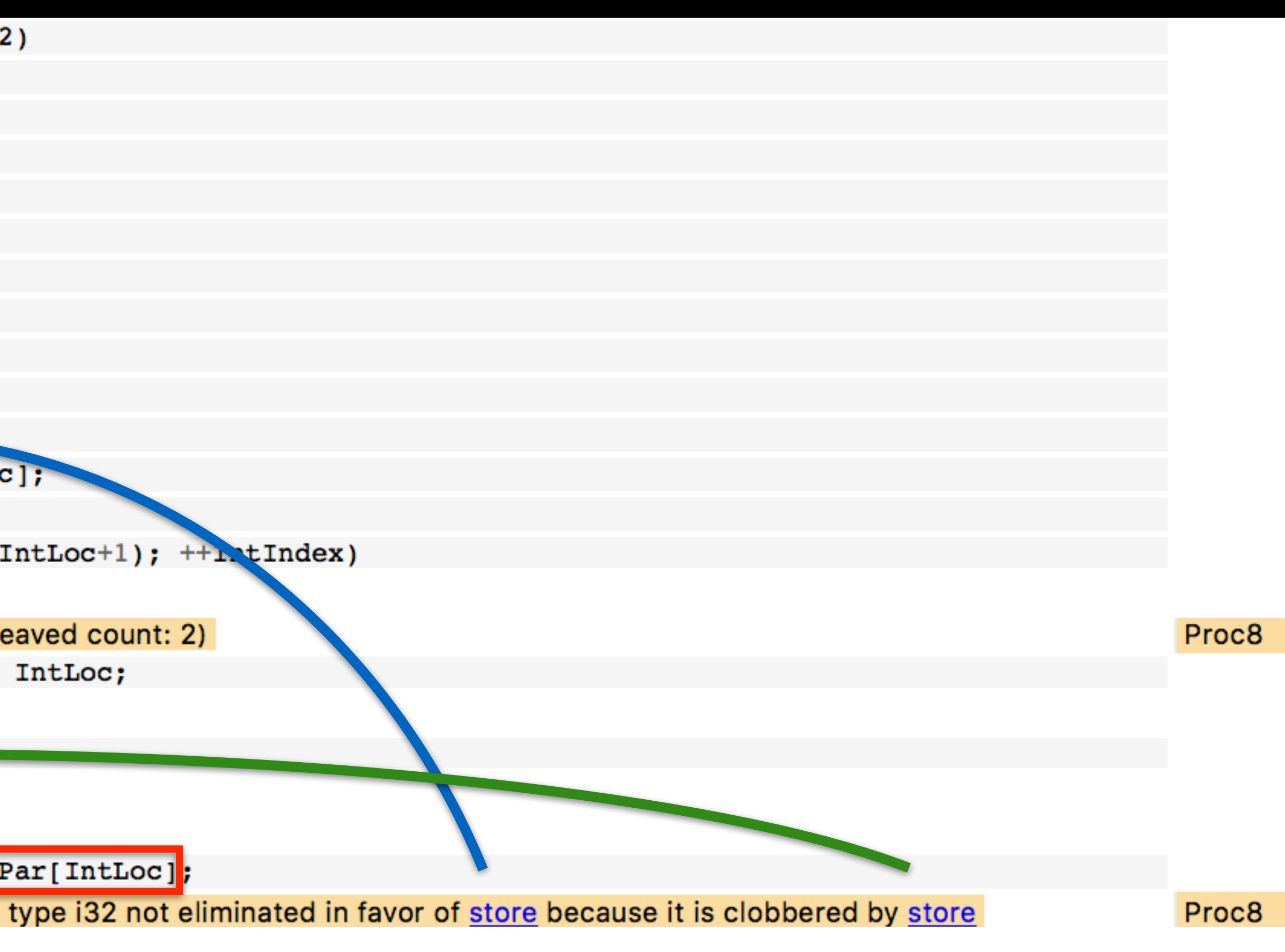

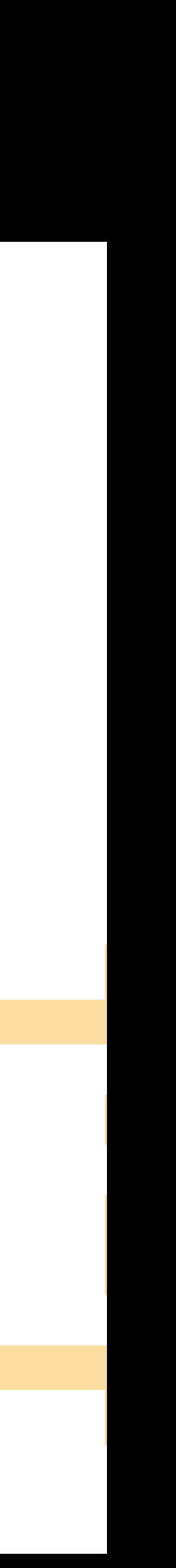

![](_page_37_Picture_20.jpeg)

![](_page_37_Picture_21.jpeg)

![](_page_37_Picture_4.jpeg)

![](_page_38_Picture_20.jpeg)

![](_page_38_Picture_21.jpeg)

![](_page_38_Picture_4.jpeg)

![](_page_39_Picture_19.jpeg)

![](_page_39_Picture_20.jpeg)

![](_page_39_Picture_4.jpeg)

**Proco** 

![](_page_40_Picture_93.jpeg)

![](_page_40_Picture_3.jpeg)

![](_page_41_Picture_18.jpeg)

![](_page_41_Picture_19.jpeg)

![](_page_41_Picture_4.jpeg)

# DhryStone: Summary

- Without low-level debugging, quickly reconstructed what happened
- Even though it involved interaction between multiple optimizations • Inlining and Alias Analysis/GVN
- 
- Missed optimizations: Extra analysis to manage with false positives
	- 1. Filter trivially false positives
	- 2. Expose enough information for quick detection by user
- 

### Freebench/distray (MultiSource/Benchmarks)

Finding Performance Opportunity

![](_page_44_Picture_80.jpeg)

```
inD,
TURE **txt )
```
ot explicitly forced

```
e object into "line-space" */
```
ant address because the loop may invalidate its value

int address because the loop may invalidate its value

ant address because the loop may invalidate its value

```
+ LinD->z*LinD->z);
```
riant address because the loop may invalidate its value

ist load with loop-invariant address because the loop may invalidate its value

failed to hoist load with loop-invariant address because the loop may invalidate its value load of type double not eliminated in favor of load because it is clobbered by store load of type double not eliminated in favor of load because it is clobbered by store  $\text{in}$ D->z) \* A; - Pos.y\*Pos.y - Pos.z\*Pos.z) \* A; no hit  $*/$ 

```
cause its definition is unavailable
A_{i}) ) {
```

```
e intersection point */
```
op-invariant address because the loop may invalidate its value ated in favor of load

op-invariant address because the loop may invalidate its value ated in favor of load iminated in favor of load because it is clobbered by store iminated in favor of load because it is clobbered by store ate surface normal \*/ op-invariant address because the loop may invalidate its value ated in favor of <u>fmul</u>

![](_page_44_Picture_16.jpeg)

![](_page_45_Picture_80.jpeg)

```
inD,
TURE **txt )
```
ot explicitly forced

```
te object into "line-space" */
int address because the loop may invalidate its value
```
int address because the loop may invalidate its value

int address because the loop may invalidate its value

```
+ LinD->z*LinD->z);
```
ariant address because the loop may invalidate its value

ist load with loop-invariant address because the loop may invalidate its value

failed to hoist load with loop-invariant address because the loop may invalidate its value load of type double not eliminated in favor of load because it is clobbered by store load of type double not eliminated in favor of load because it is clobbered by store  $\text{in}$ D->z) \* A; - Pos.y\*Pos.y - Pos.z\*Pos.z) \* A; no hit  $*/$ 

```
cause its definition is unavailable
-A;) ) {
```

```
te intersection point */
```
op-invariant address because the loop may invalidate its value ated in favor of <u>load</u>

op-invariant address because the loop may invalidate its value ated in favor of load iminated in favor of load because it is clobbered by store iminated in favor of load because it is clobbered by store ate surface normal \*/ op-invariant address because the loop may invalidate its value

```
ated in favor of <u>fmul</u>
```
![](_page_45_Picture_16.jpeg)

![](_page_46_Figure_0.jpeg)

```
/* Translate object into "line-space" */
```
failed to hoist load with loop-invariant address because the loop may invalidate its value

failed to hoist load with loop-invariant address because the loop may invalidate its value

failed to hoist load with loop-invariant address because the loop may invalidate its value

failed to hoist load with loop-invariant address because the loop may invalidate its value

failed to hoist load with loop-invariant address because the loop may invalidate its value load of type double not eliminated in favor of load because it is clobbered by store load of type double not eliminated in favor of load because it is clobbered by store

```
/* Calculate intersection point */
```
failed to hoist load with loop-invariant address because the loop may invalidate its value

failed to hoist load with loop-invariant address because the loop may invalidate its value load of type double not eliminated in favor of load because it is clobbered by store load of type double not eliminated in favor of load because it is clobbered by store failed to hoist load with loop-invariant address because the loop may invalidate its value

![](_page_46_Picture_16.jpeg)

![](_page_47_Picture_82.jpeg)

```
inD,
TURE **txt
```
ot explicitly forced

```
e object into "line-space" */
ant address because the loop may invalidate its value
```

```
ot modified via LinP,
be writes through other
    pointers
```
value

value

riant address because the loop may invalidate its value

ist load with loop-invariant address because the loop may invalidate its value

failed to hoist load with loop-invariant address because the loop may invalidate its value load of type double not eliminated in favor of load because it is clobbered by store load of type double not eliminated in favor of load because it is clobbered by store  $inp->z) * A;$ 

```
- Pos.y*Pos.y - Pos.z*Pos.z) * A;
no hit */
```

```
cause its definition is unavailable
A_{i}) ) {
```

```
e intersection point */
```
op-invariant address because the loop may invalidate its value ated in favor of load

```
op-invariant address because the loop may invalidate its value
ated in favor of load
iminated in favor of load because it is clobbered by store
iminated in favor of load because it is clobbered by store
ate surface normal */
op-invariant address because the loop may invalidate its value
```

```
ated in favor of <u>fmul</u>
```
![](_page_47_Picture_16.jpeg)

![](_page_48_Picture_20.jpeg)

![](_page_48_Picture_17.jpeg)

![](_page_49_Picture_78.jpeg)

```
inD,
TURE **txt )
```
ot explicitly forced

```
te object into "line-space" */
```
ant address because the loop may invalidate its value

ant address because the loop may invalidate its value

ant address because the loop may invalidate its value

```
+ LinD->z*LinD->z);
ariant address because the loop may invalidate its value
oist load with loop-invariant address because the loop may invalidate its value
          failed to hoist load with loop-invariant address because the loop may invalidate its value
          load of type double not eliminated in favor of load because it is clobbered by store
          load of type double not eliminated in favor of load because it is clobbered by store
innD->z) * A;- Pos.y*Pos.y - Pos.z*Pos.z) * A;
no hit */
```

```
cause its definition is unavailable
+ A;
()) {
```

```
te intersection point */
```
op-invariant address because the loop may invalidate its value ated in favor of <u>load</u>

```
op-invariant address because the loop may invalidate its value
ated in favor of load
iminated in favor of load because it is clobbered by store
iminated in favor of load because it is clobbered by store
ate surface normal */
op-invariant address because the loop may invalidate its value
```

```
ated in favor of <u>fmul</u>
```
![](_page_49_Picture_14.jpeg)

![](_page_50_Picture_83.jpeg)

```
inD,
\texttt{FURE} ** txt
ot explicitly forced
```
### Reads and writes don't alias

```
te object into "line-space" */
```
int address because the loop may invalidate its value

int address because the loop may invalidate its value

int address because the loop may invalidate its value

```
+ LinD->z*LinD->z);
```
ariant address because the loop may invalidate its value

ist load with loop-invariant address because the loop may invalidate its value

failed to hoist load with loop-invariant address because the loop may invalidate its value load of type double not eliminated in favor of load because it is clobbered by store load of type double not eliminated in favor of load because it is clobbered by store  $\text{in}$ D->z) \* A; - Pos.y\*Pos.y - Pos.z\*Pos.z) \* A; no hit  $*/$ 

```
cause its definition is unavailable
-A;) ) {
```

```
te intersection point */
```
op-invariant address because the loop may invalidate its value ated in favor of <u>load</u>

op-invariant address because the loop may invalidate its value ated in favor of load iminated in favor of load because it is clobbered by store iminated in favor of load because it is clobbered by store ate surface normal \*/ op-invariant address because the loop may invalidate its value ated in favor of fmul

![](_page_50_Picture_15.jpeg)

![](_page_51_Picture_84.jpeg)

![](_page_51_Picture_1.jpeg)

### Loop versioning with array overlap checks?

ot explicitly forced

```
te object into "line-space" */
```
int address because the loop may invalidate its value

int address because the loop may invalidate its value

int address because the loop may invalidate its value

```
+ LinD->z*LinD->z);
```
ariant address because the loop may invalidate its value

ist load with loop-invariant address because the loop may invalidate its value

failed to hoist load with loop-invariant address because the loop may invalidate its value load of type double not eliminated in favor of load because it is clobbered by store load of type double not eliminated in favor of load because it is clobbered by store  $\text{in}$ D->z) \* A; - Pos.y\*Pos.y - Pos.z\*Pos.z) \* A; no hit  $*/$ 

```
cause its definition is unavailable
A_i
```

```
) ) {
```

```
te intersection point */
```
op-invariant address because the loop may invalidate its value ated in favor of <u>load</u>

op-invariant address because the loop may invalidate its value ated in favor of load iminated in favor of load because it is clobbered by store iminated in favor of load because it is clobbered by store ate surface normal \*/ op-invariant address because the loop may invalidate its value ated in favor of <u>fmul</u>

![](_page_51_Picture_17.jpeg)

![](_page_52_Picture_84.jpeg)

```
inD,
TURE **txt)
```
### LICM-based LoopVersioning (-enable-loop-versioning-licm) <u> 1111111111111111</u>

ot explicitly forced

```
te object into "line-space" */
int address because the loop may invalidate its value
```
int address because the loop may invalidate its value

int address because the loop may invalidate its value

```
+ LinD->z*LinD->z);
```
ariant address because the loop may invalidate its value

ist load with loop-invariant address because the loop may invalidate its value

```
failed to hoist load with loop-invariant address because the loop may invalidate its value
          load of type double not eliminated in favor of load because it is clobbered by store
          load of type double not eliminated in favor of load because it is clobbered by store
\text{inD} \rightarrow z) * A;
- Pos.y*Pos.y - Pos.z*Pos.z) * A;
no hit */
```
cause its definition is unavailable · A;

 $)$  ) {

```
te intersection point */
```
op-invariant address because the loop may invalidate its value ated in favor of <u>load</u>

```
op-invariant address because the loop may invalidate its value
ated in favor of load
iminated in favor of load because it is clobbered by store
iminated in favor of load because it is clobbered by store
ate surface normal */
op-invariant address because the loop may invalidate its value
```
![](_page_52_Picture_16.jpeg)

![](_page_53_Picture_88.jpeg)

```
inD,
TURE **txt)
. . . . . . . . . . . . . . . . .
```
### Performance opportunity if we can improve this pass

### ot explicitly forced

```
te object into "line-space" */
```
int address because the loop may invalidate its value

int address because the loop may invalidate its value

int address because the loop may invalidate its value

```
+ LinD->z*LinD->z);
```
ariant address because the loop may invalidate its value

ist load with loop-invariant address because the loop may invalidate its value

```
failed to hoist load with loop-invariant address because the loop may invalidate its value
          load of type double not eliminated in favor of load because it is clobbered by store
          load of type double not eliminated in favor of load because it is clobbered by store
\text{inD} \rightarrow z) * A;
- Pos.y*Pos.y - Pos.z*Pos.z) * A;
no hit */
```
cause its definition is unavailable  $-A;$ 

 $)$  ) {

te intersection point \*/

op-invariant address because the loop may invalidate its value ated in favor of load

op-invariant address because the loop may invalidate its value ated in favor of load iminated in favor of load because it is clobbered by store iminated in favor of load because it is clobbered by store ate surface normal \*/ op-invariant address because the loop may invalidate its value

```
ated in favor of fmul
```
![](_page_53_Picture_18.jpeg)

![](_page_54_Picture_87.jpeg)

```
inD,
TURE **txt)
. . . . . . . . . . . . . . . . . .
ot explicitly forced
```
### Approximate the opportunity by manually modifying the source

```
te object into "line-space" */
```

```
int address because the loop may invalidate its value
```
int address because the loop may invalidate its value

int address because the loop may invalidate its value

```
+ LinD->z*LinD->z);
```
ariant address because the loop may invalidate its value

ist load with loop-invariant address because the loop may invalidate its value

```
failed to hoist load with loop-invariant address because the loop may invalidate its value
          load of type double not eliminated in favor of load because it is clobbered by store
          load of type double not eliminated in favor of load because it is clobbered by store
\text{inD} \rightarrow z) * A;
- Pos.y*Pos.y - Pos.z*Pos.z) * A;
no hit */
```
cause its definition is unavailable · A;

 $)$  ) {

```
te intersection point */
```
op-invariant address because the loop may invalidate its value ated in favor of <u>load</u>

```
op-invariant address because the loop may invalidate its value
ated in favor of load
iminated in favor of load because it is clobbered by store
iminated in favor of load because it is clobbered by store
ate surface normal */
op-invariant address because the loop may invalidate its value
```

```
ated in favor of fmul
```
![](_page_54_Picture_17.jpeg)

![](_page_55_Picture_65.jpeg)

```
VECTOR * restrict LinD,
FURE **txt )
```
### ot explicitly forced

te object into "line-space" \*/

```
+ LinD->z*LinD->z);
```
d<br>:ed

load hoisted fmul hoisted

fadd hoisted

load of type double eliminated in favor of load

```
inp->z) * A;- Pos.y*Pos.y - Pos.z*Pos.z) * A;
no hit */
```
ause its definition is unavailable  $A;$  $)$  ) {

```
te intersection point */
```
op-invariant address because load is conditionally executed ated in favor of <u>phi</u>

```
op-invariant address because load is conditionally executed
ated in favor of <u>phi</u>
ate surface normal */
```
![](_page_55_Picture_15.jpeg)

![](_page_56_Picture_42.jpeg)

```
VECTOR * restrict LinD,
\texttt{FURE} **txt )
```
### ot explicitly forced

```
te object into "line-space" */
```
![](_page_56_Figure_5.jpeg)

op-invariant address because load is conditionally executed ated in favor of <u>phi</u>

```
op-invariant address because load is conditionally executed
ated in favor of <u>phi</u>
ate surface normal */
```
![](_page_56_Picture_8.jpeg)

![](_page_57_Picture_43.jpeg)

```
VECTOR * restrict LinD,
TURE * txt)
```
ot explicitly forced

e object into "line-space" \*/

# **istruction Count** luced by<br>11%

ause its definition is unavailable A;  $)$  ) {

e intersection point \*/

op-invariant address because load is conditionally executed ated in favor of <u>phi</u>

op-invariant address because load is conditionally executed ated in favor of phi te surface normal \*/

![](_page_57_Picture_10.jpeg)

![](_page_58_Picture_45.jpeg)

```
VECTOR * restrict LinD,
\texttt{FURE} **txt)
```
ot explicitly forced

e object into "line-space" \*/

### nce headroom 11%

ause its definition is unavailable A;  $)$  ) {

te intersection point \*/

op-invariant address because load is conditionally executed ated in favor of <u>phi</u>

op-invariant address because load is conditionally executed ated in favor of <u>phi</u> te surface normal \*/

![](_page_58_Picture_10.jpeg)

# Freebench/distray: Summary

- Found optimization opportunity while staying in the high-level view
	- Reconstructed the reason for missed optimization
	- High-level view exposed that the gain may be substantial
	- Got immediate feedback of the desired effect on the prototype
	- Identified the pass for low-level debugging

### Check Out More Examples

http://lab.llym.org:8080/artifacts/opt-view\_test-suite

Code Author Tool

Development Timeline Compiler Developer Tool Initial version on LLVM trunk Now

New tools using Optimization Records

## Compiler Developer Tool: Status

- Written in Python
- Hook up new passes
- Improve diagnostics quality for existing passes
	- Perform extra analysis for insightful messages
- Improve UI

## Compiler Developer Tool: Status

- Written in Python
- Hook up new passes
- Improve diagnostics whally for existing passes **REPUBLICE FOR HELP** 
	- Perform extra analysis for insightful messages
- Improve

## Code Author Tool: Wishlist

- Suggest specific actions
	- E.g. for the LICM case: if the two pointers can never point to the same object consider using 'restrict'
	- Add new "recommendation" analysis passes to detect opportunity and suggest:
		- Source annotation to enable off-by-default passes (aggressive loop transformations, non-temporal stores)
		- Refactoring: data transformations

## Code Author Tool: Wishlist

- Suggest specific actions
	- same object consider using/
	- and suggest: Request for Help
		- loop transformations, non-temporal stores)
		- Refactoring: data transformations

• E.g. for the LICM case: if the two point ars can never point to the • Add new "recommendation" analysis passes to detect opportunity

• Source annotation to enable off-by-default passes (aggressive

## Optimization Records: New Tools

- llvm-opt-report
- Performance regression analysis
- optimization
- Bottom-up search for performance opportunities
	- See all the LICM opportunities like in Freebench/distray

• Optimization statistics with the ability to zoom into the particular

## Optimization Records: New Tools

- llvm-opt-report
- Performance regression analysis
- optimization FROM optimizations WHERE pass = 'licm' AND
- Bottom-up order by hotness
	- See all the LICM opportunities like in Freebench/distray

• Optimizatid SELECT benchmark, hotspot, hotness type = 'missed' AND name = 'LoadWithLoopInvariantAddressInvalidated'

## Optimization Records: New Tools

- llvm-opt-report
- Performance regression analysis
- optimization
- Bottom-up search for performance opportunities
	- See all the LICM opportunities like in Freebench/distray
	- in the hottest code

• Optimization statistics with the ability to zoom into the particular

• Allows finding opportunities that occur with high frequency but not

## Acknowledgement

- Tyler Nowicki
- John McCall
- Hal Finkel

![](_page_70_Picture_5.jpeg)

### SIBsim4 (MultiSource/Applications)

### Finding Performance Opportunity
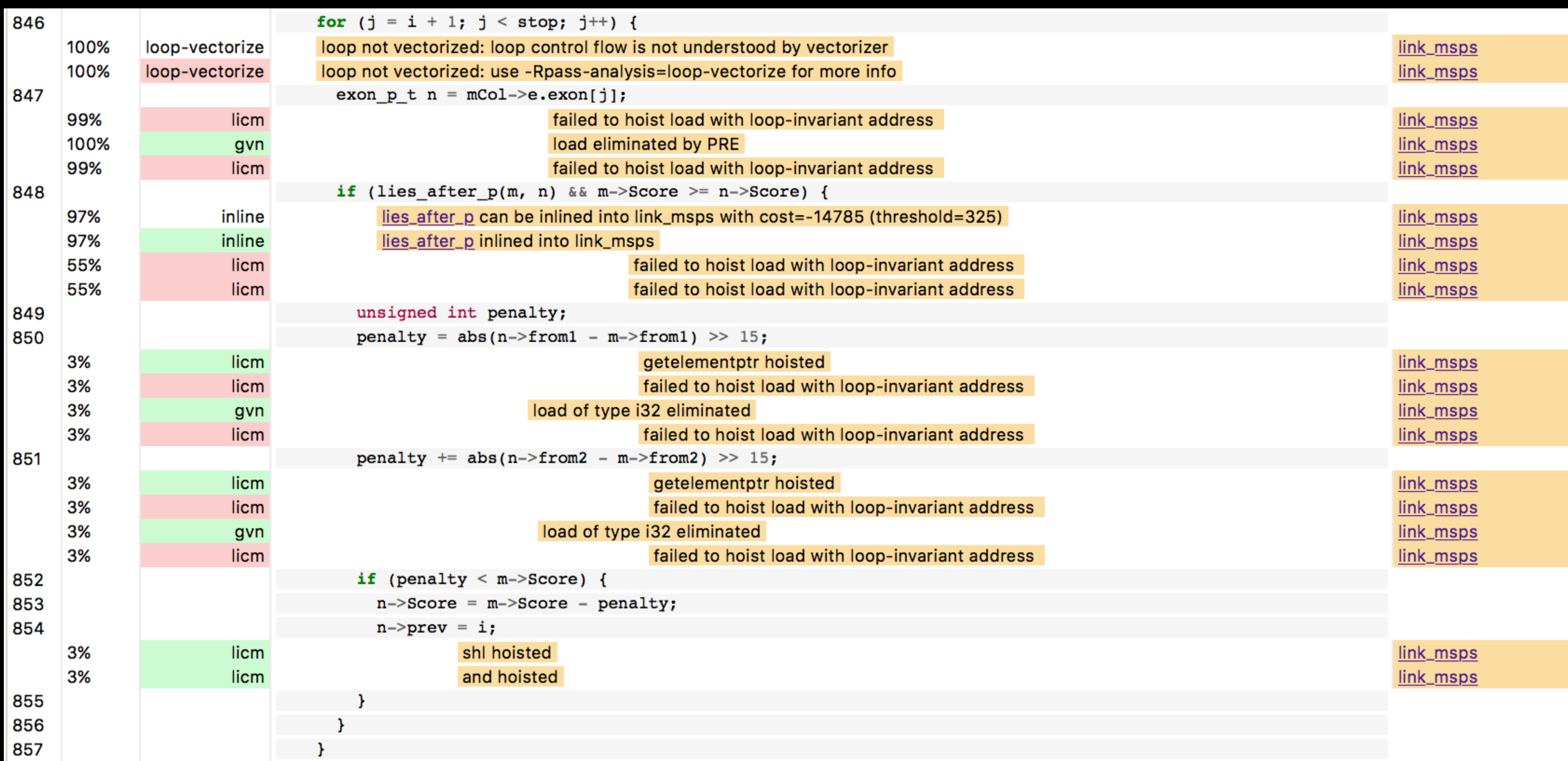

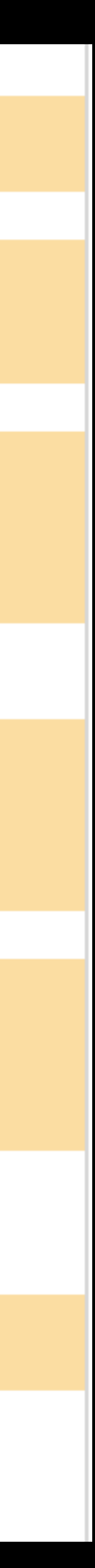

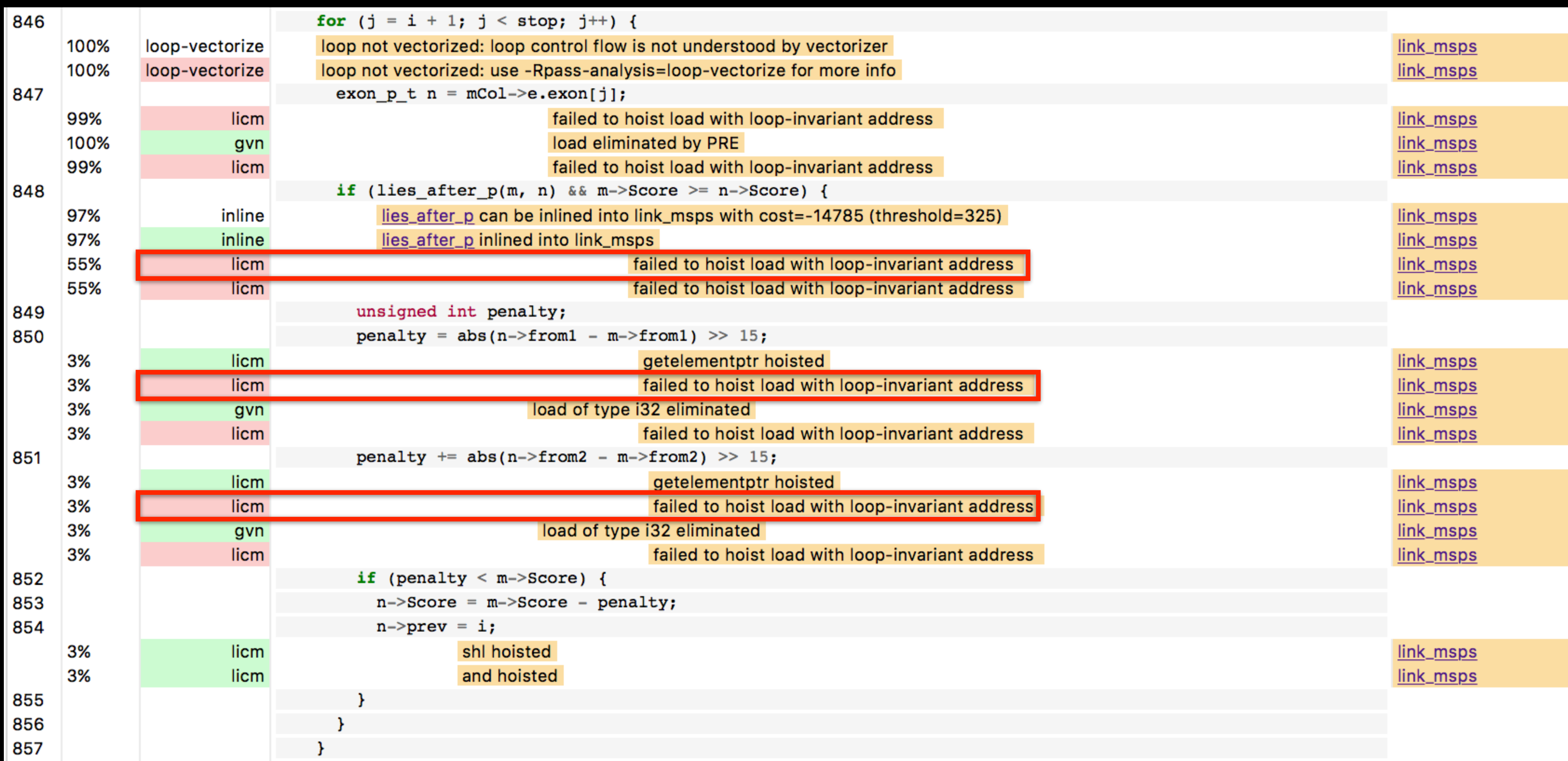

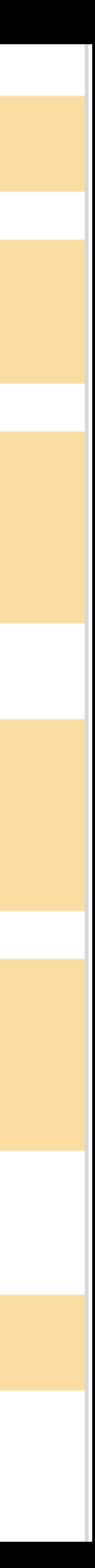

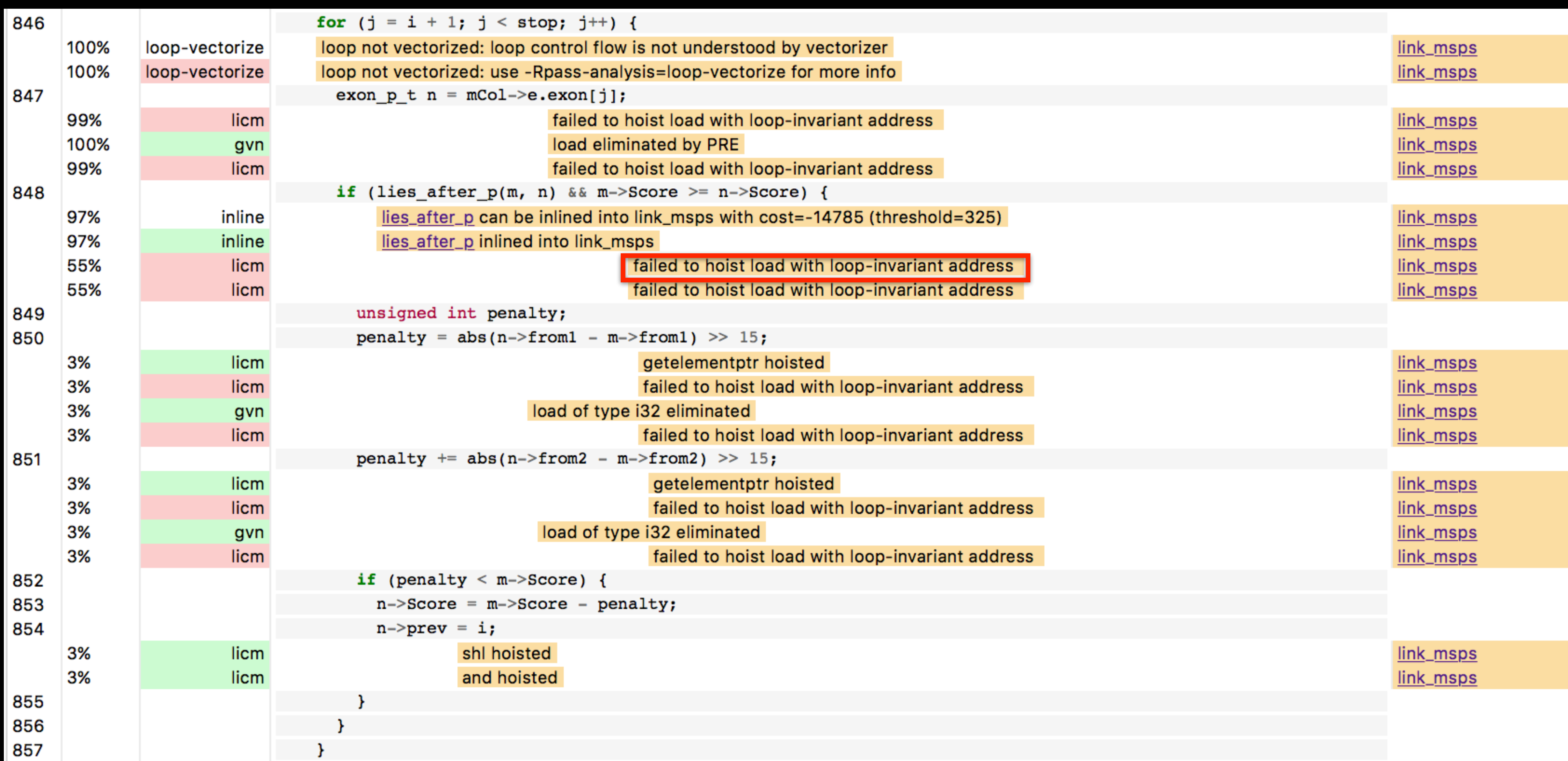

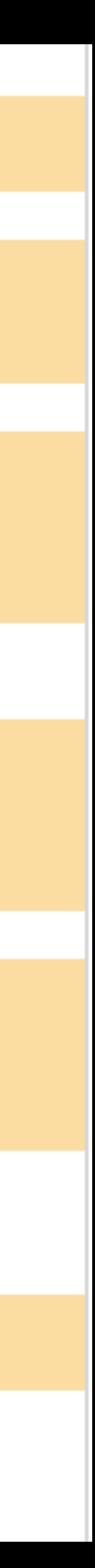

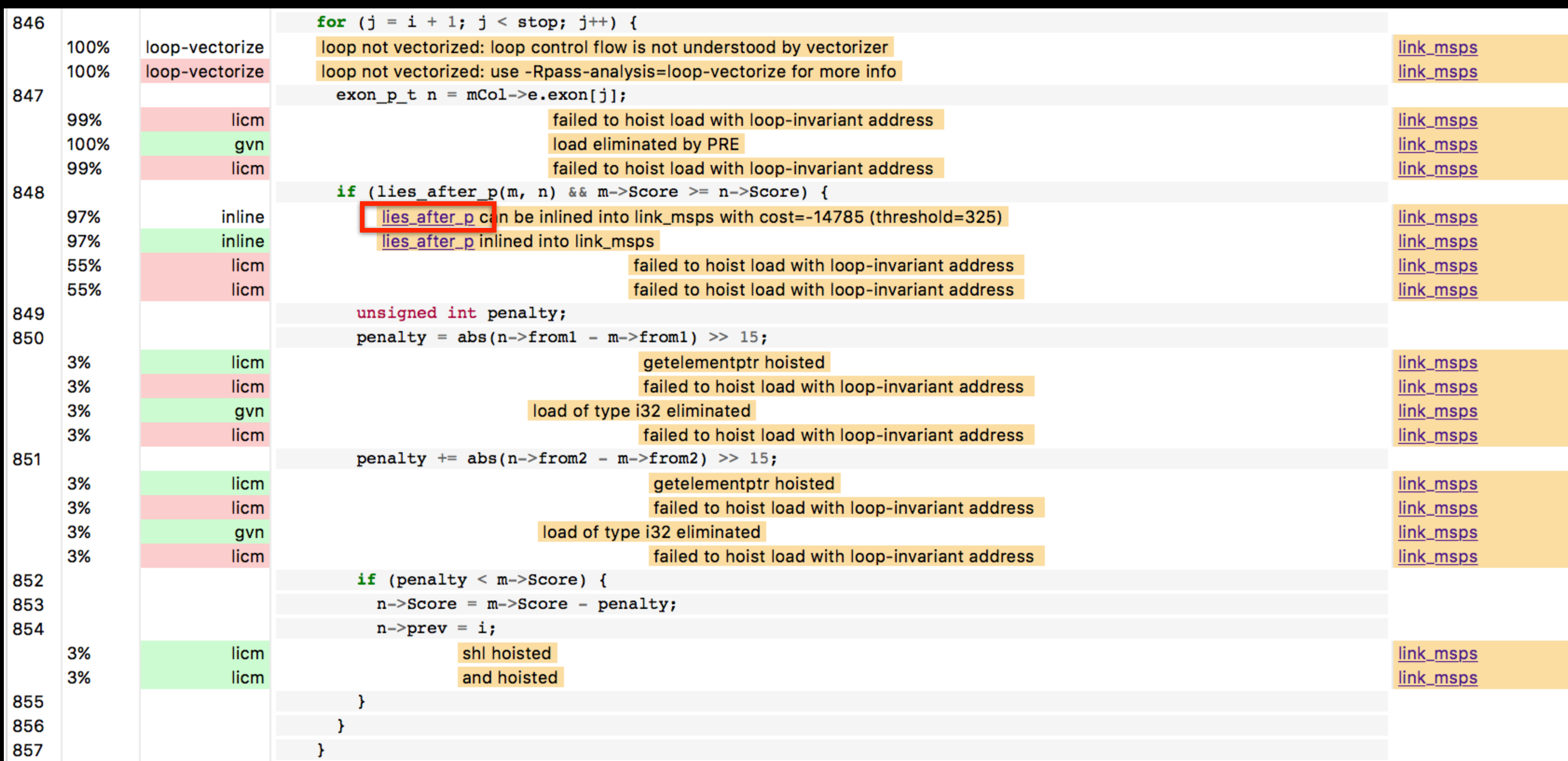

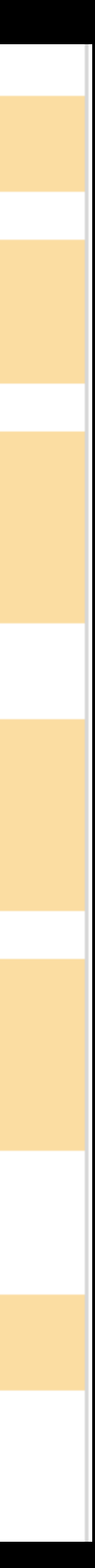

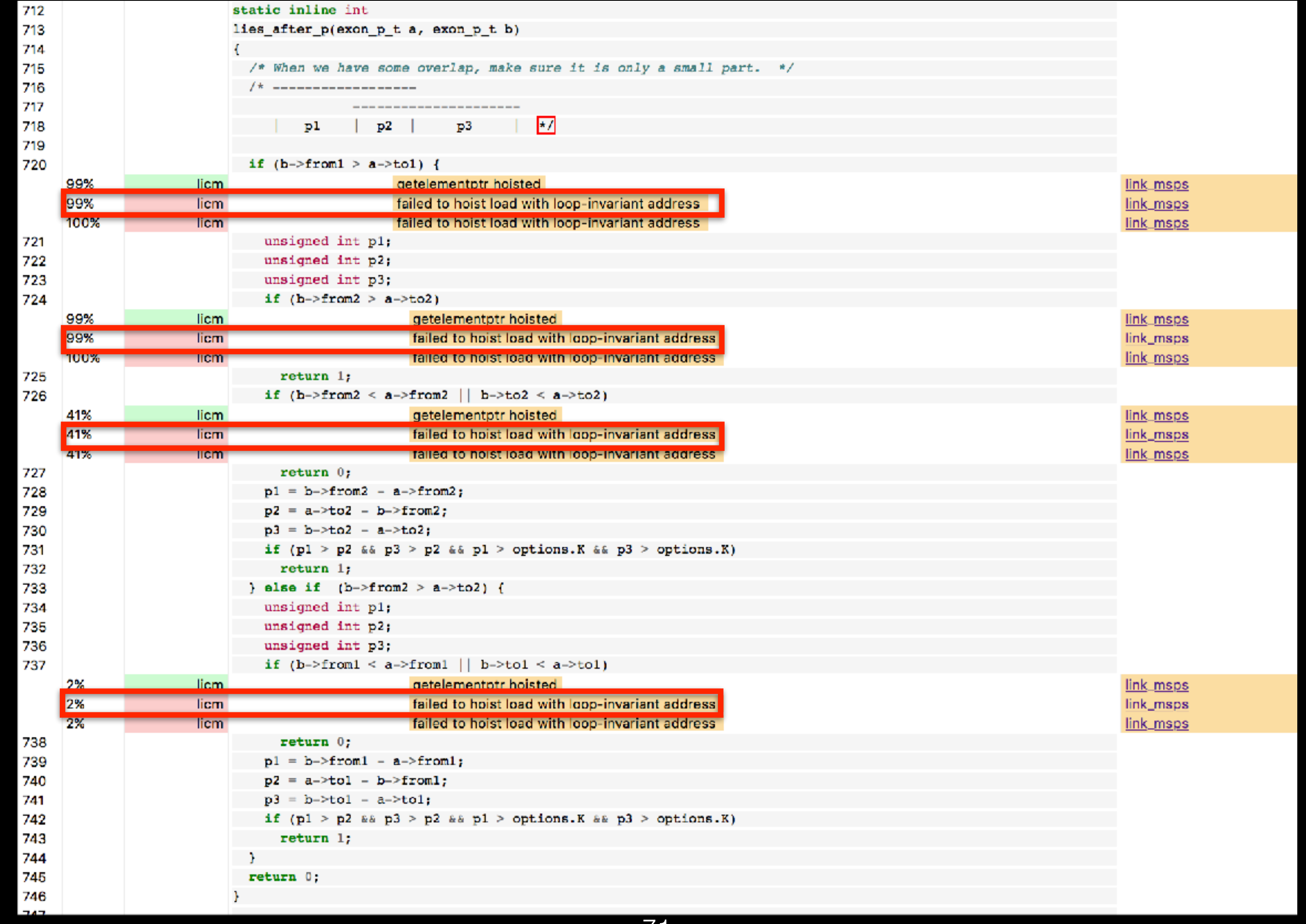

 $\sqrt{1}$ 

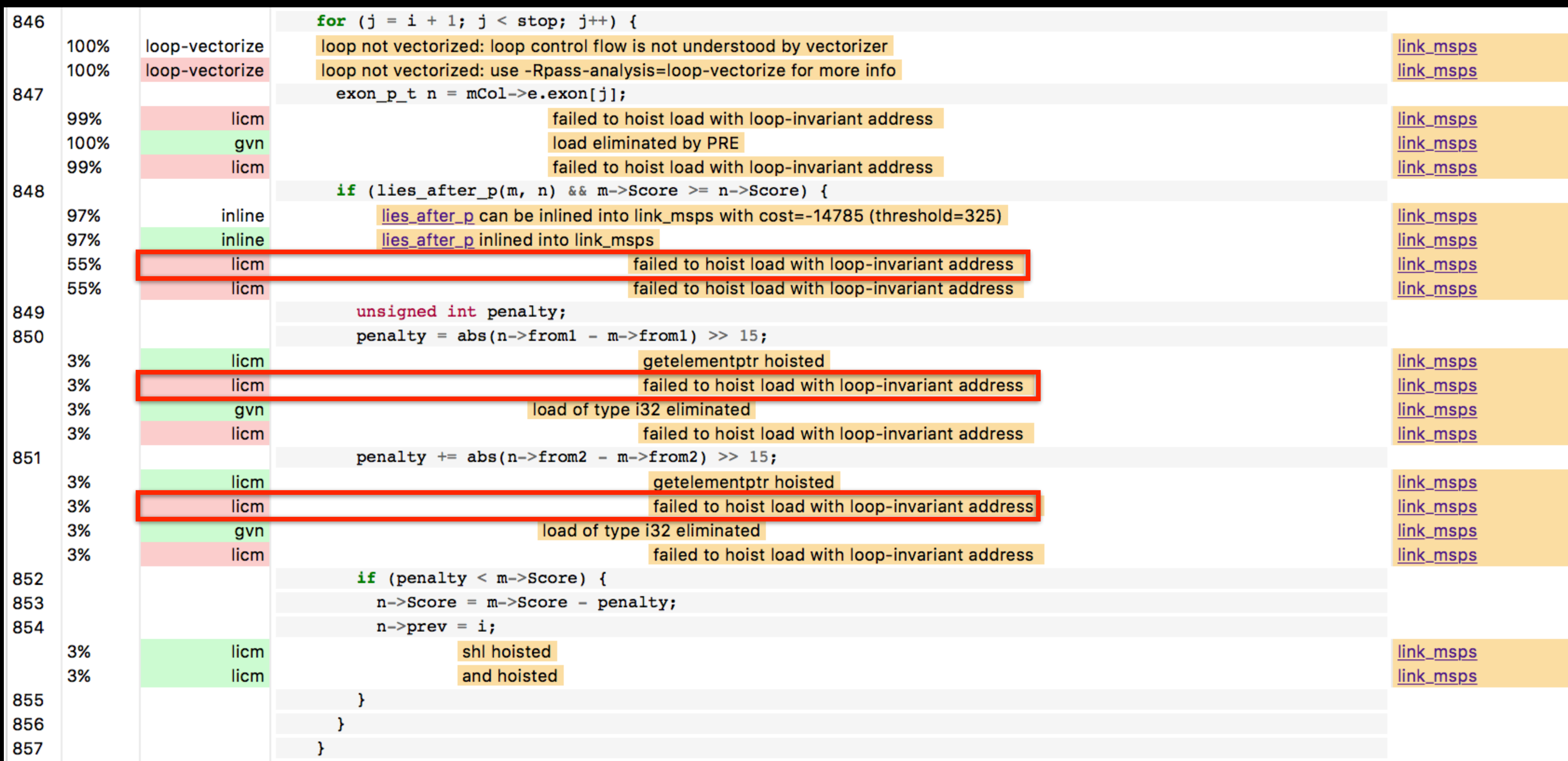

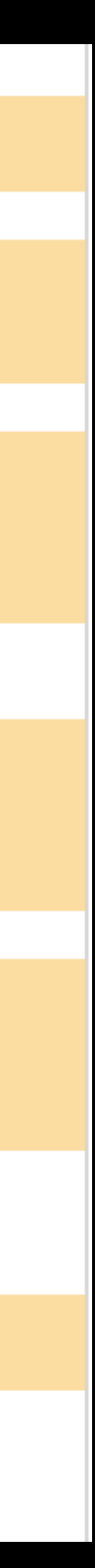

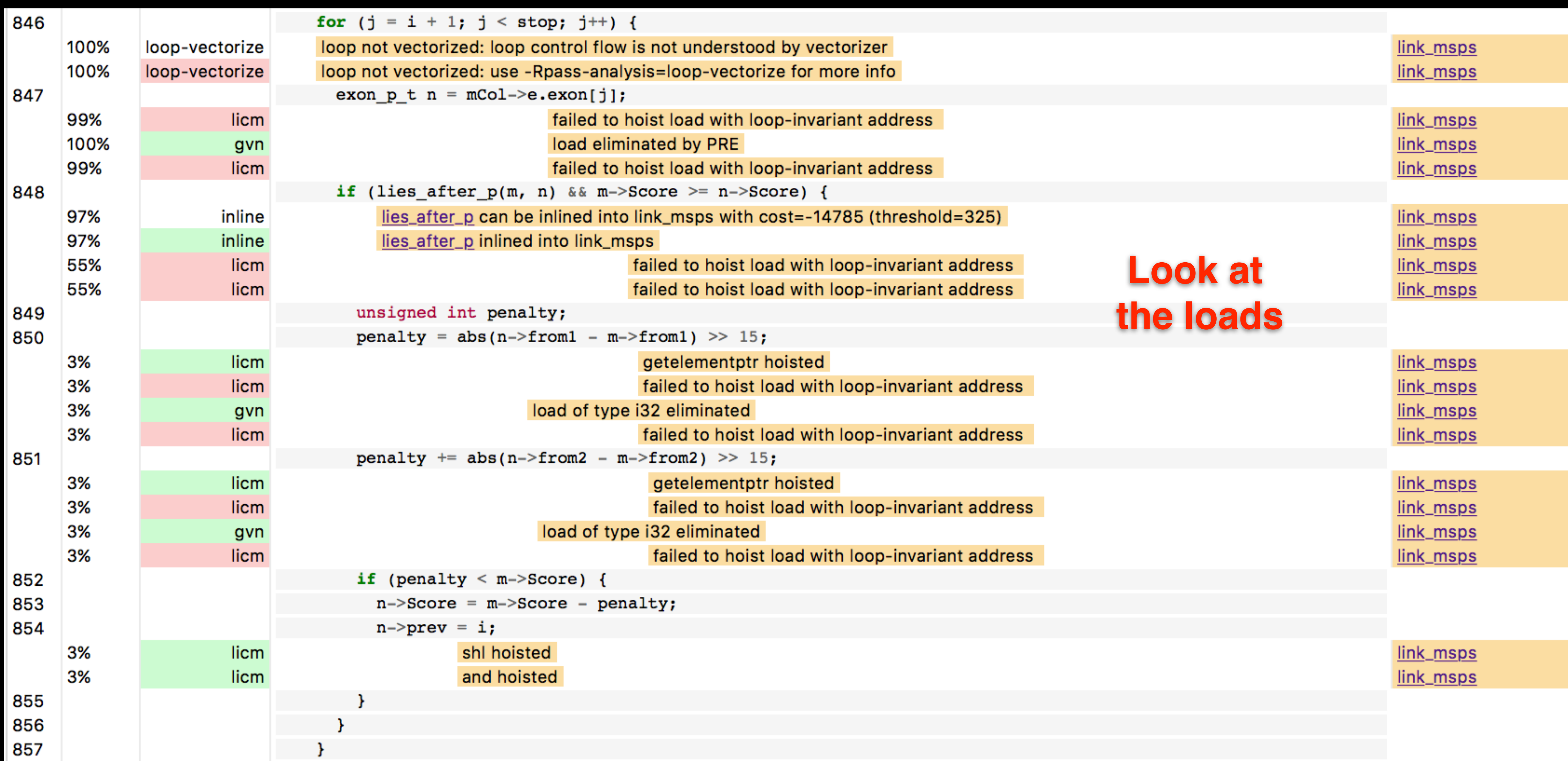

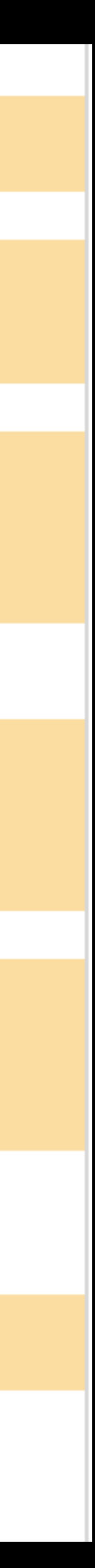

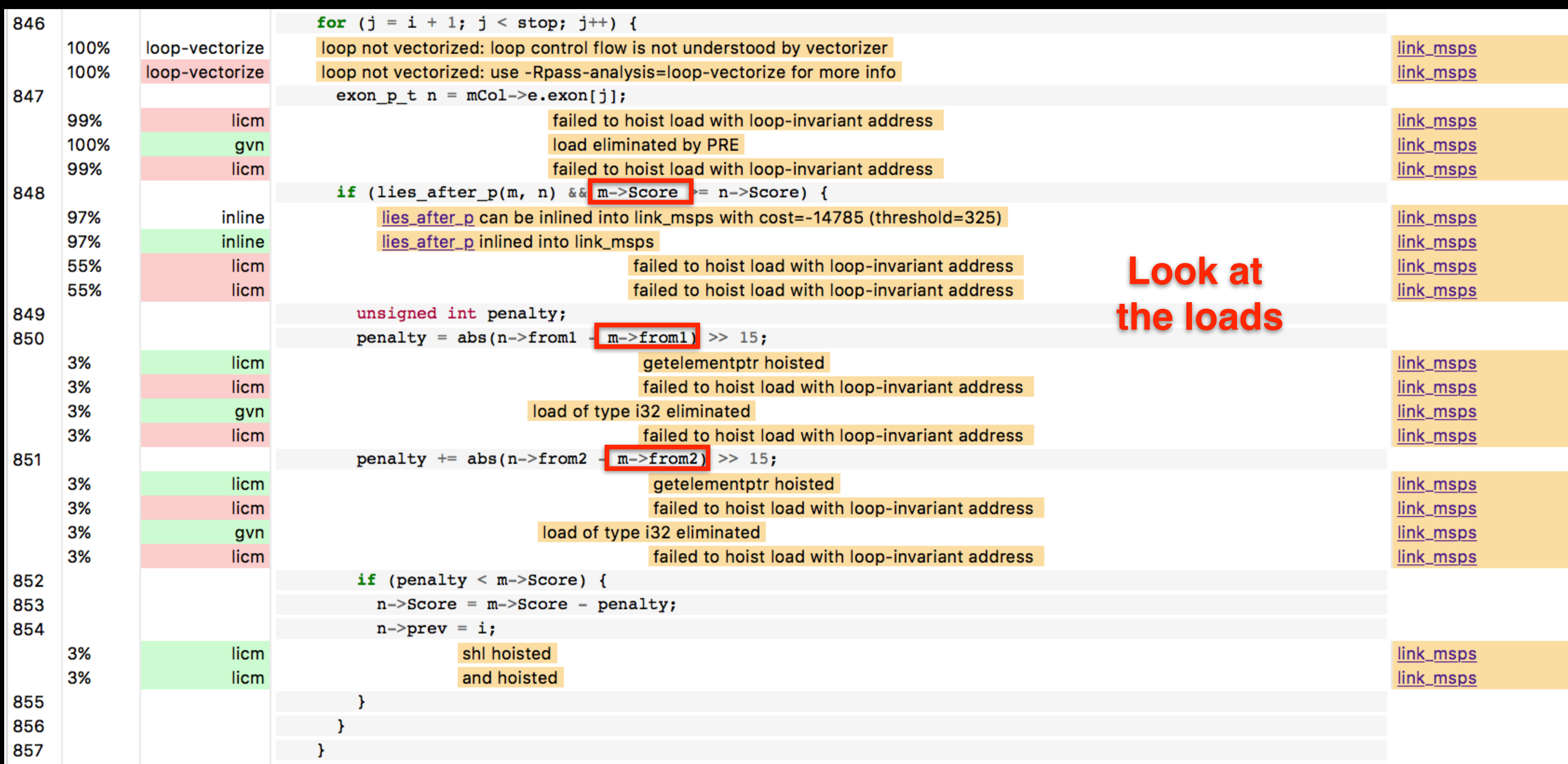

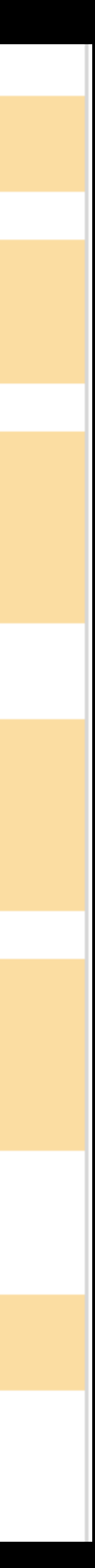

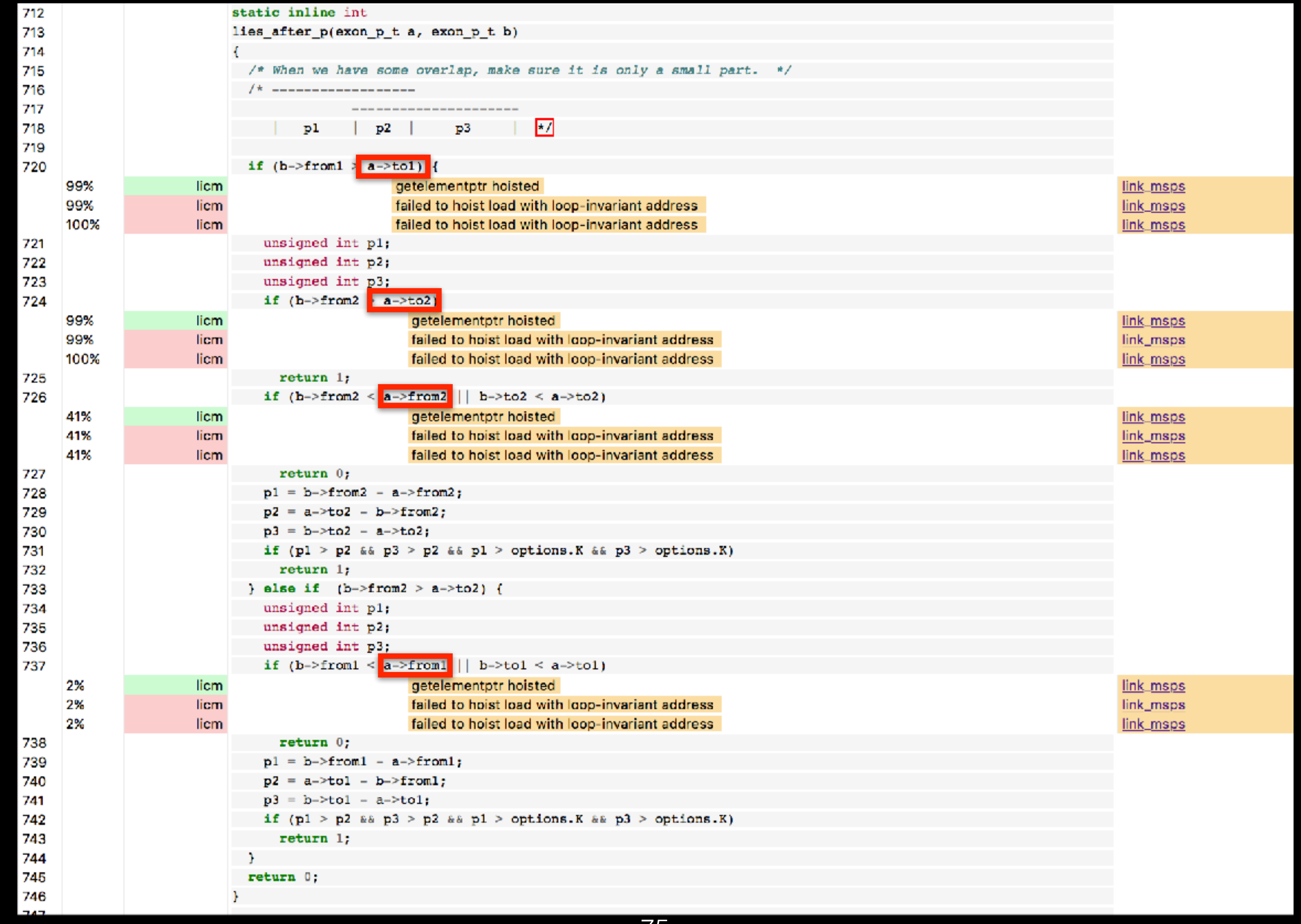

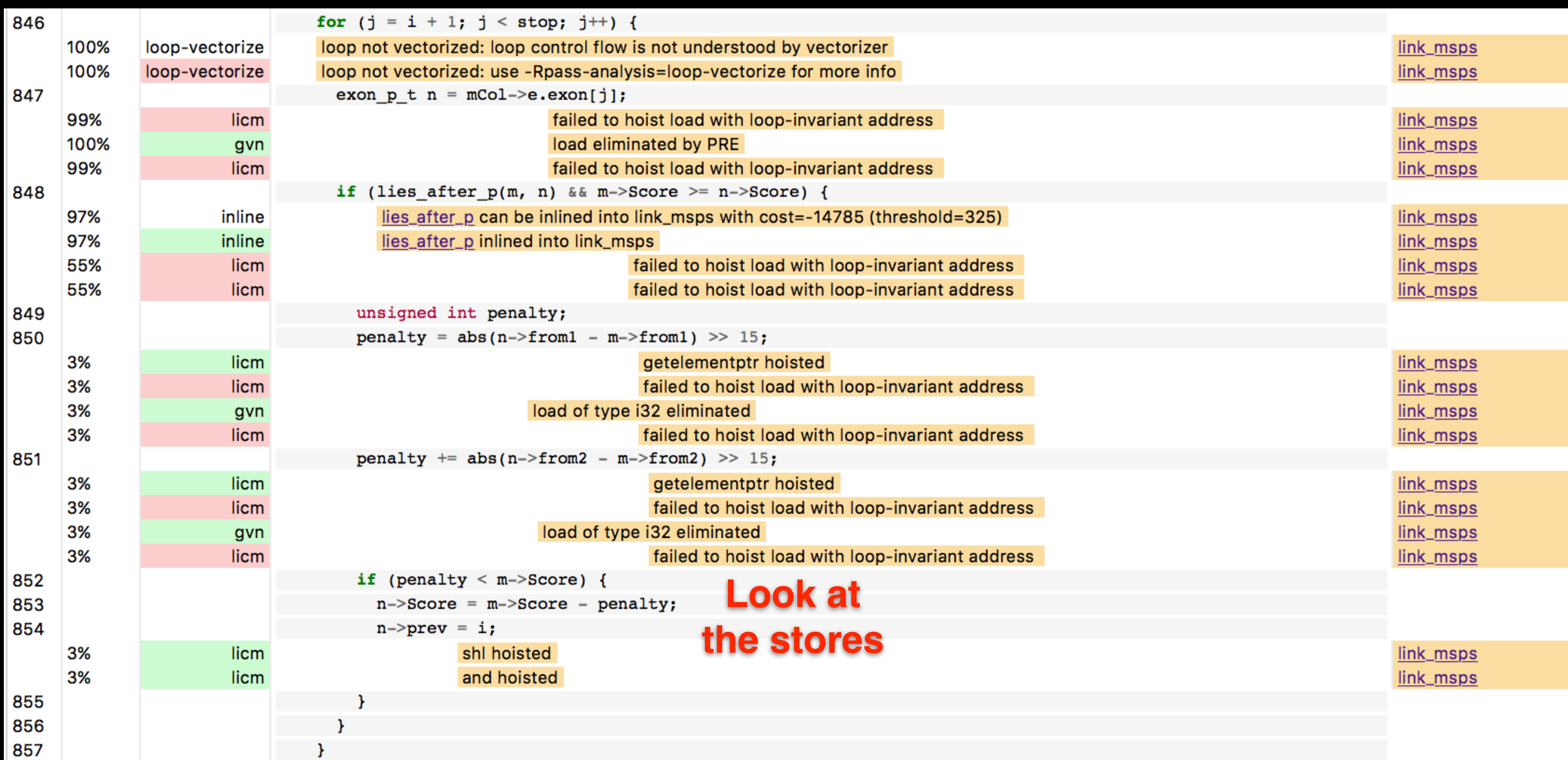

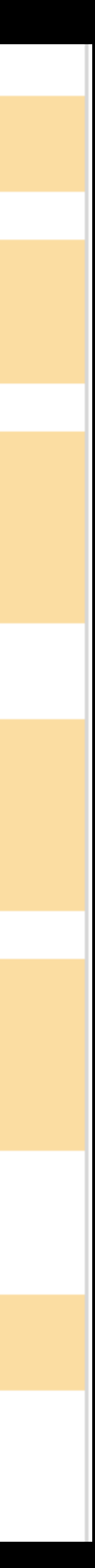

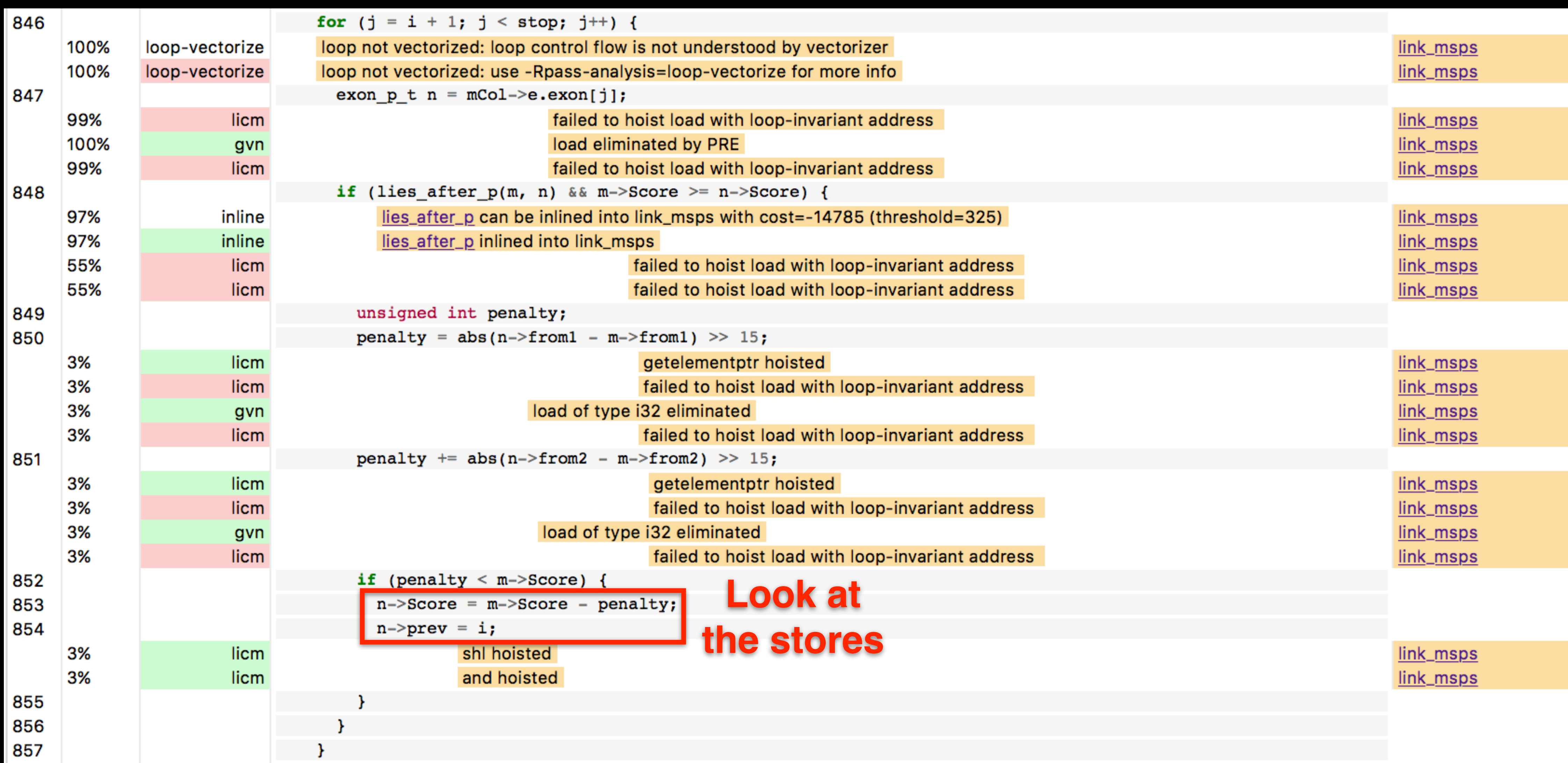

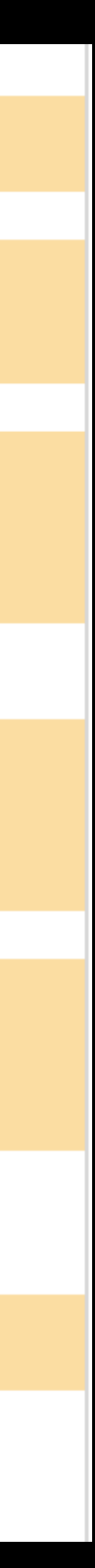

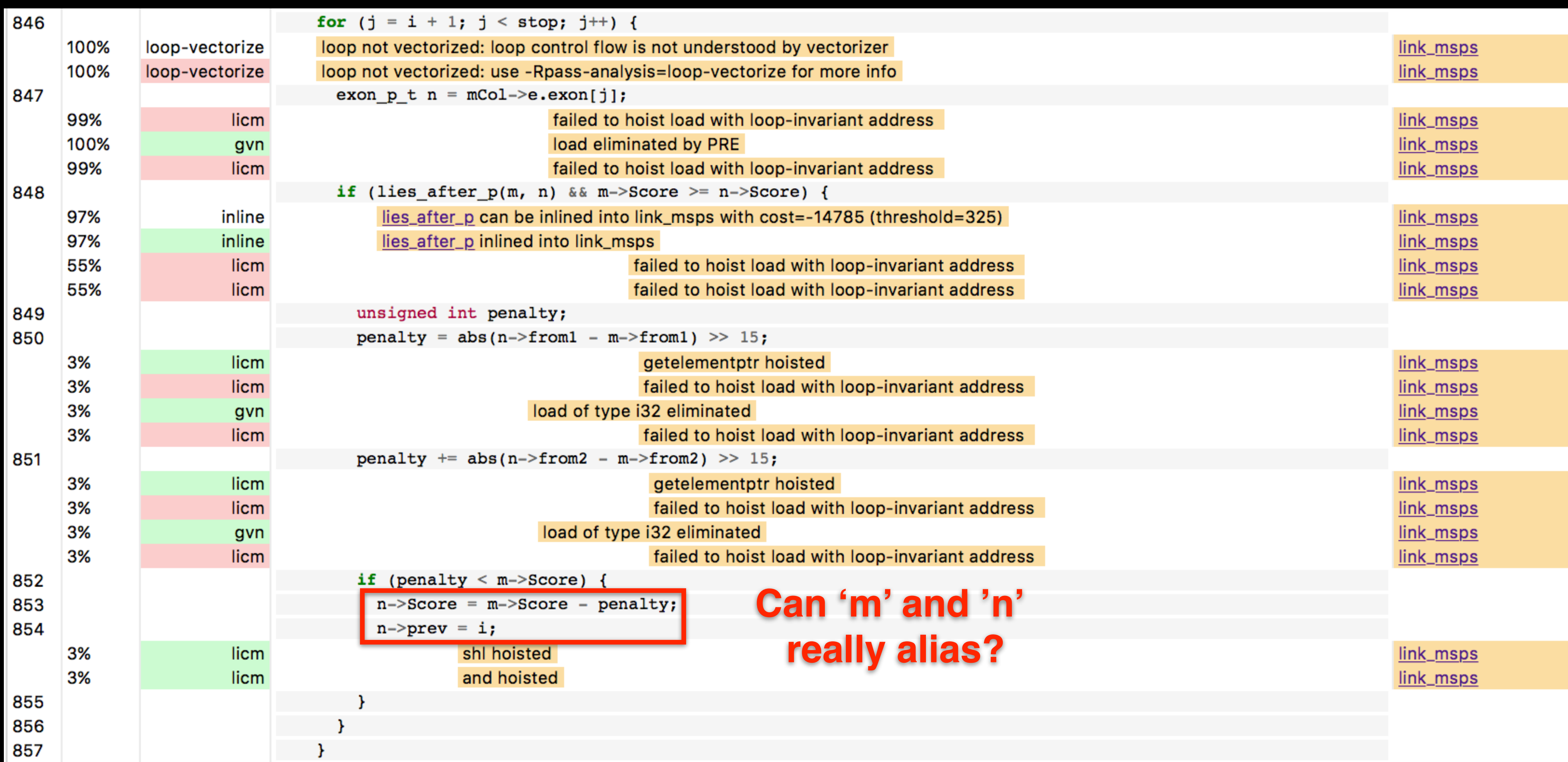

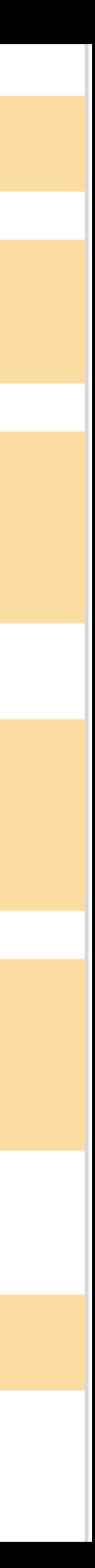

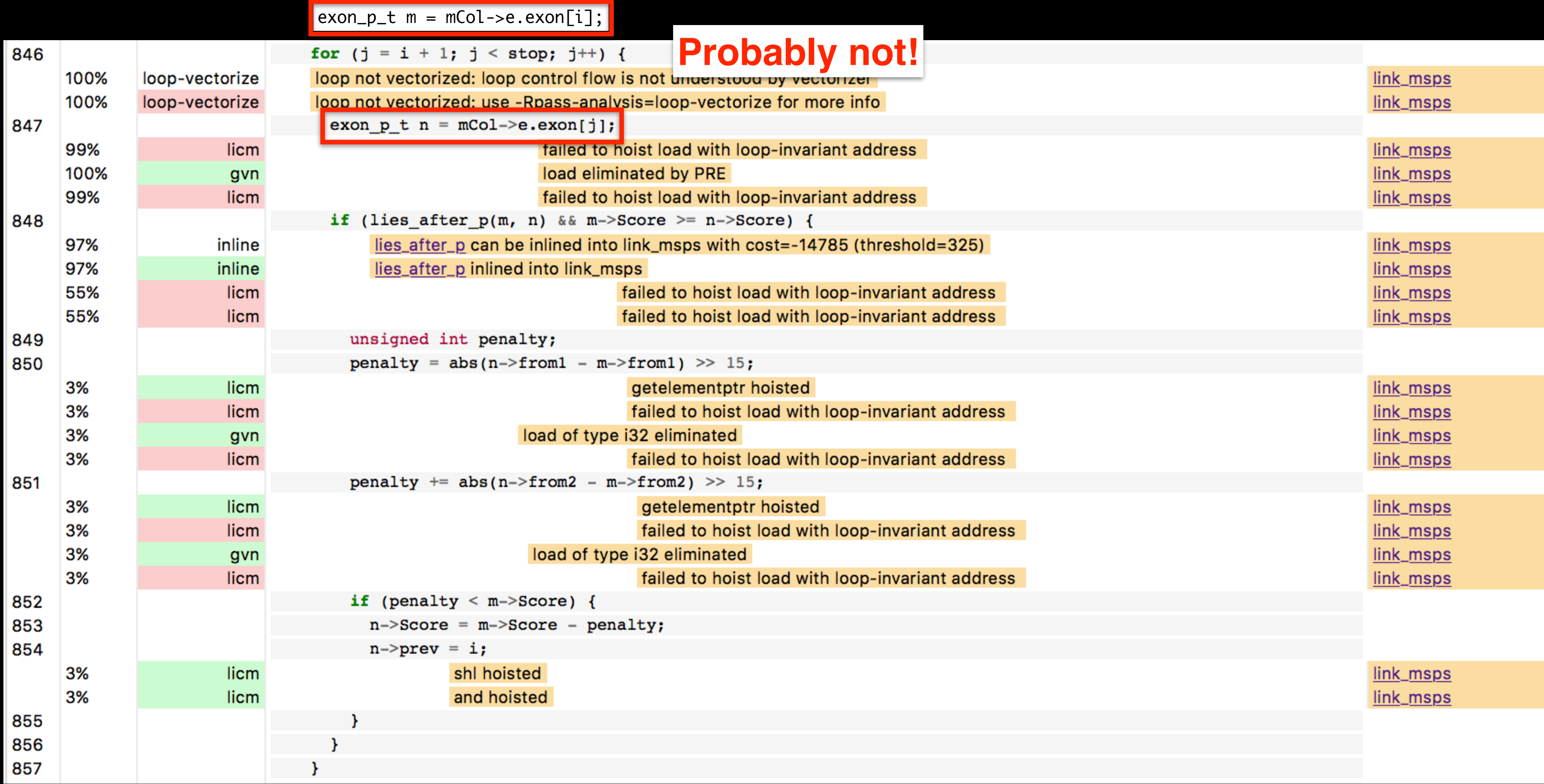

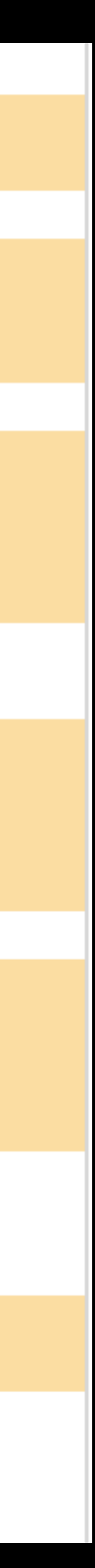

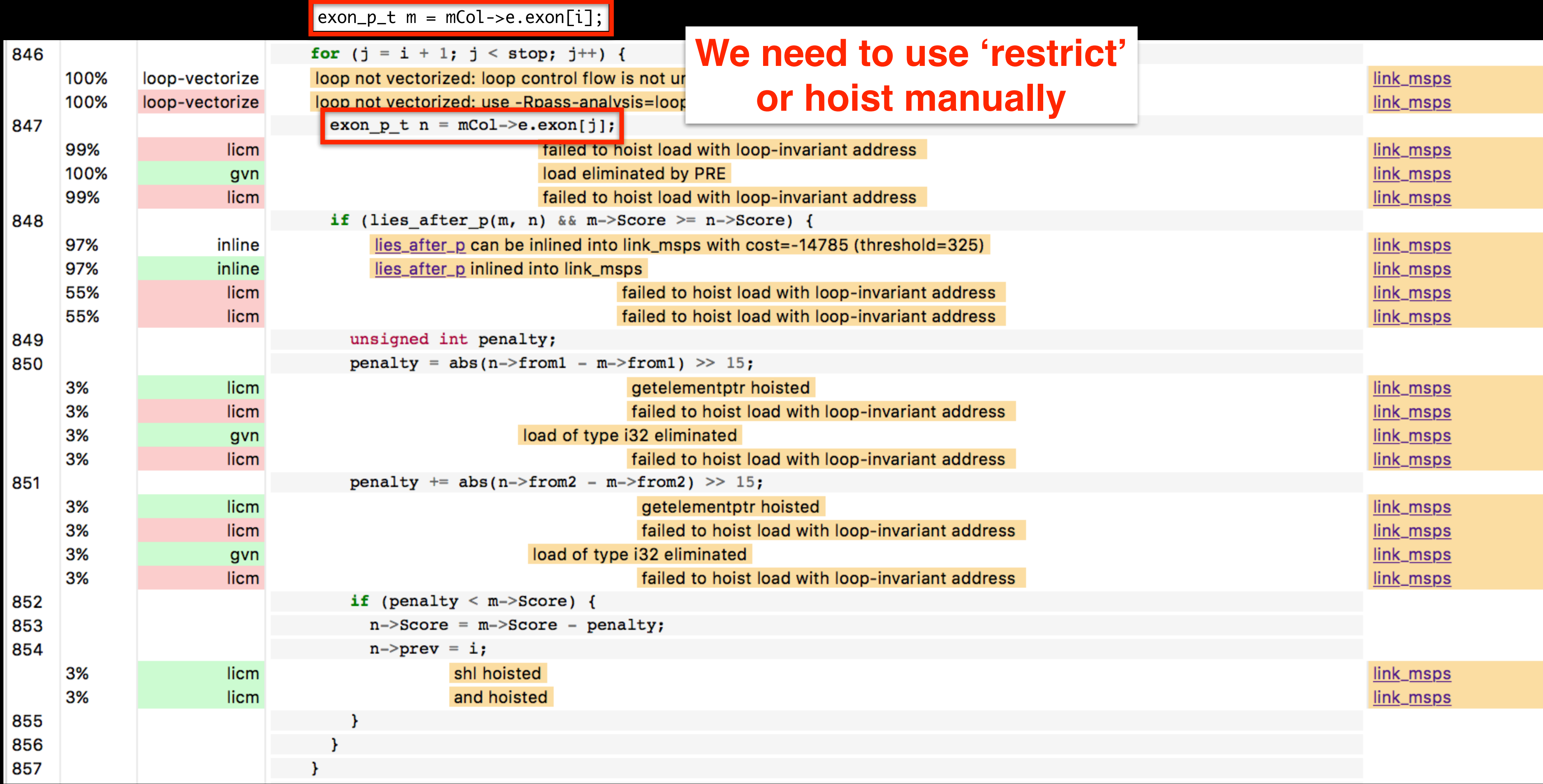

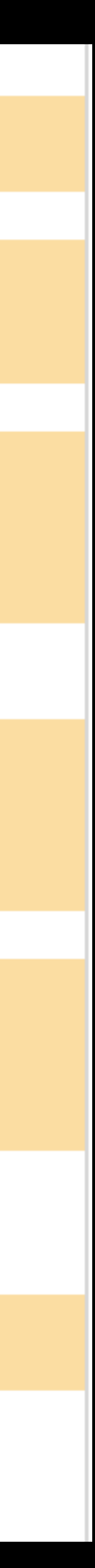

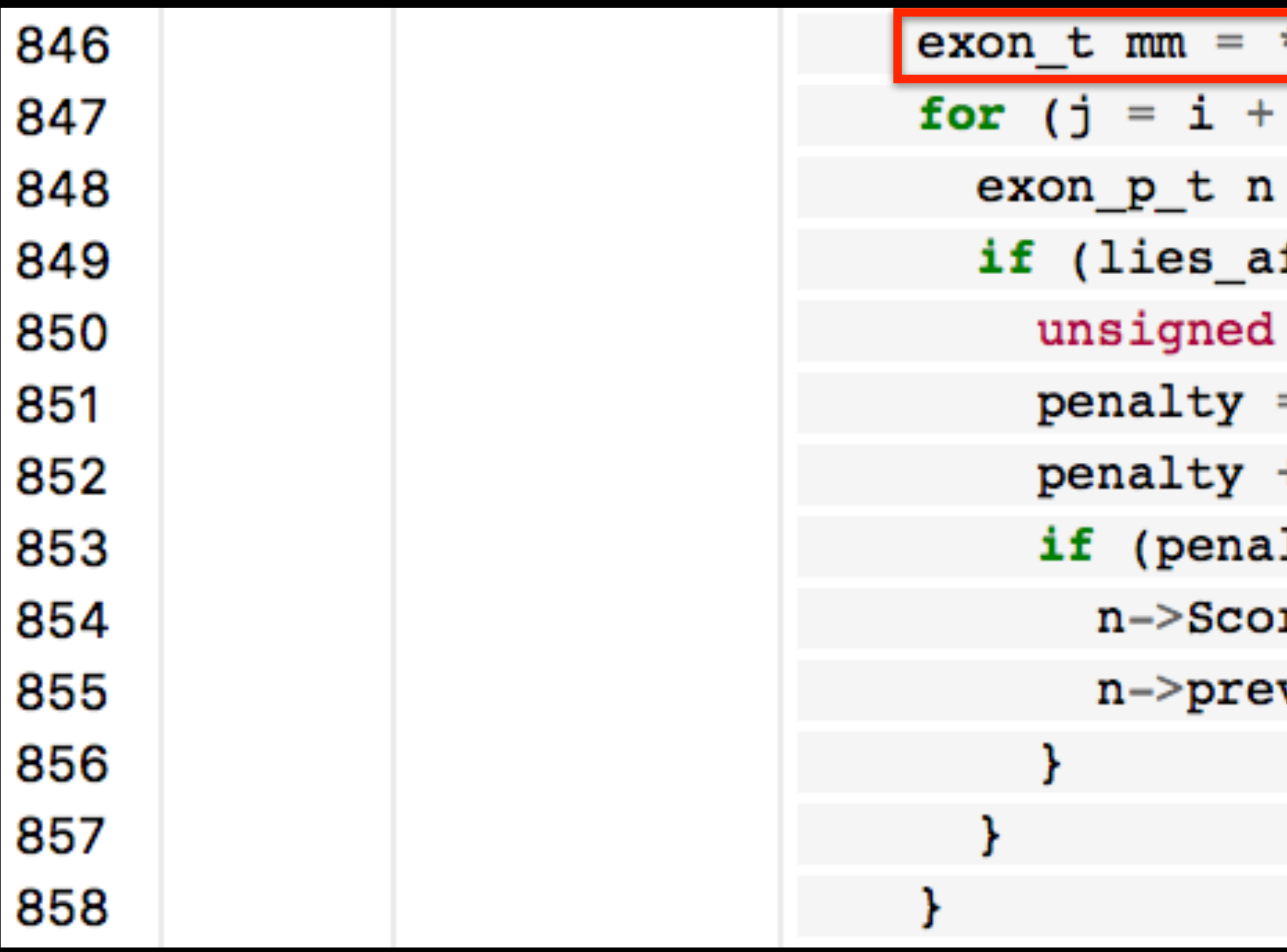

```
*m;
1; j < stop; j++) {
= mCol - \geq e \cdot \text{exon}[j];fter_p(\text{kmm}, n) && mm.Score >= n->Score) {
int penalty;
= abs(n->from1 - mm, from1) >> 15;+= abs(n->from2 - mm.from2) >> 15;
lty < mm.Score) {
re = mm.Score - penalty;v = i;
```
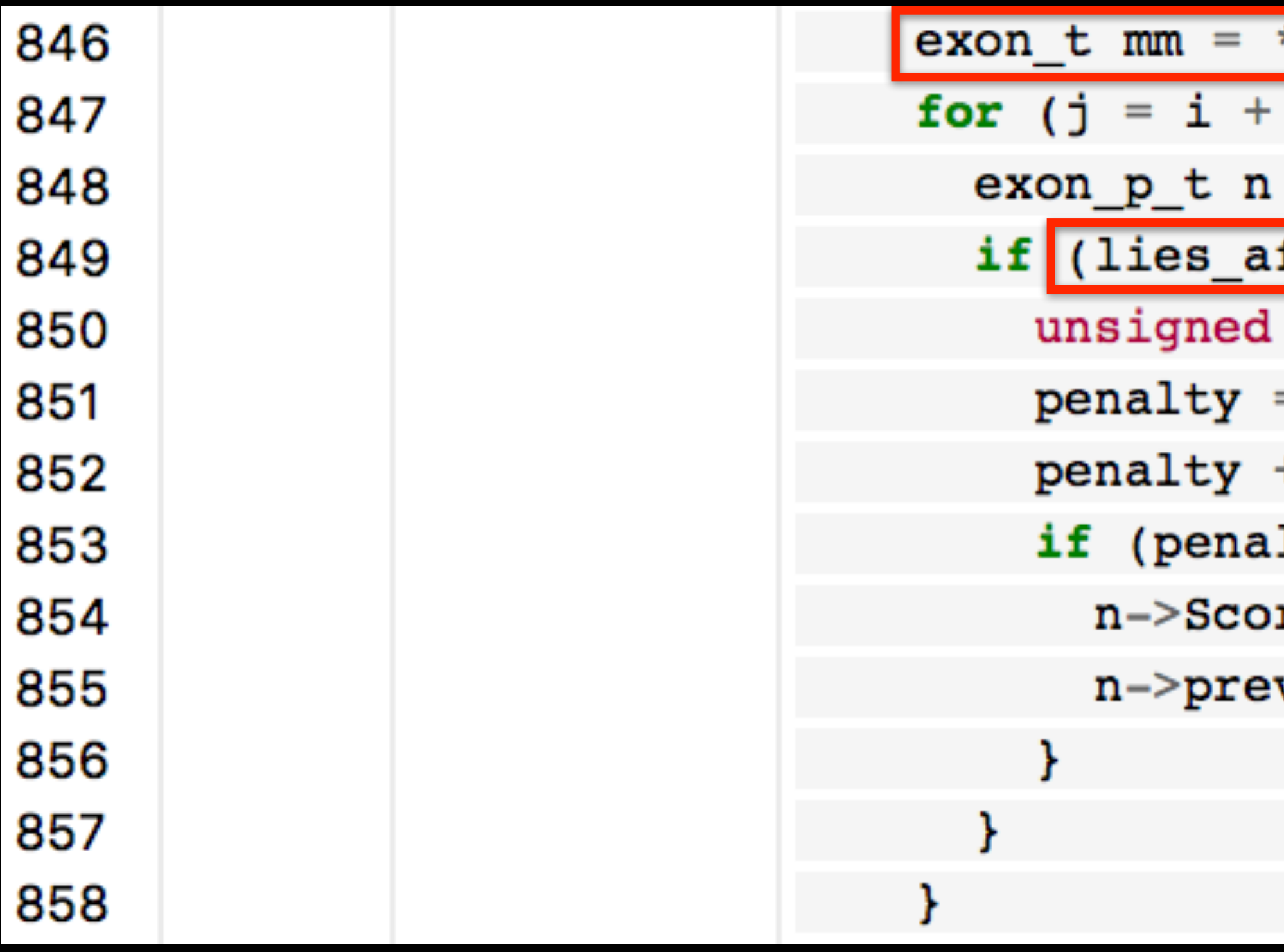

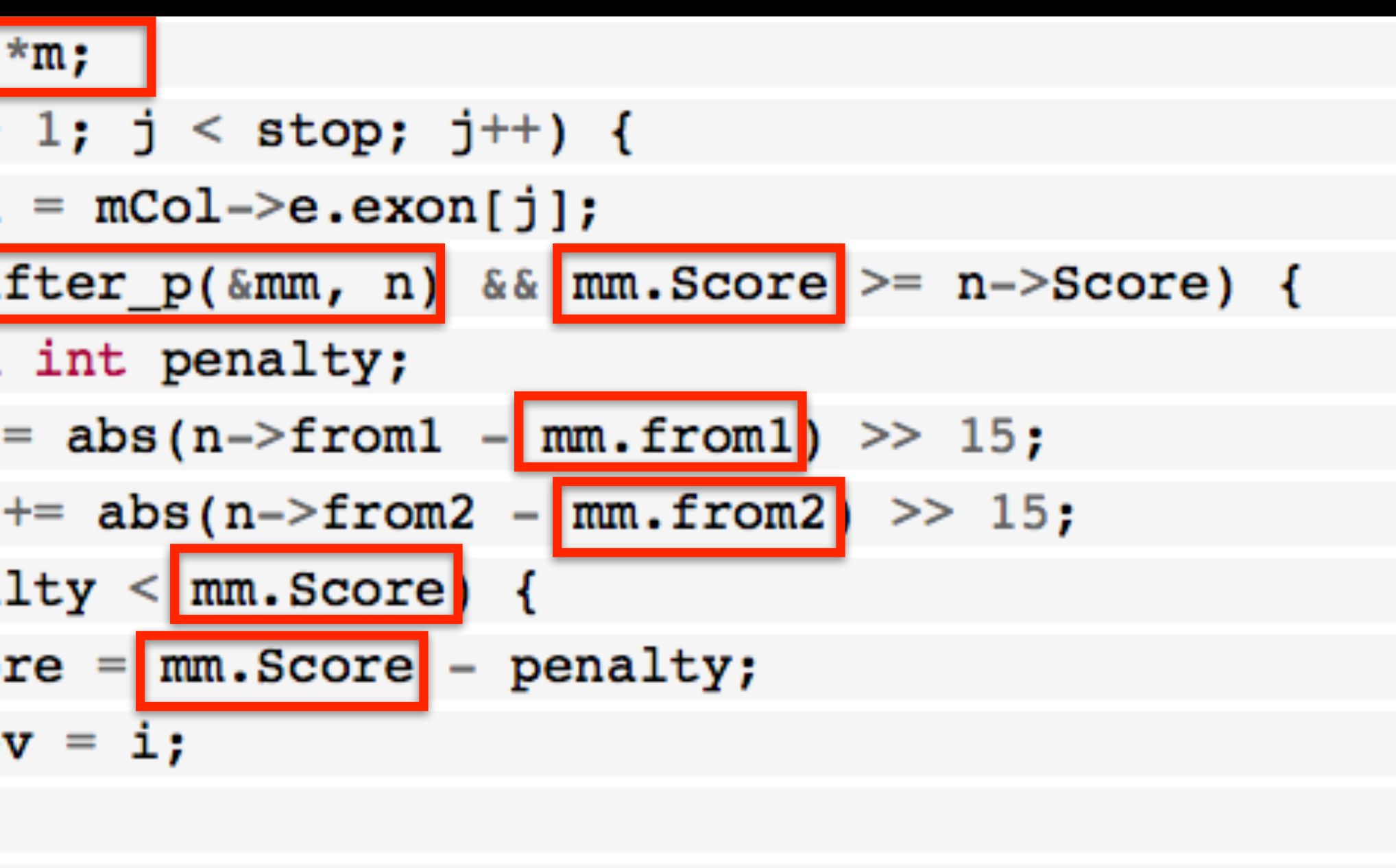

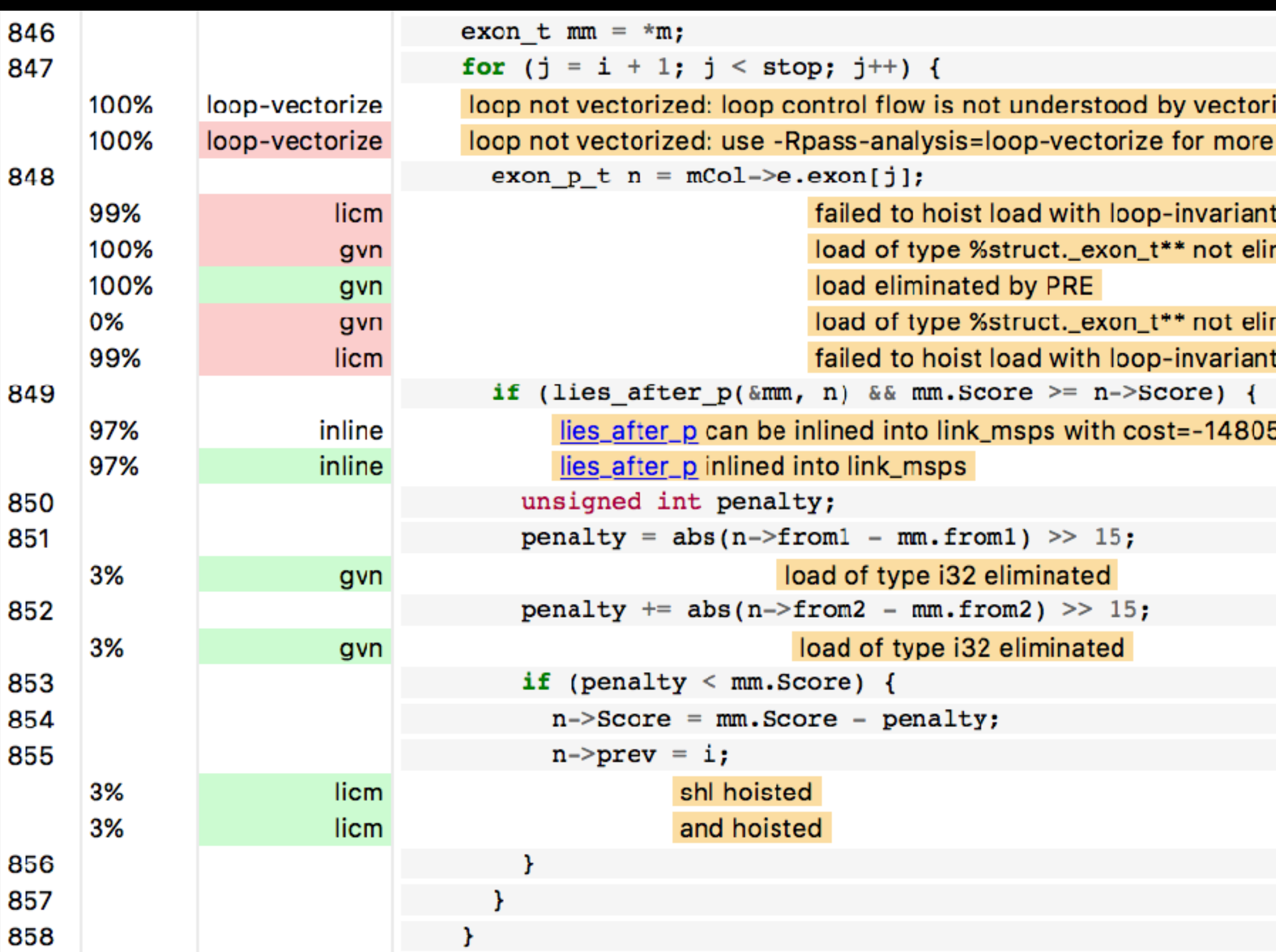

izer info

address because the loop may invalidate its value minated in favor of load because it is clobbered by store

minated in favor of load because it is clobbered by store address because the loop may invalidate its value

5 (threshold=325)

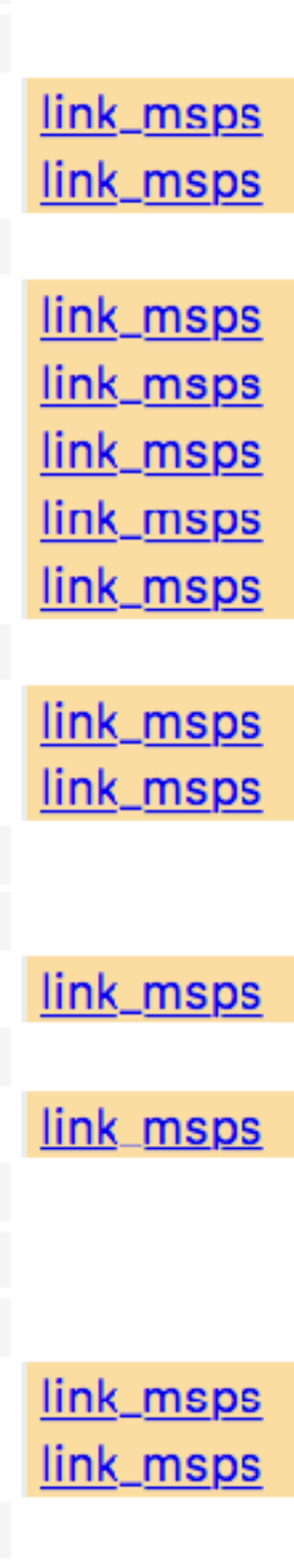

```
static inline int
712
713
                             lies_after_p(exon p t a, exon p t b)
714
                               /* When we have some overlap, make sure it is only a small part. */
715
716
                               /* -------------------
717
                                              ---------------------
                                      p1  p2  p3  \star718
719
720
                               if (b--from > a->tol) {
                                 unsigned int pl;
721
                                 unsigned int p2;
722
                                 unsigned int p3;
723
724
                                 if (b->from2 > a->to2)725
                                   return 1;if (b->from2 < a->from2 | b->to2 < a->to2)726
                                   return 0;
727
                                 p1 = b \rightarrow from2 - a \rightarrow from2;728
                                 p2 = a - \pm 02 - b - \pm r om2;
729
                                 p3 = b-2to2 - a-2to2;730
                                 if (p1 > p2 && p3 > p2 && p1 > options. K && p3 > options. K)
731
732
                                   return 1;} else if (b->from2 > a->to2) {
733
734
                                 unsigned int pl;
                                 unsigned int p2;
735
                                 unsigned int p3;
736
                                 if (b \rightarrow from 1 < a \rightarrow from 1 \mid b \rightarrow to 1 < a \rightarrow to 1)737
738
                                   return 0;
                                 p1 = b \rightarrow from1 - a \rightarrow from1;739
                                 p2 = a - \text{tol} - b - \text{from1};740
741
                                 p3 = b-101 - a-101;if (p1 > p2 \& p3 > p2 \& p1 > options. K \& p3 > options. K)
742
743
                                   return 1;744
745
                               return 0;746
```
84